### Automatically Generating User Interfaces Adapted To Users' Motor And Vision Capabilities

Krzysztof Z. Gajos, Jacob O.Wobbrock and Daniel S.Weld

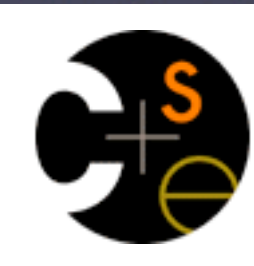

University of Washington

university of washington

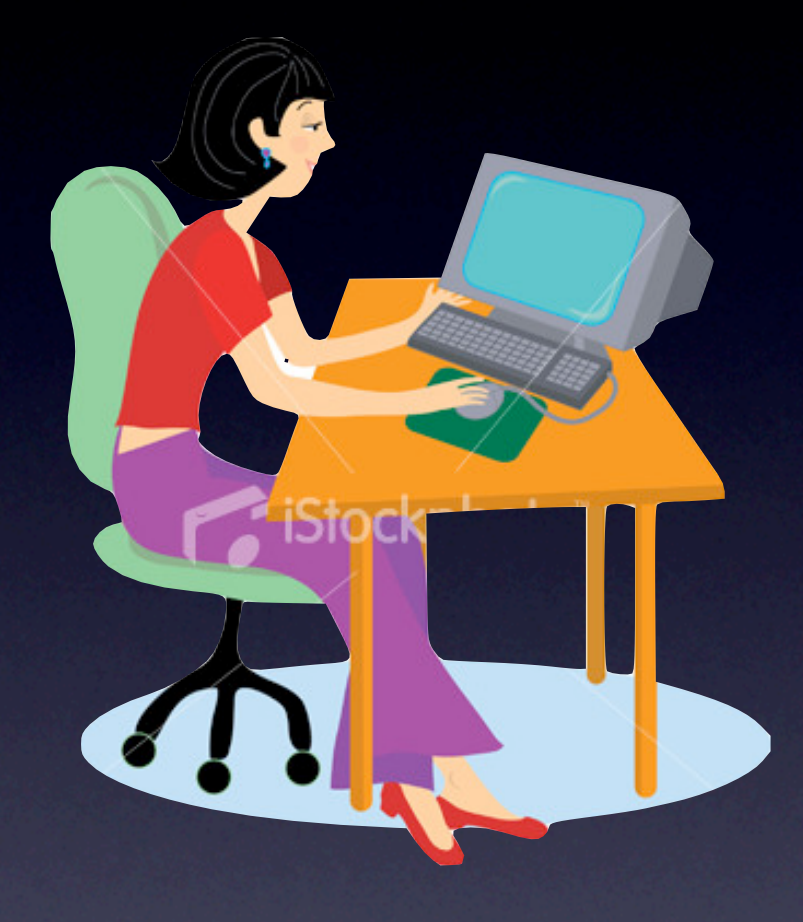

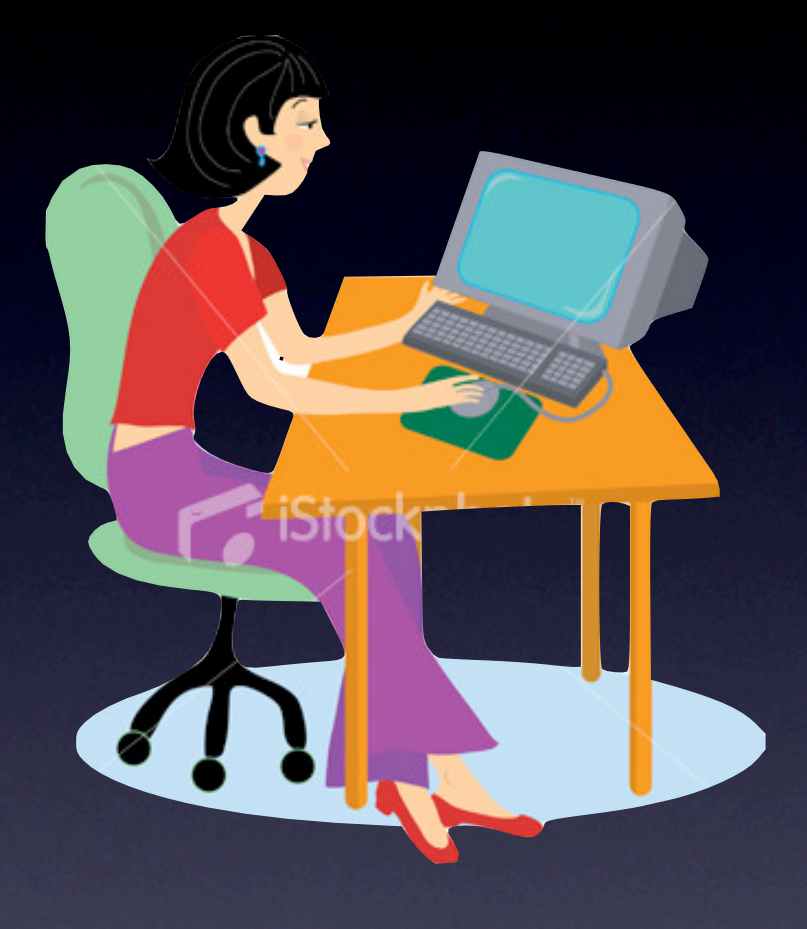

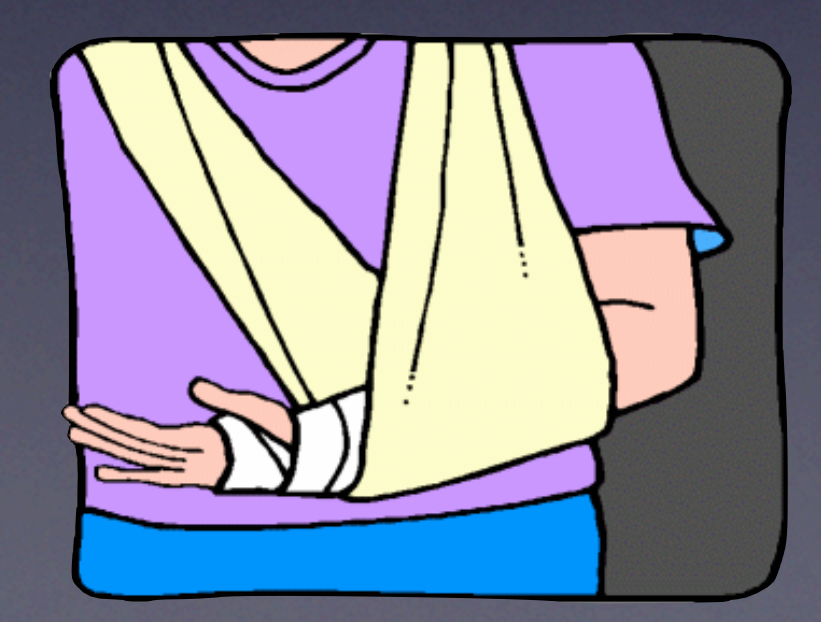

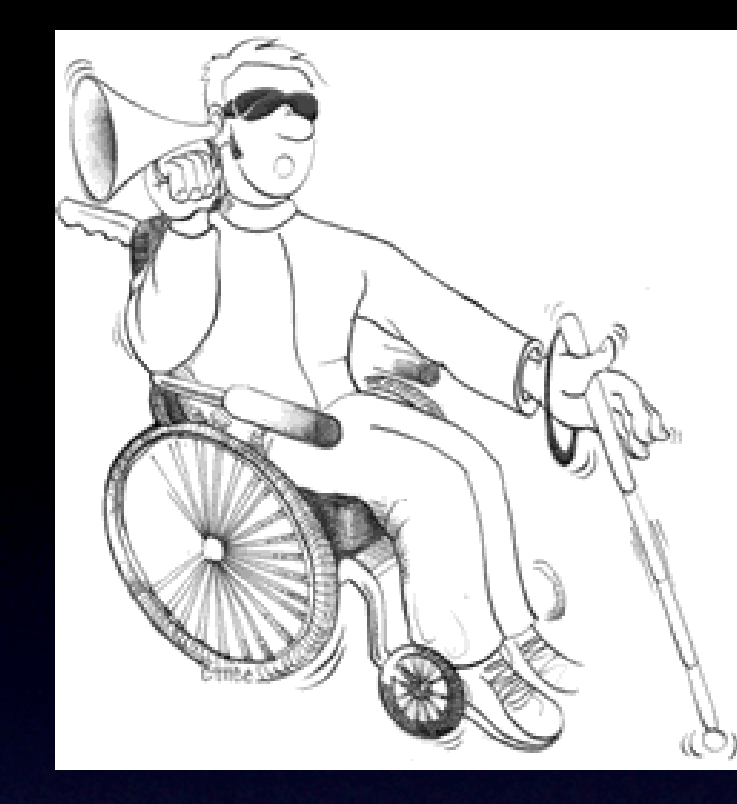

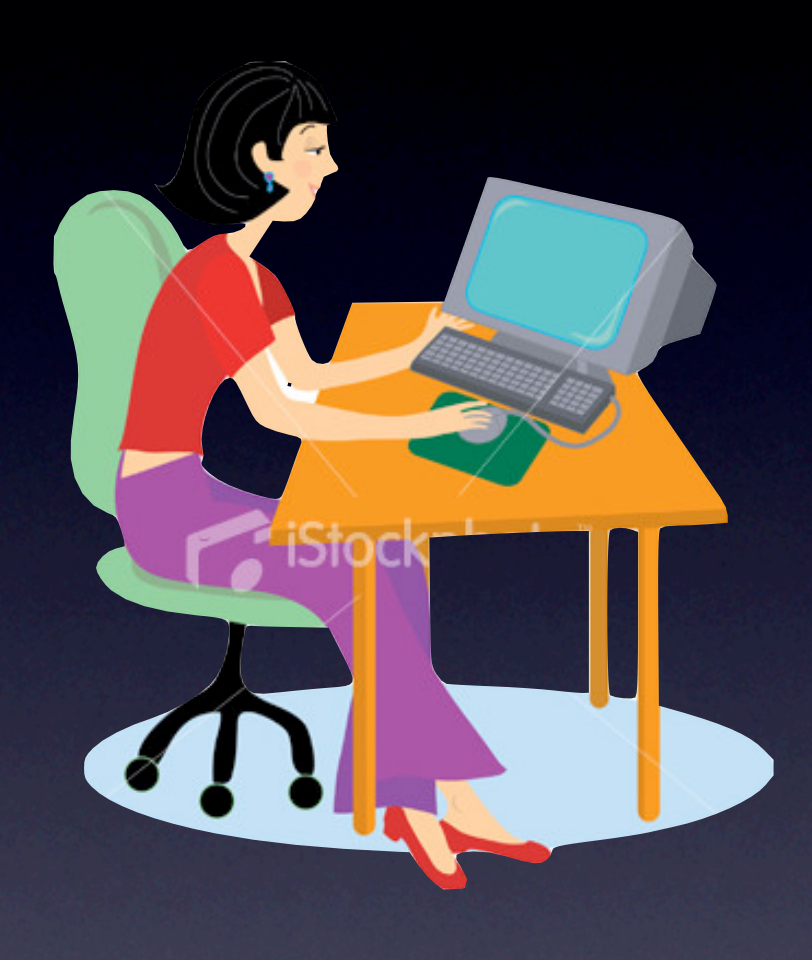

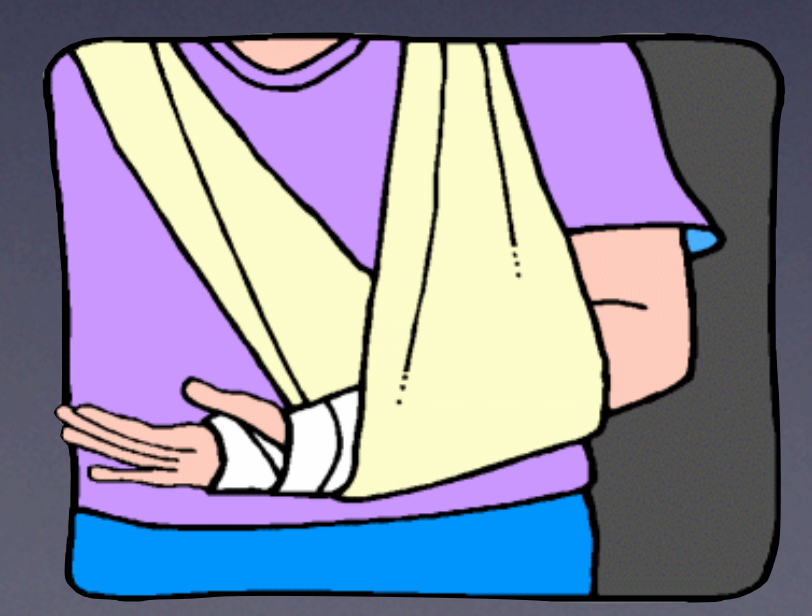

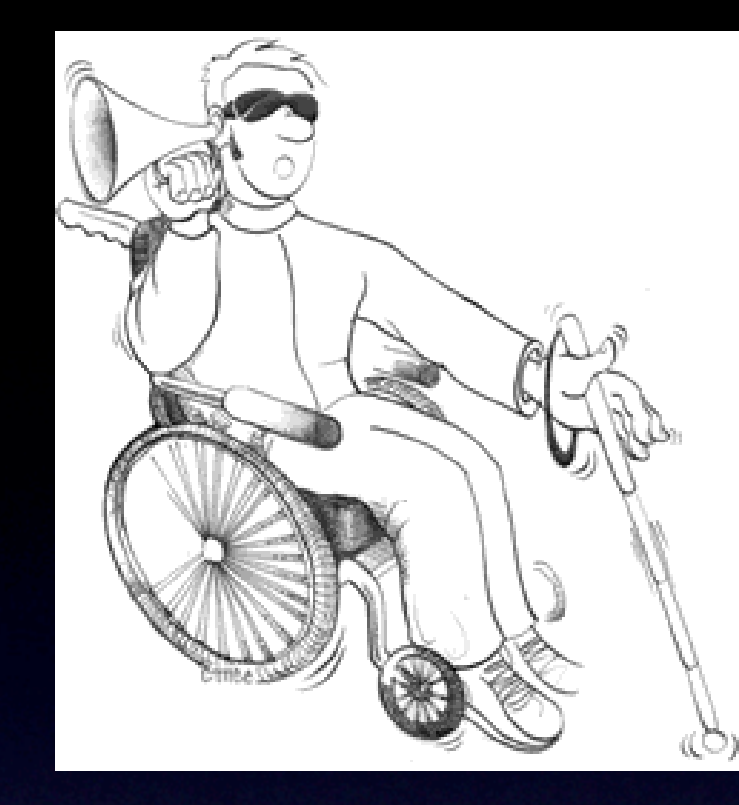

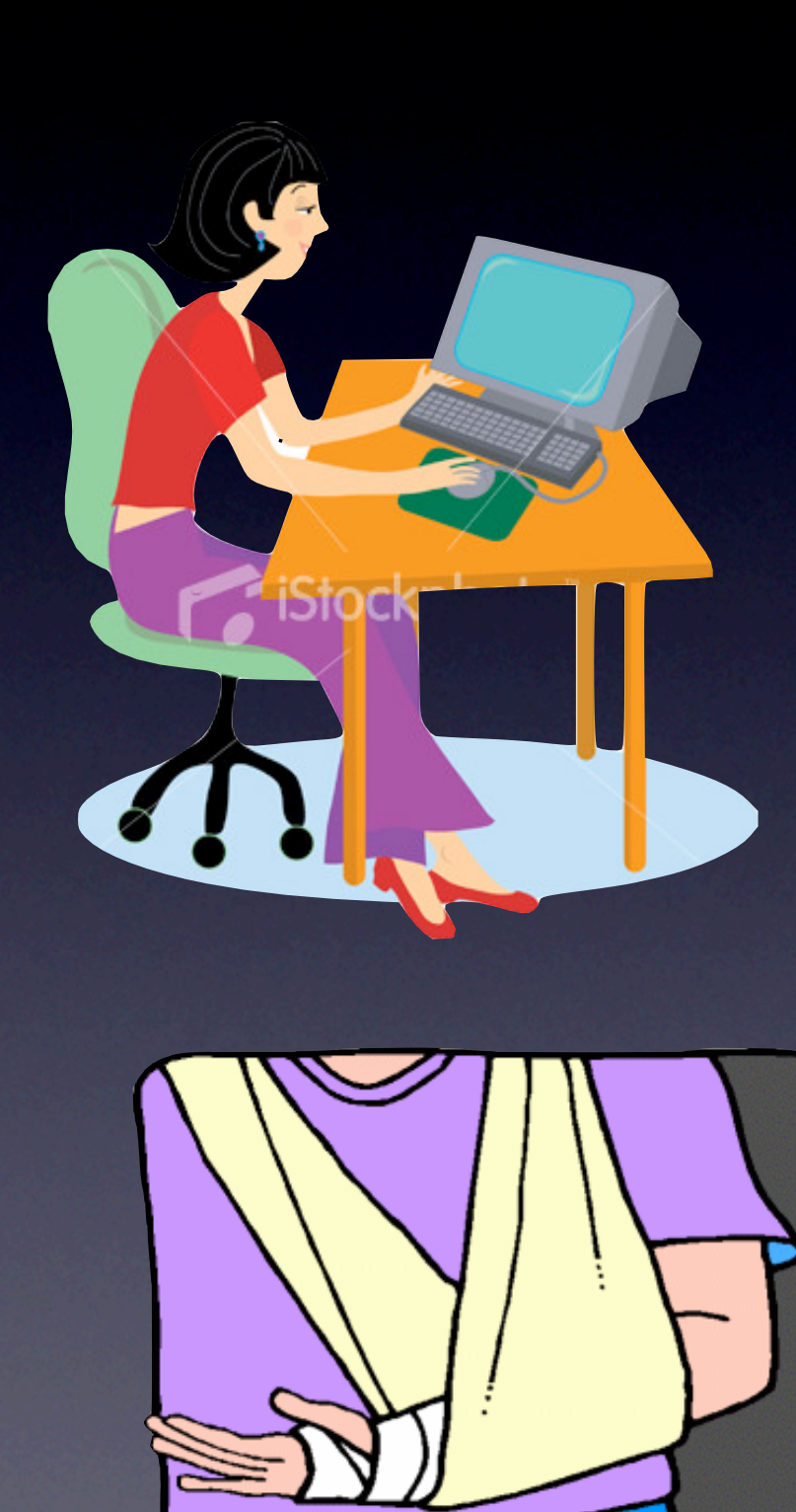

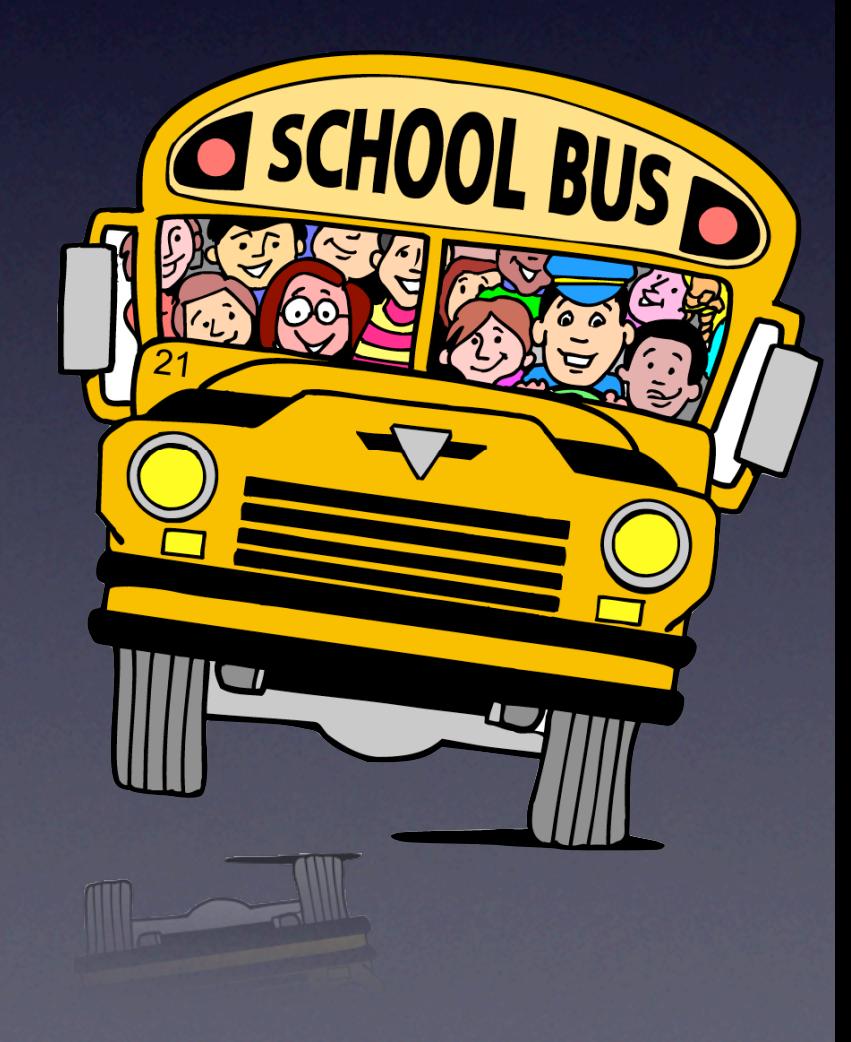

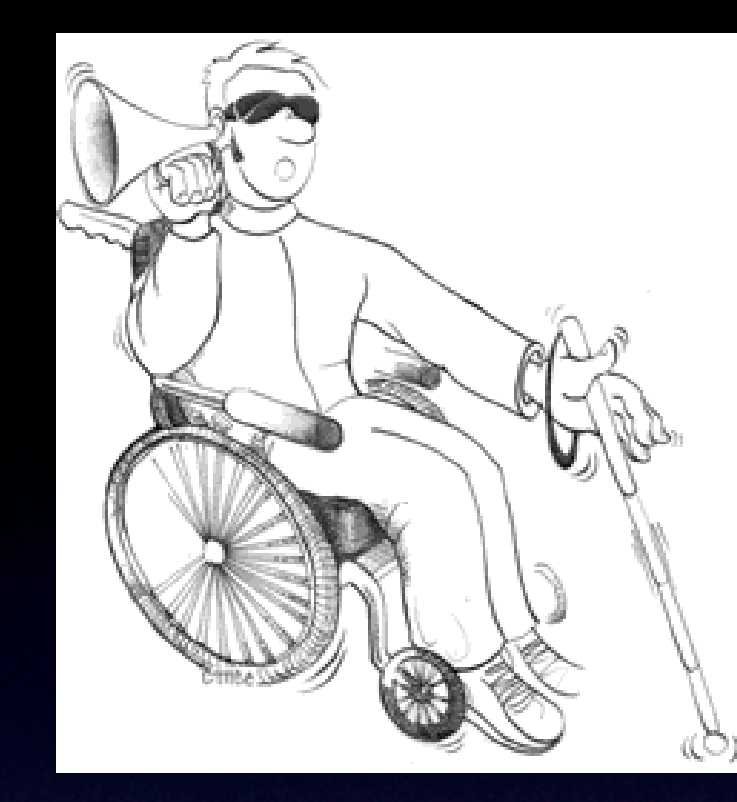

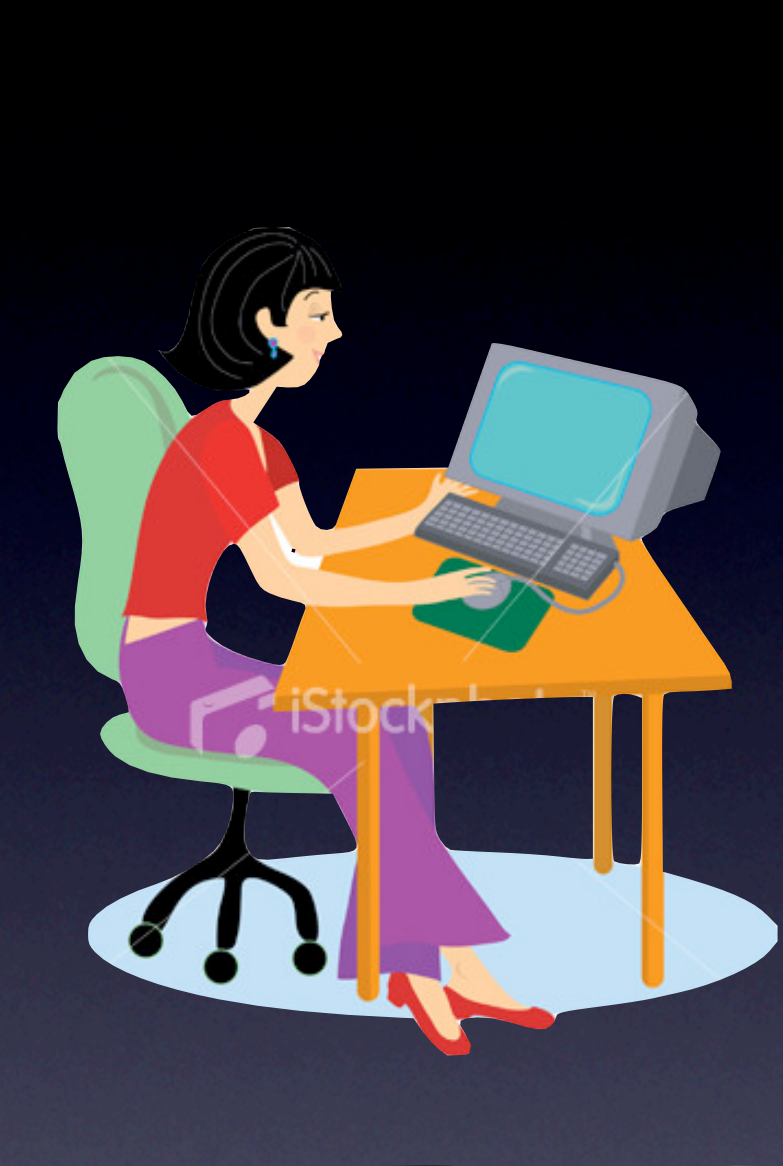

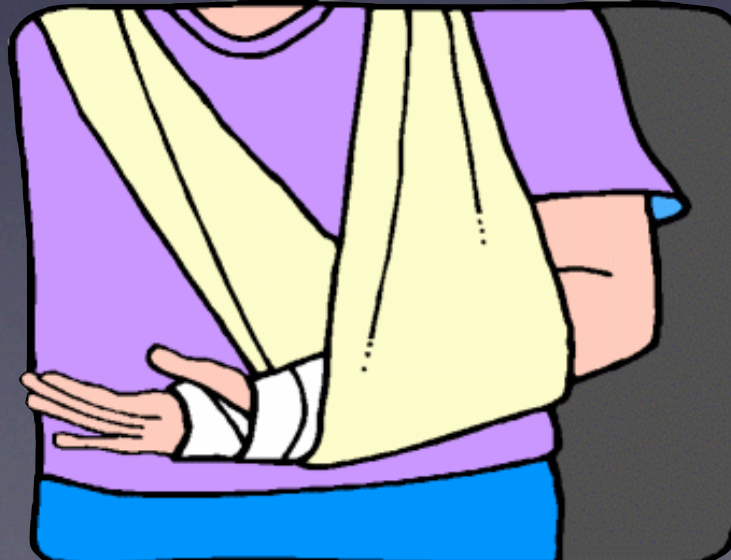

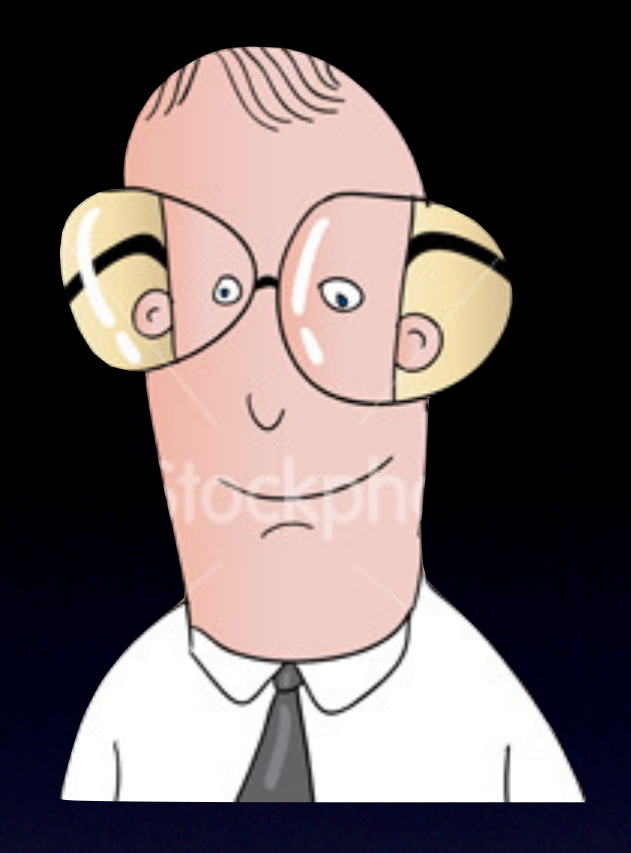

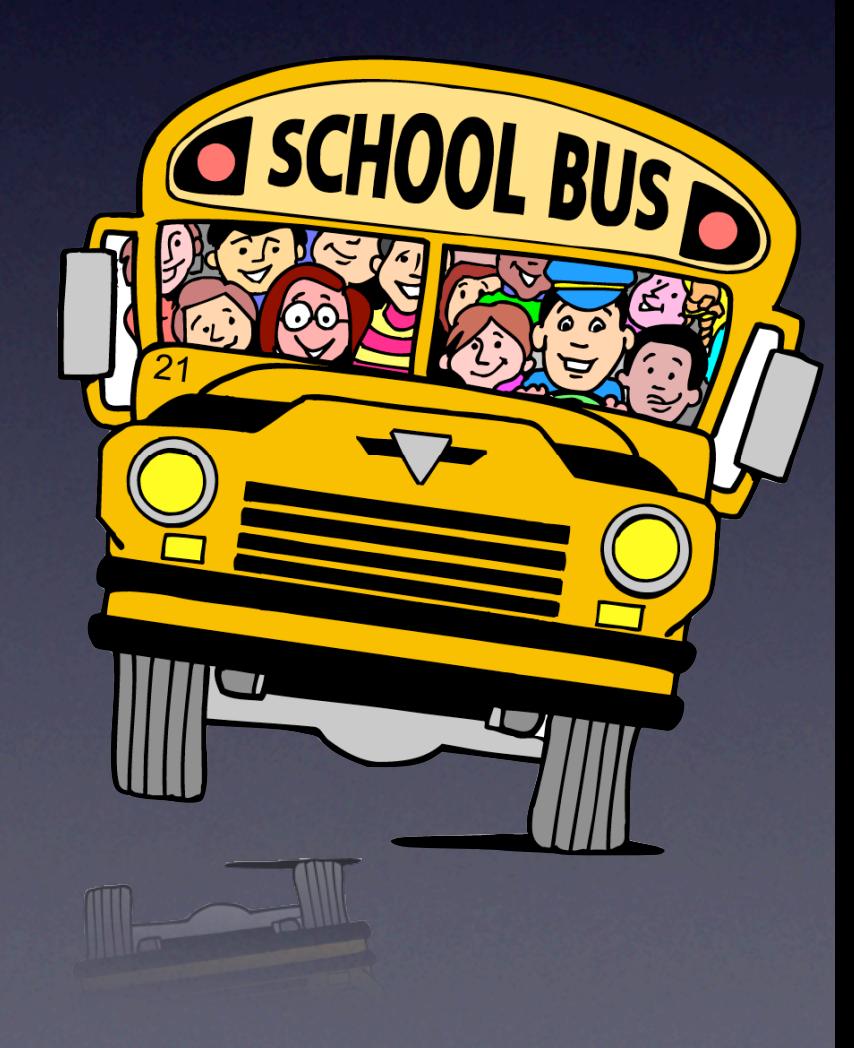

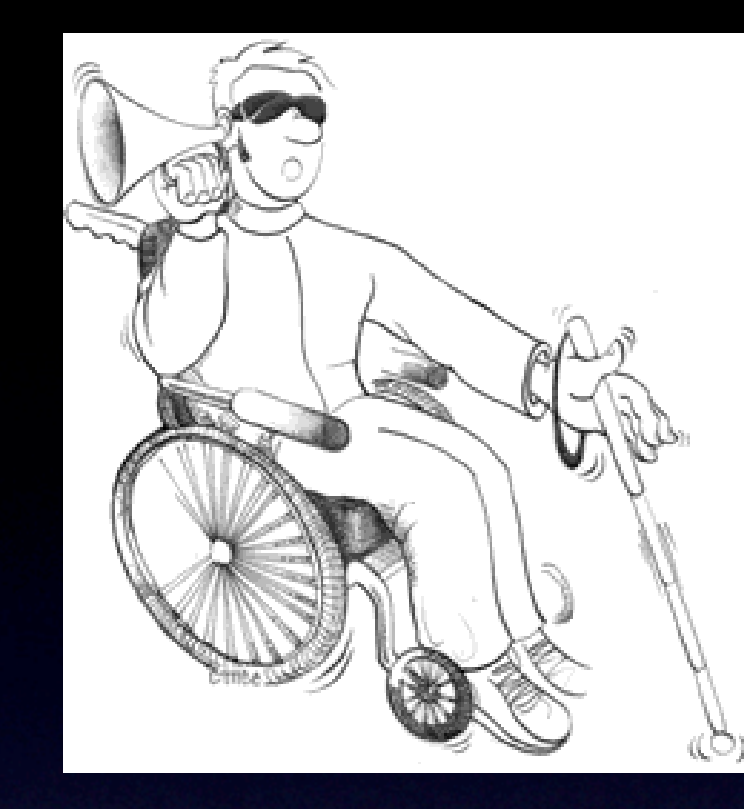

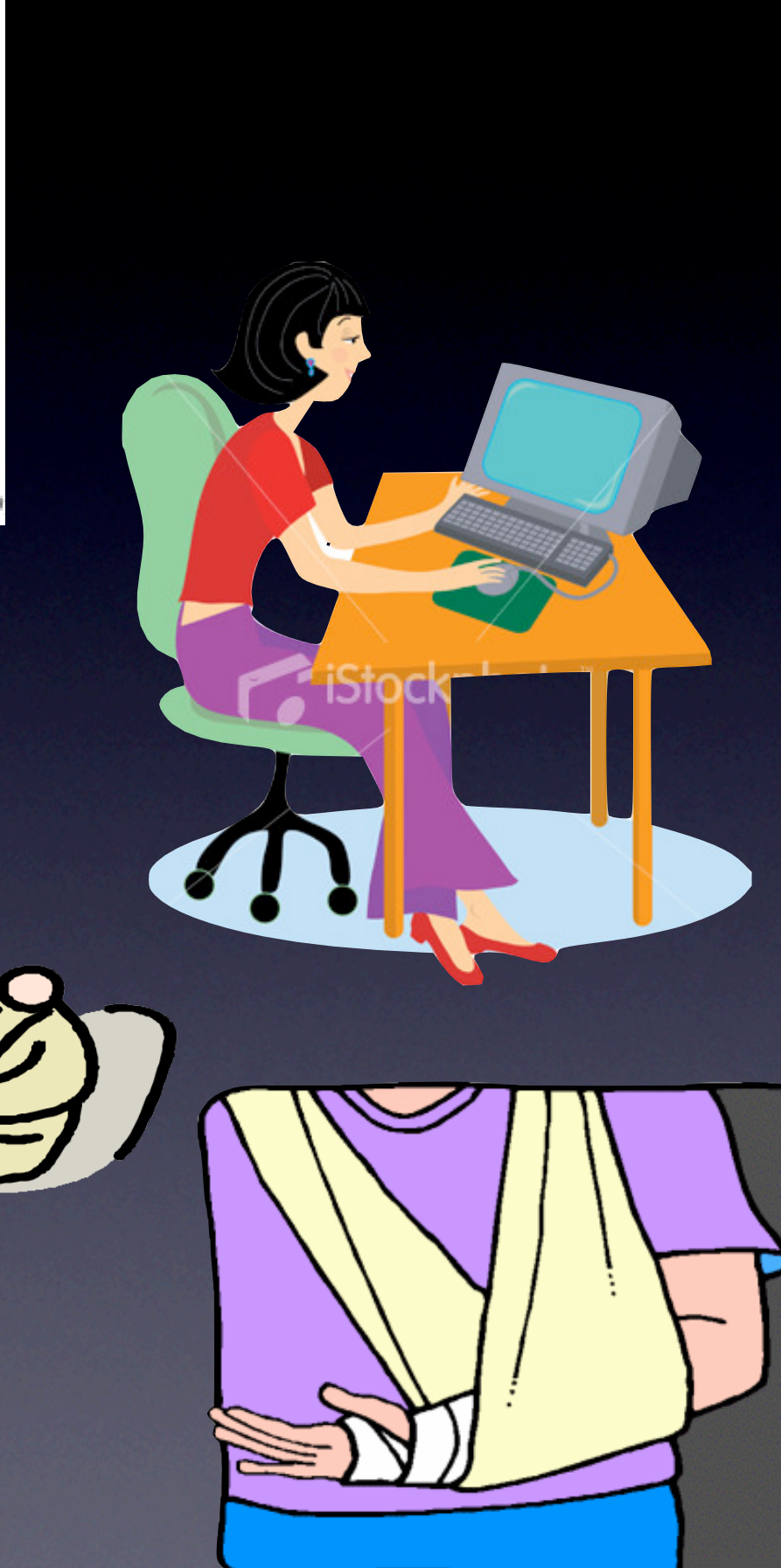

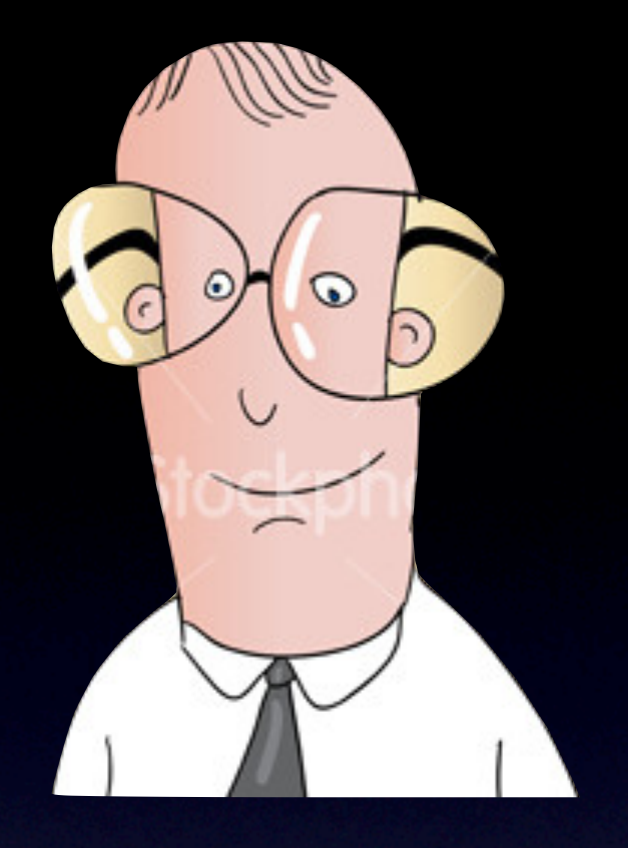

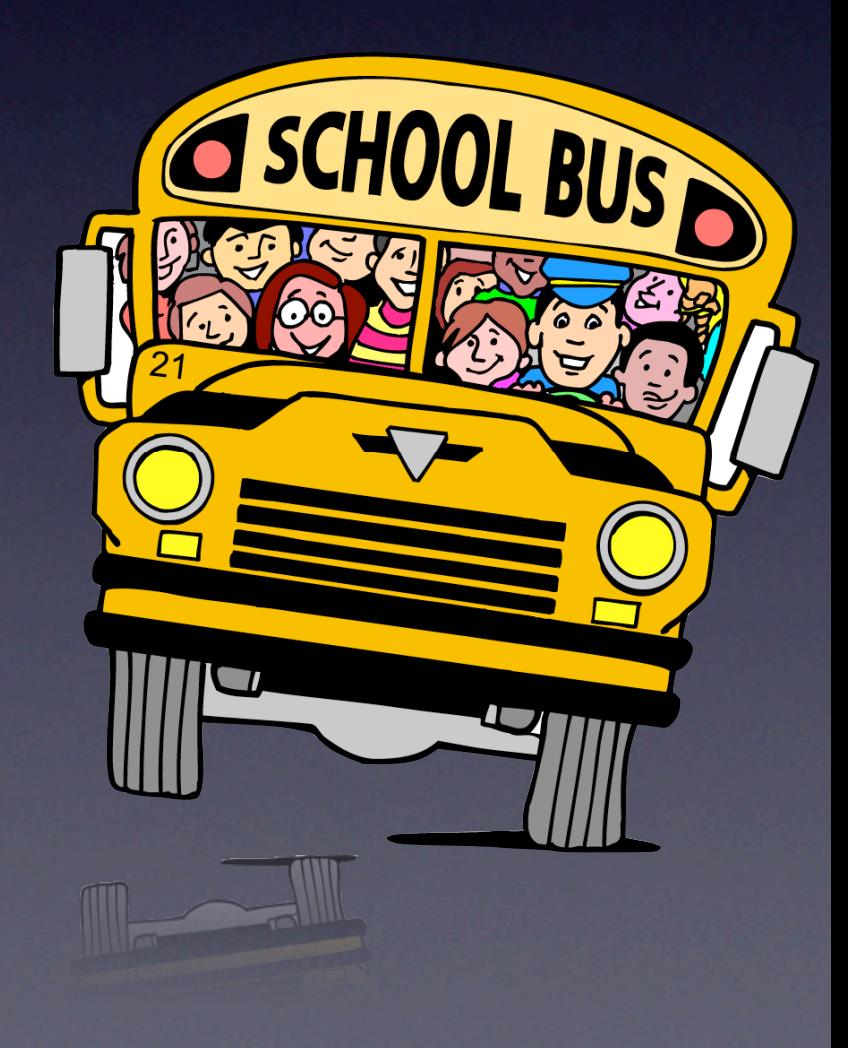

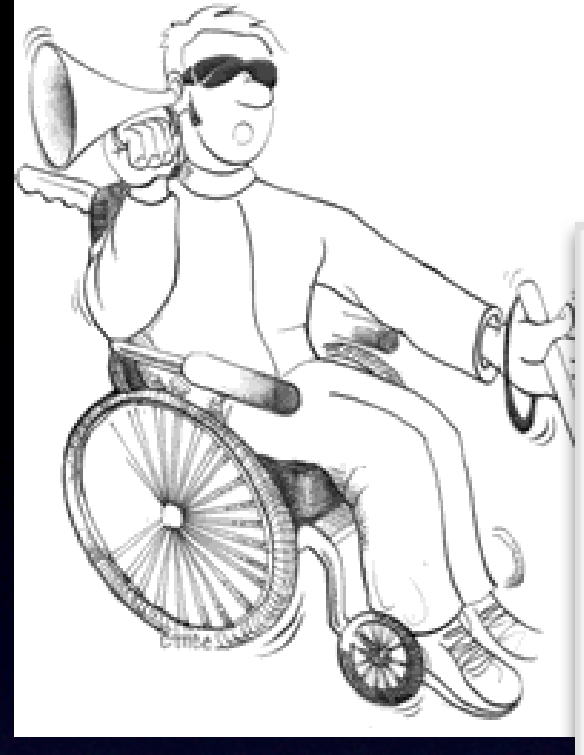

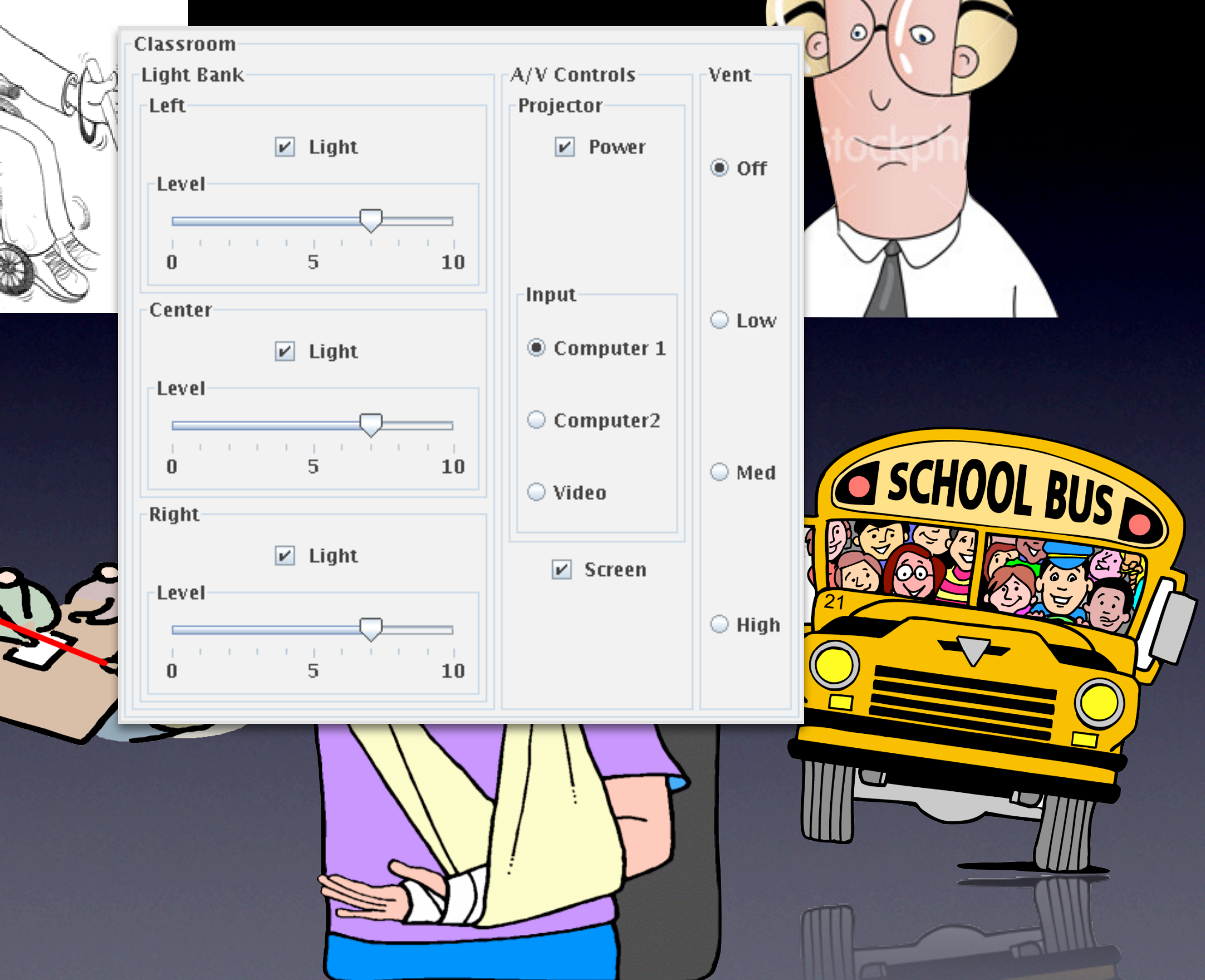

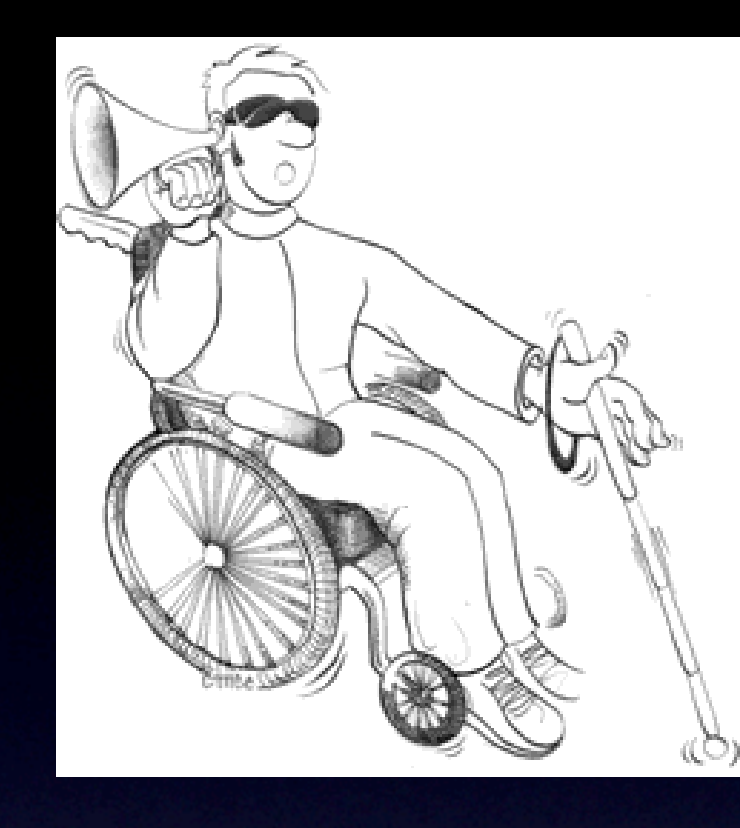

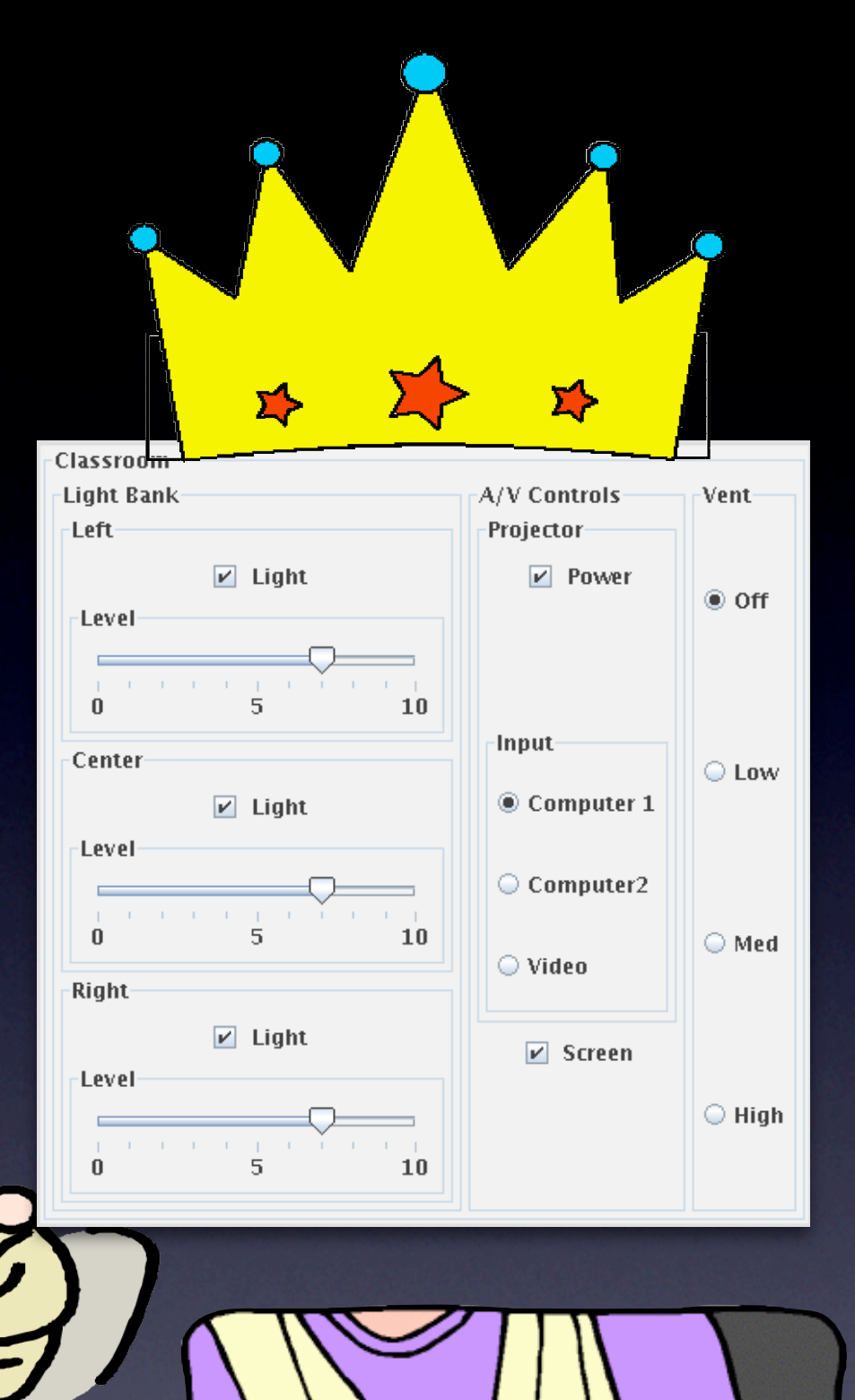

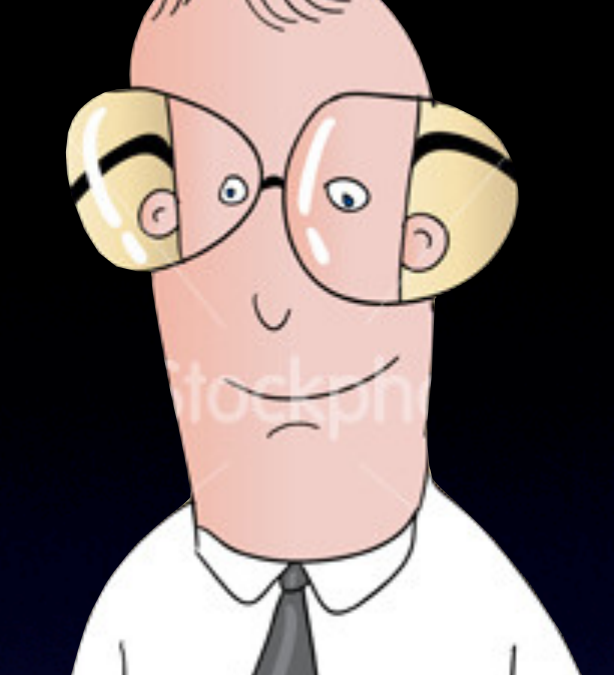

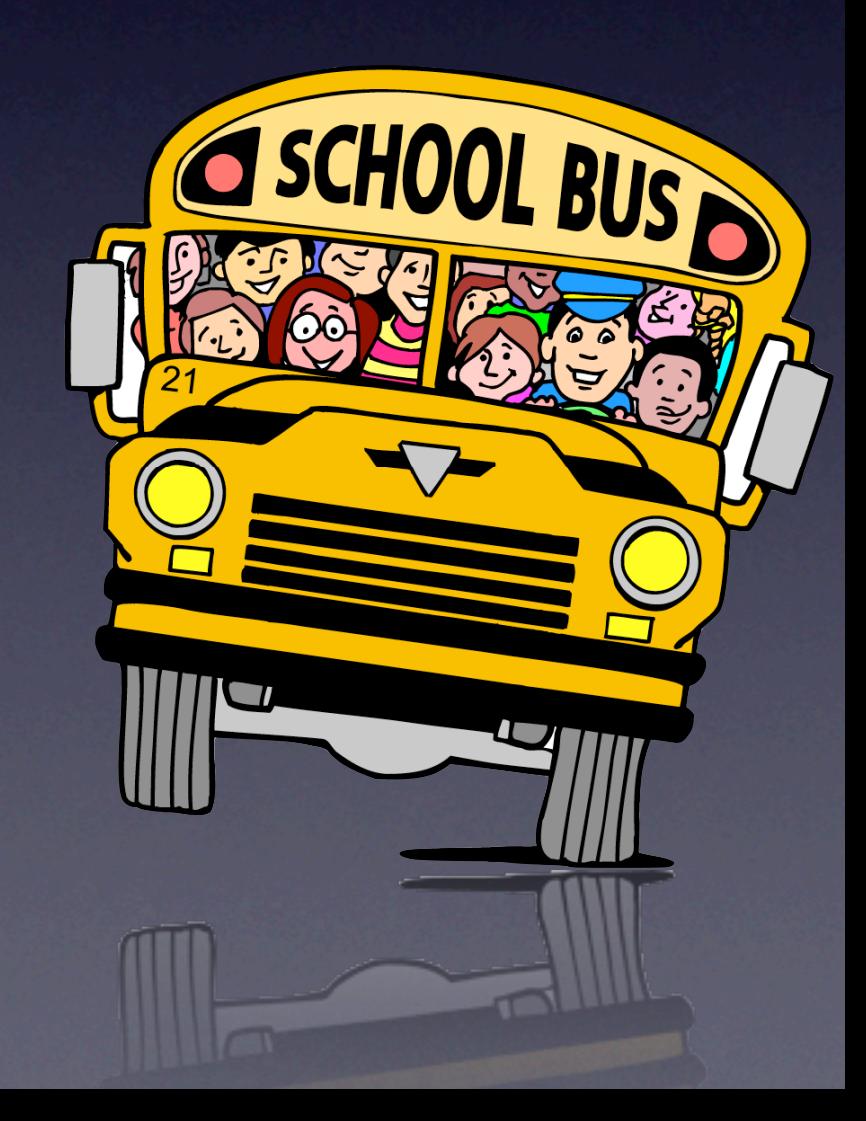

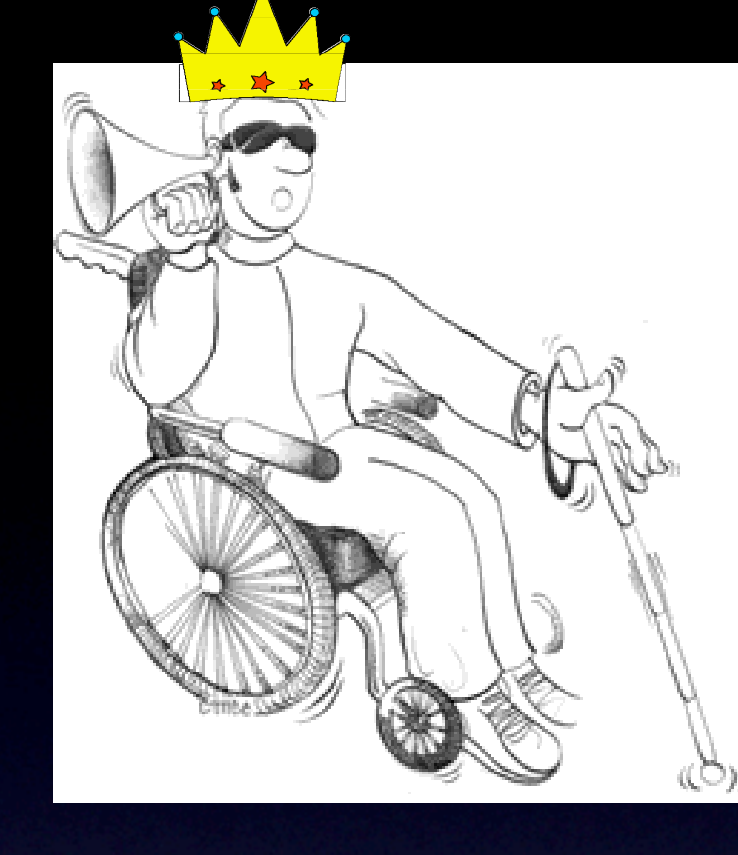

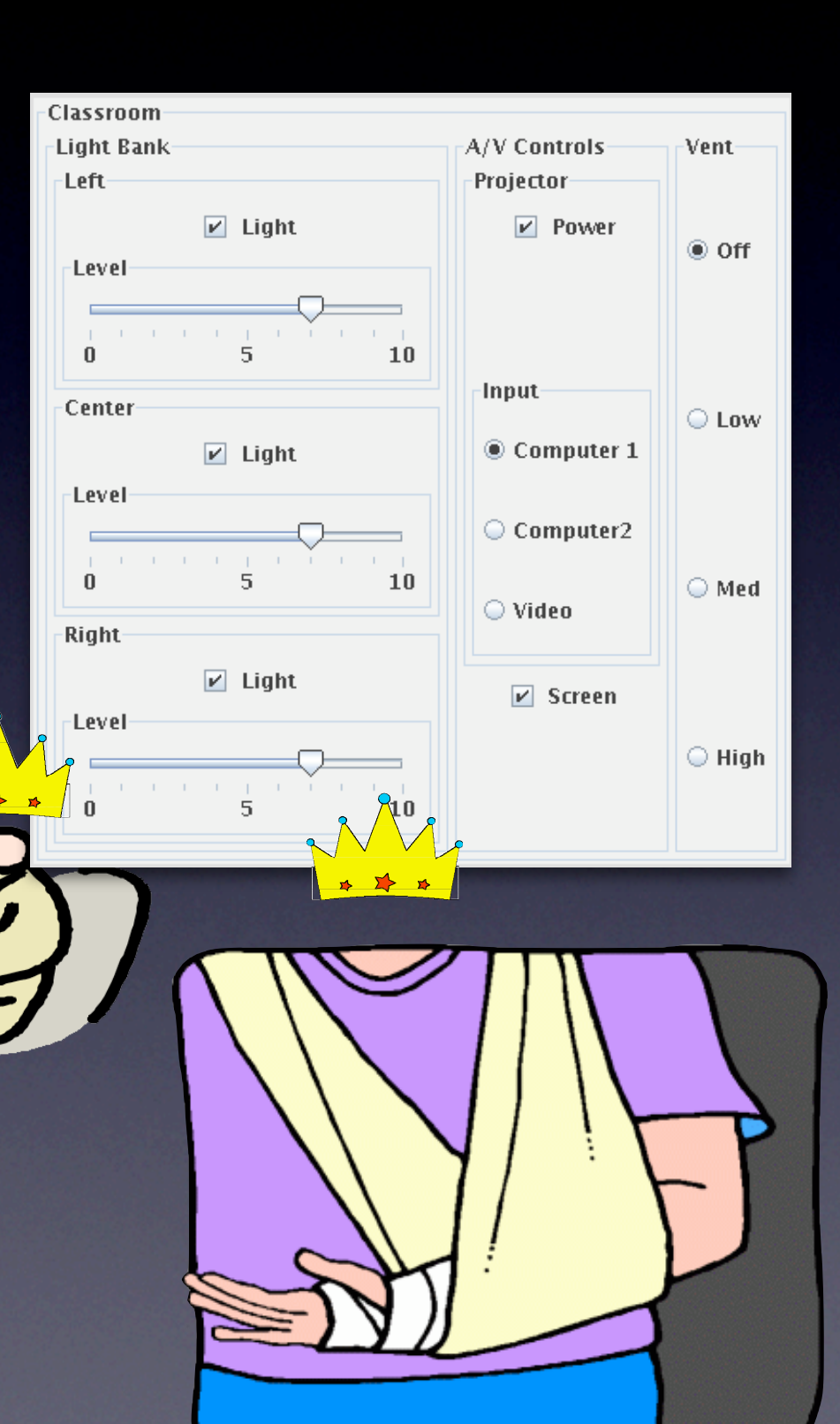

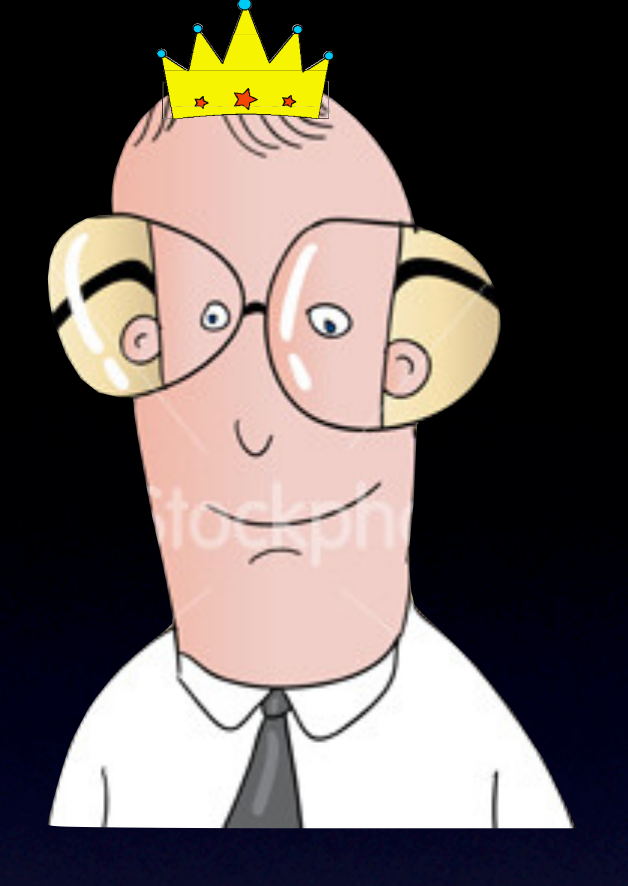

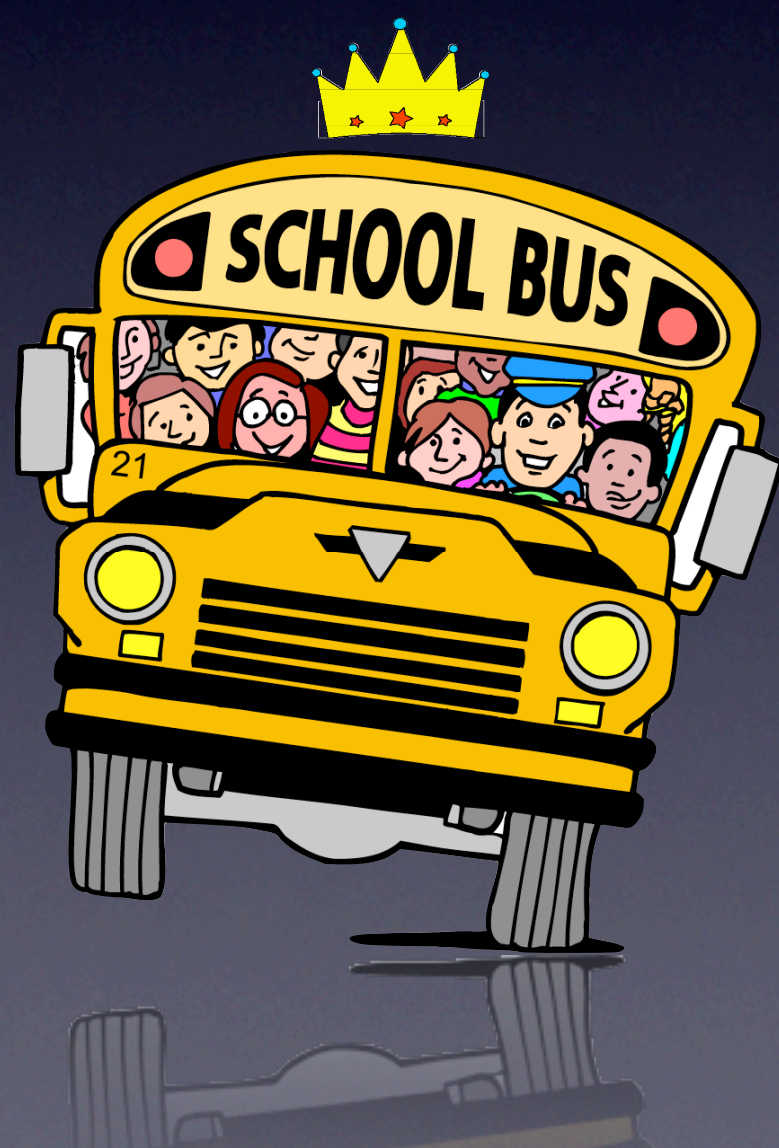

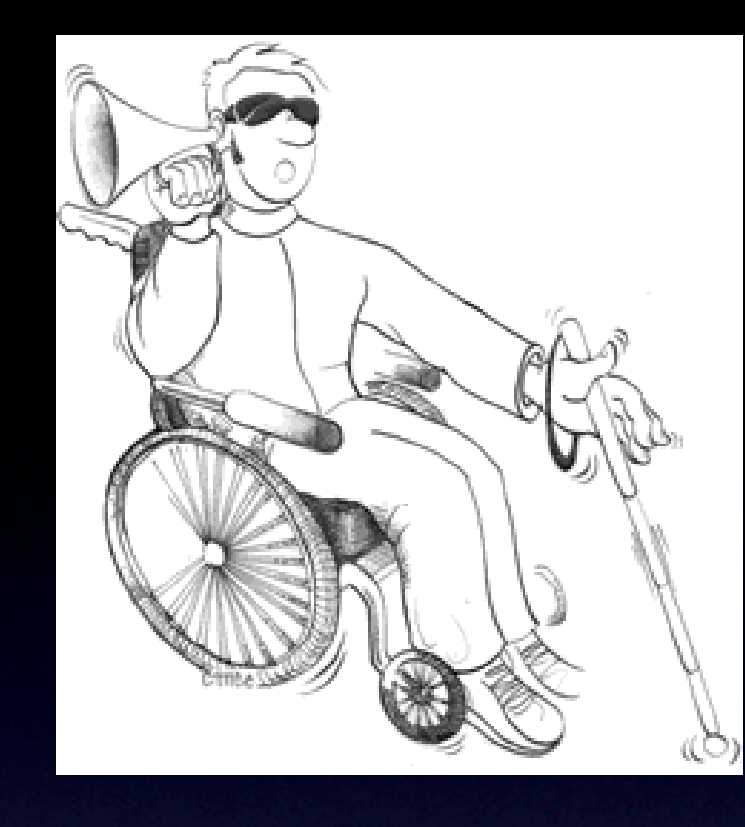

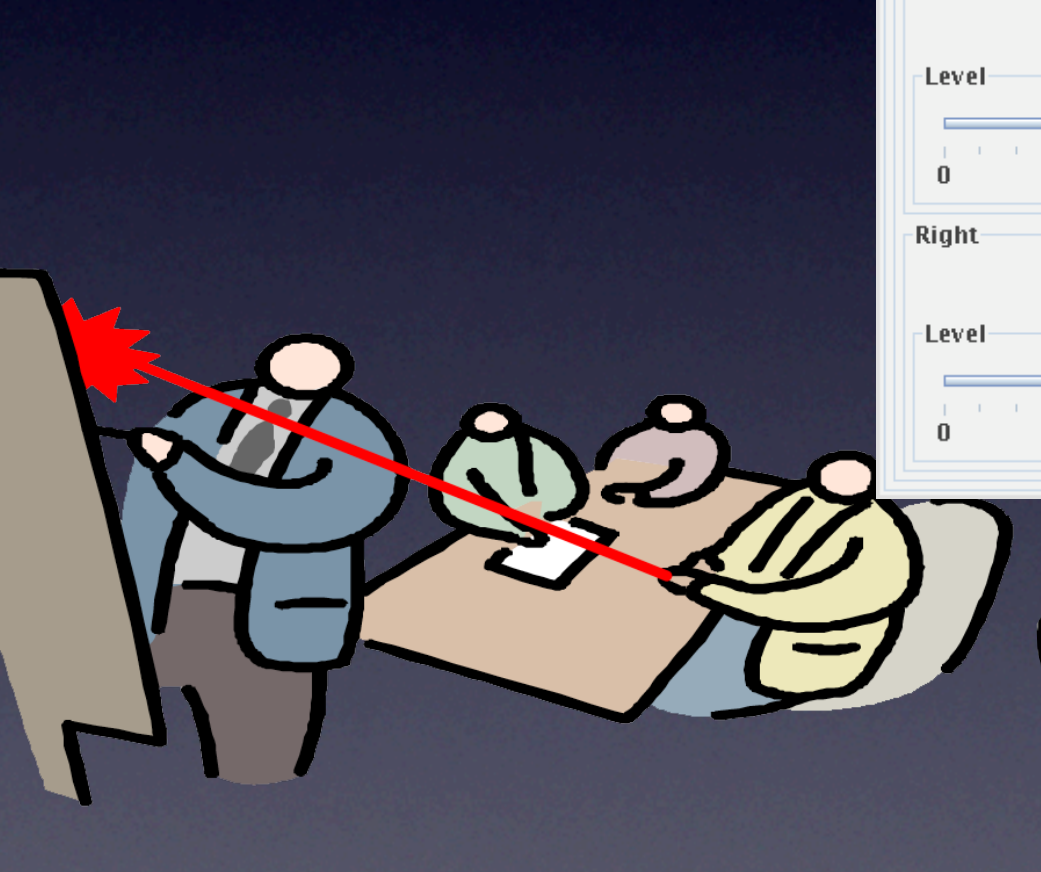

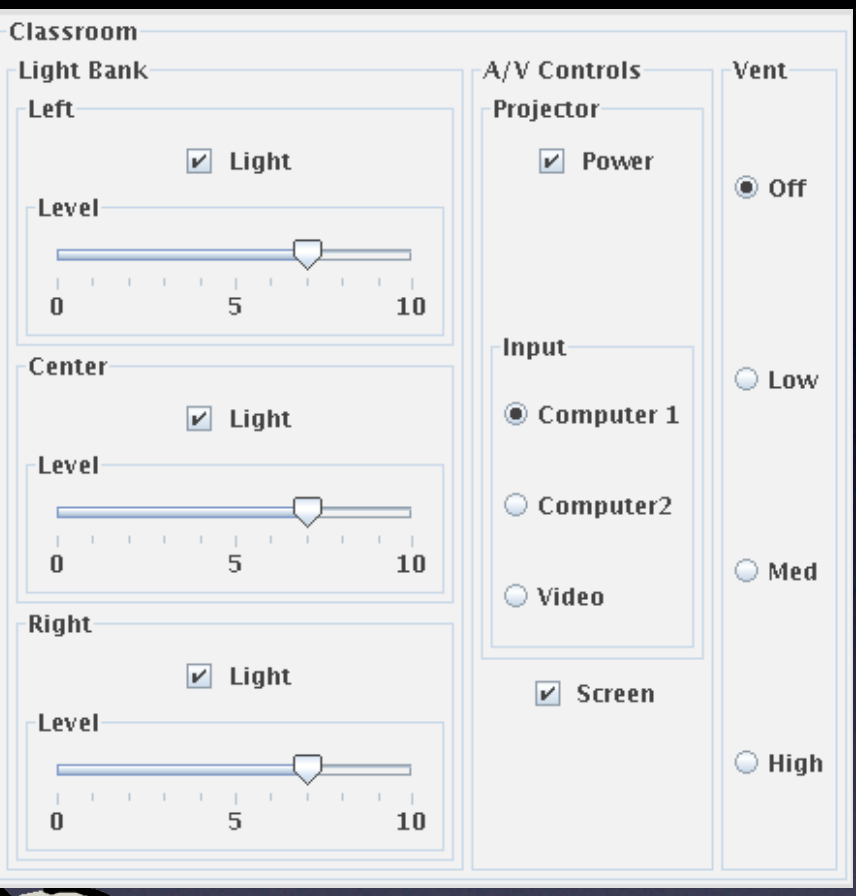

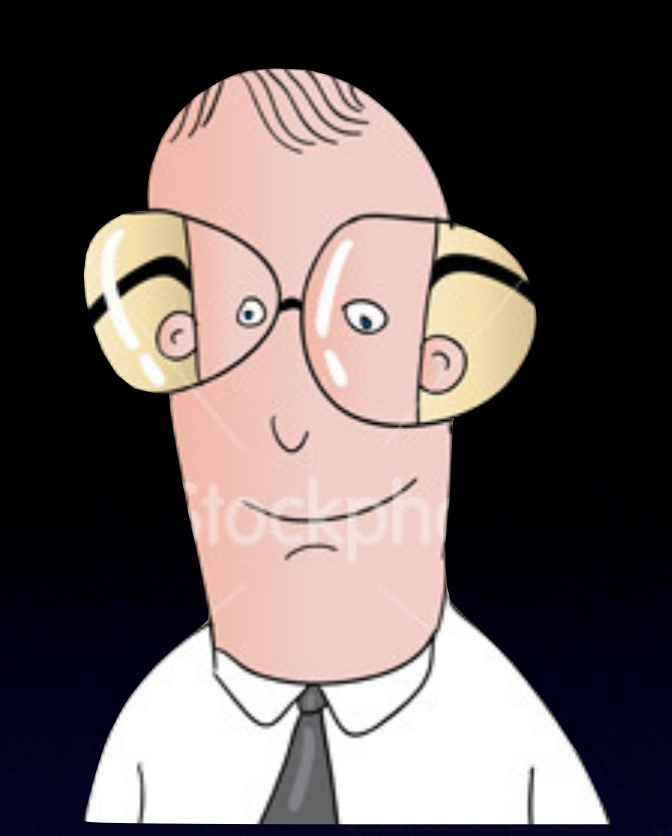

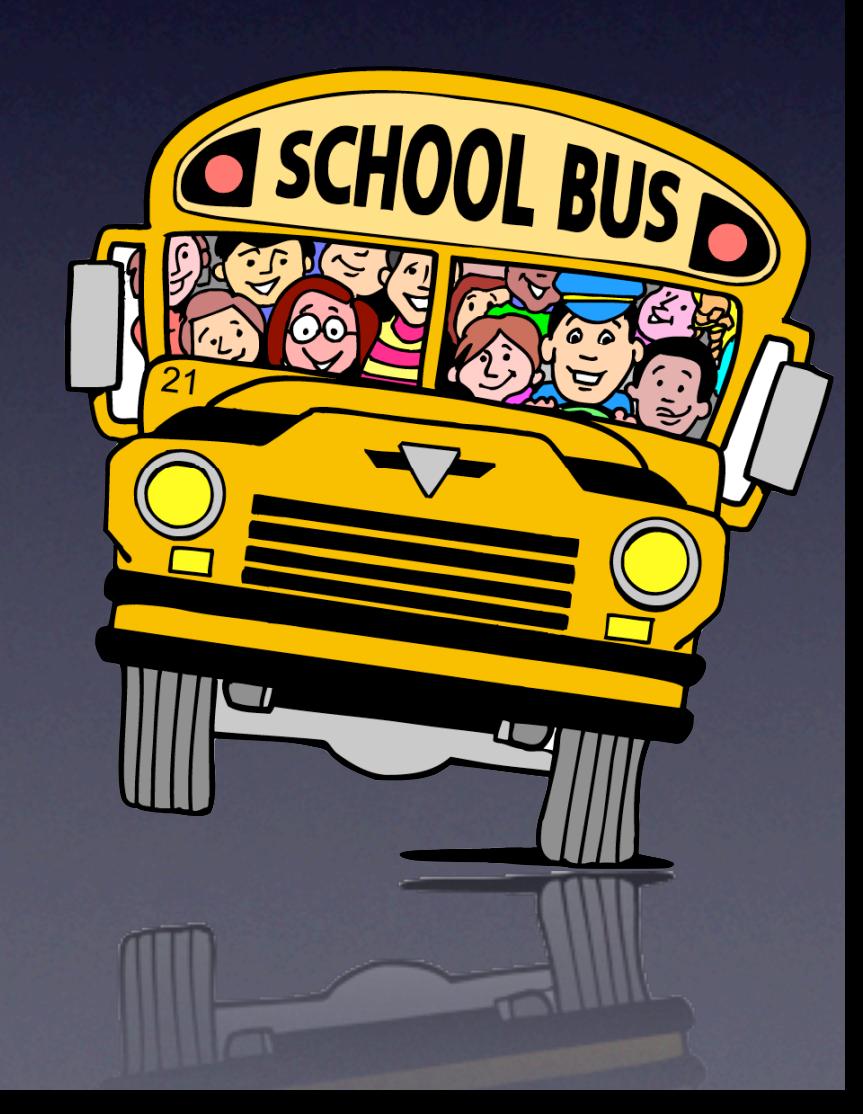

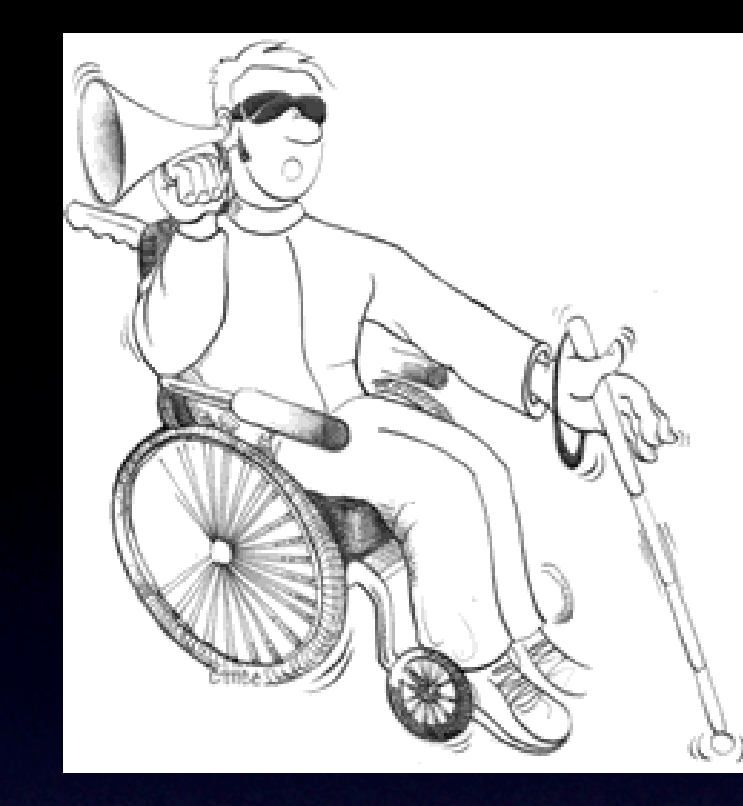

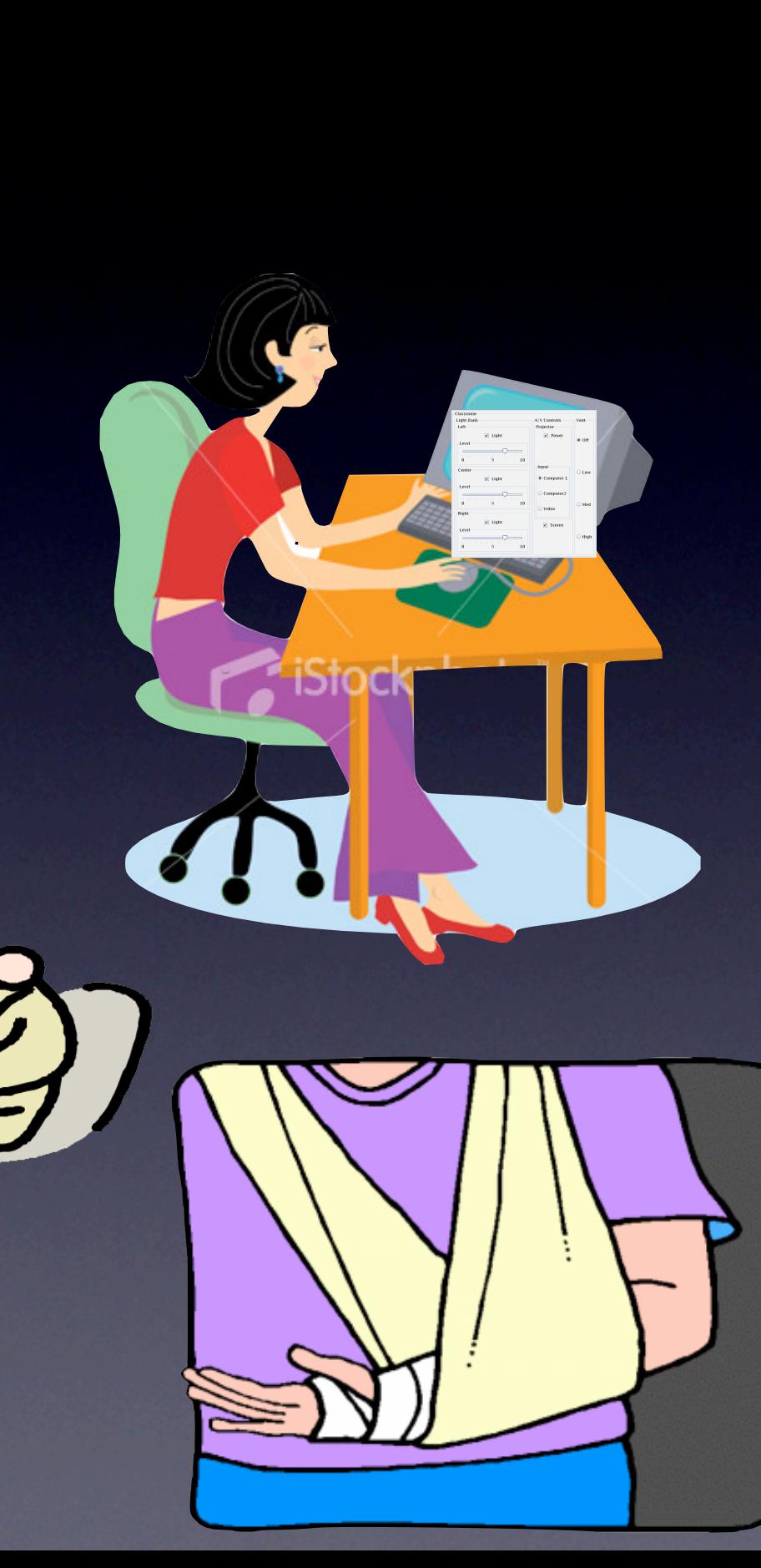

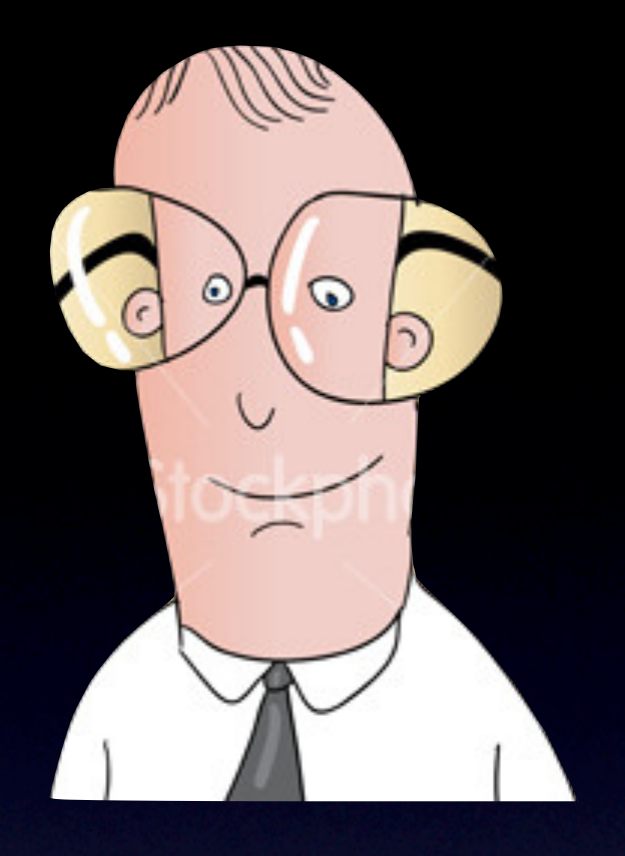

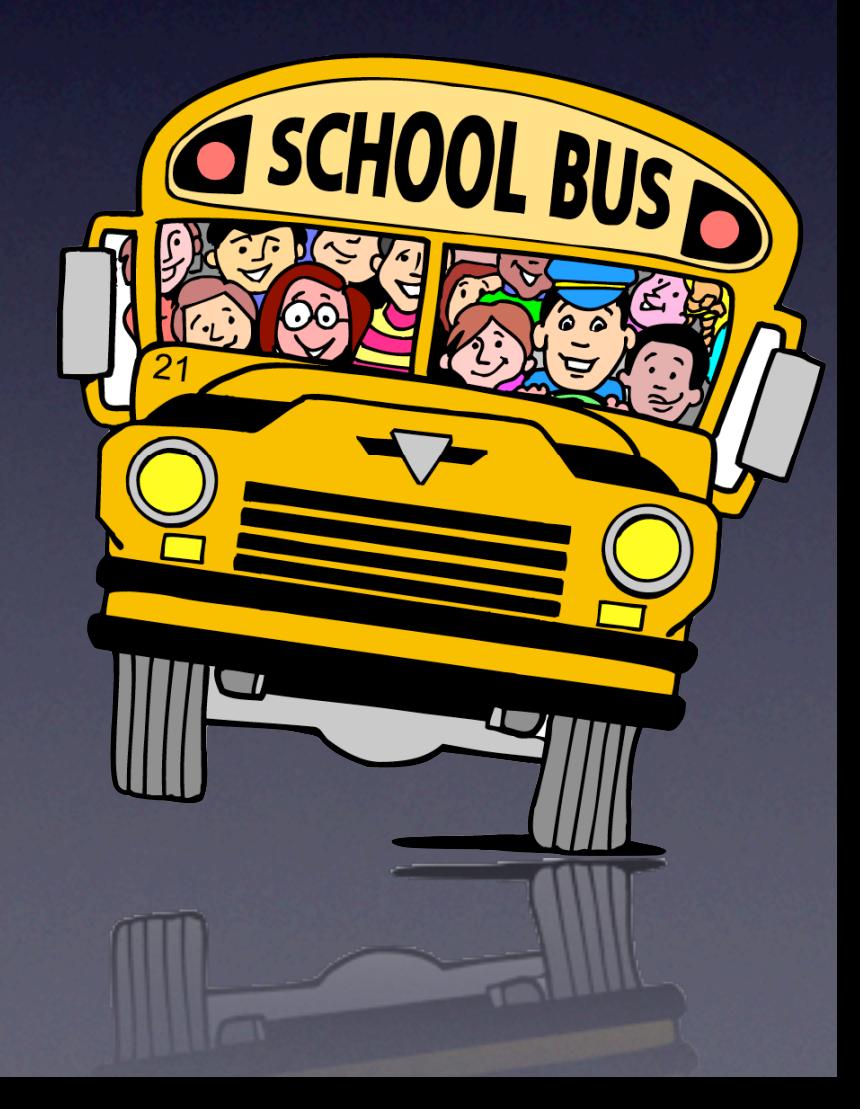

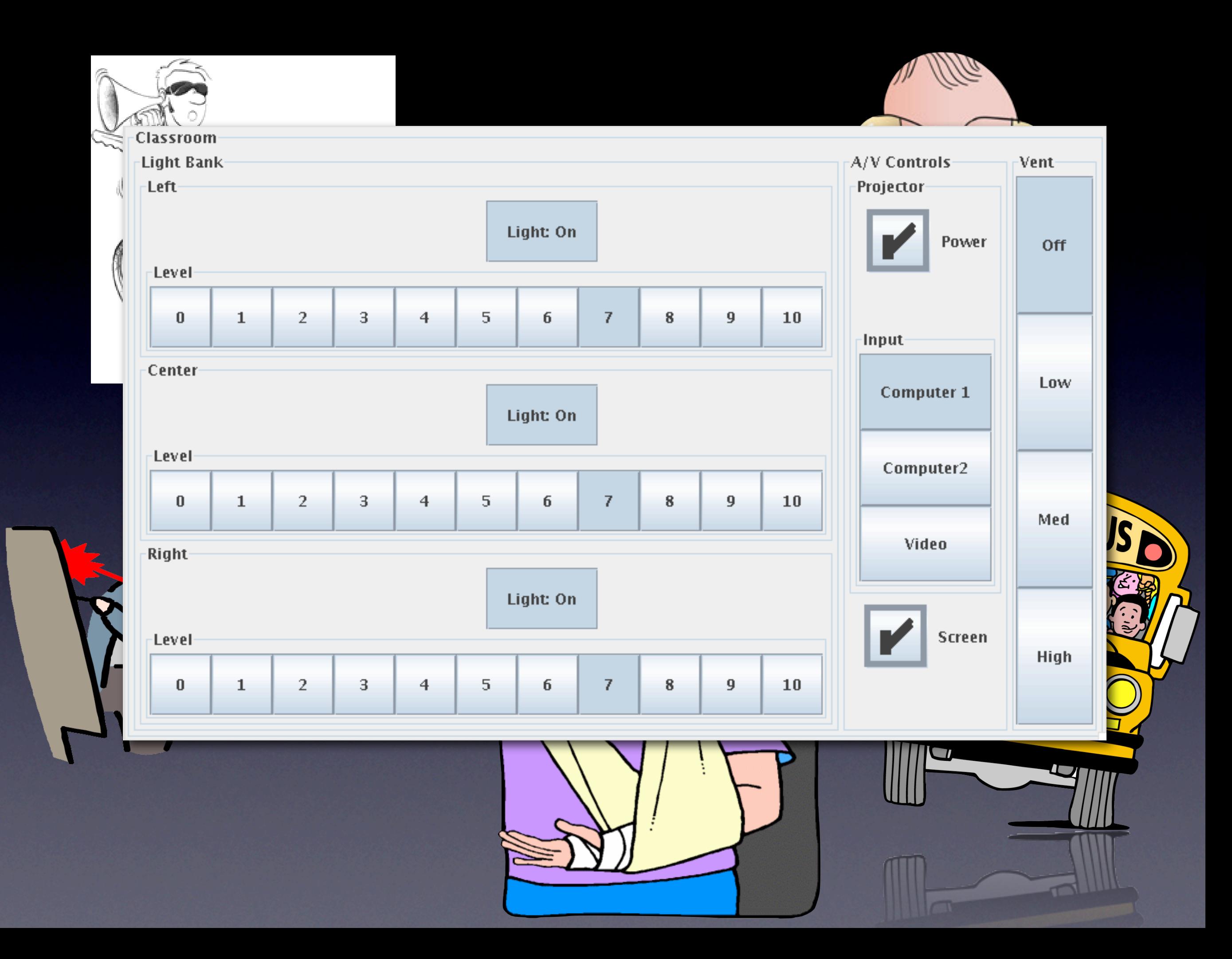

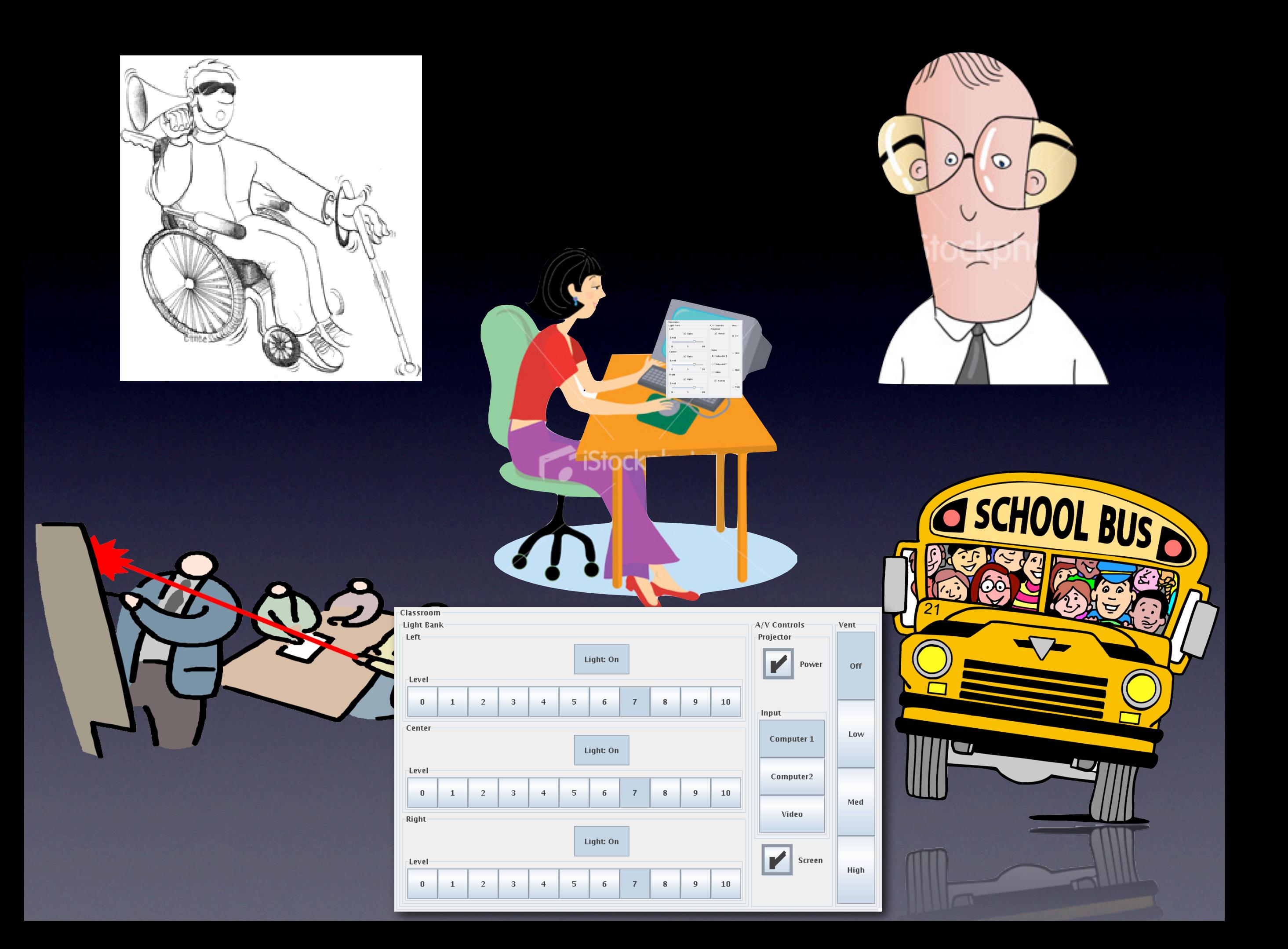

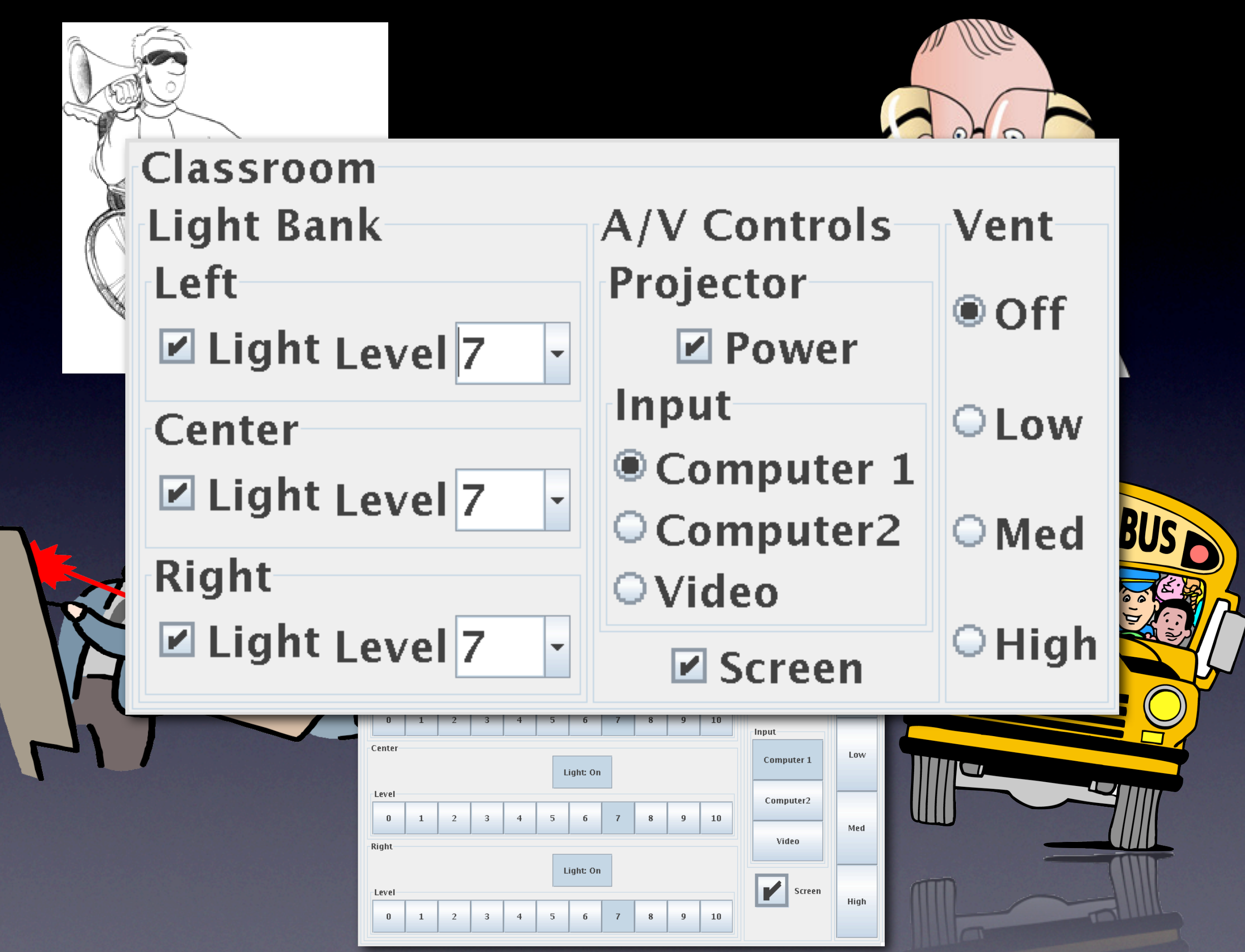

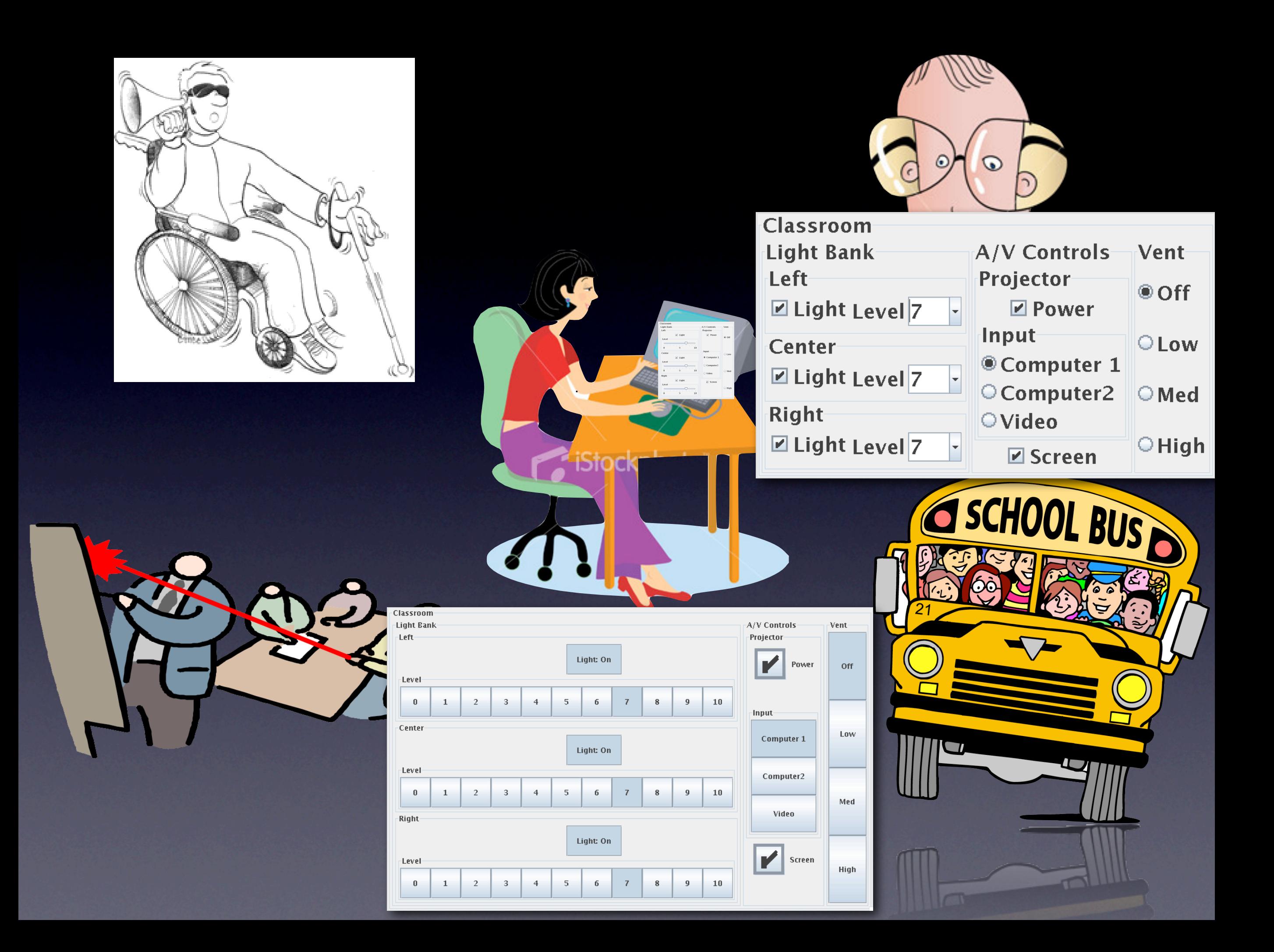

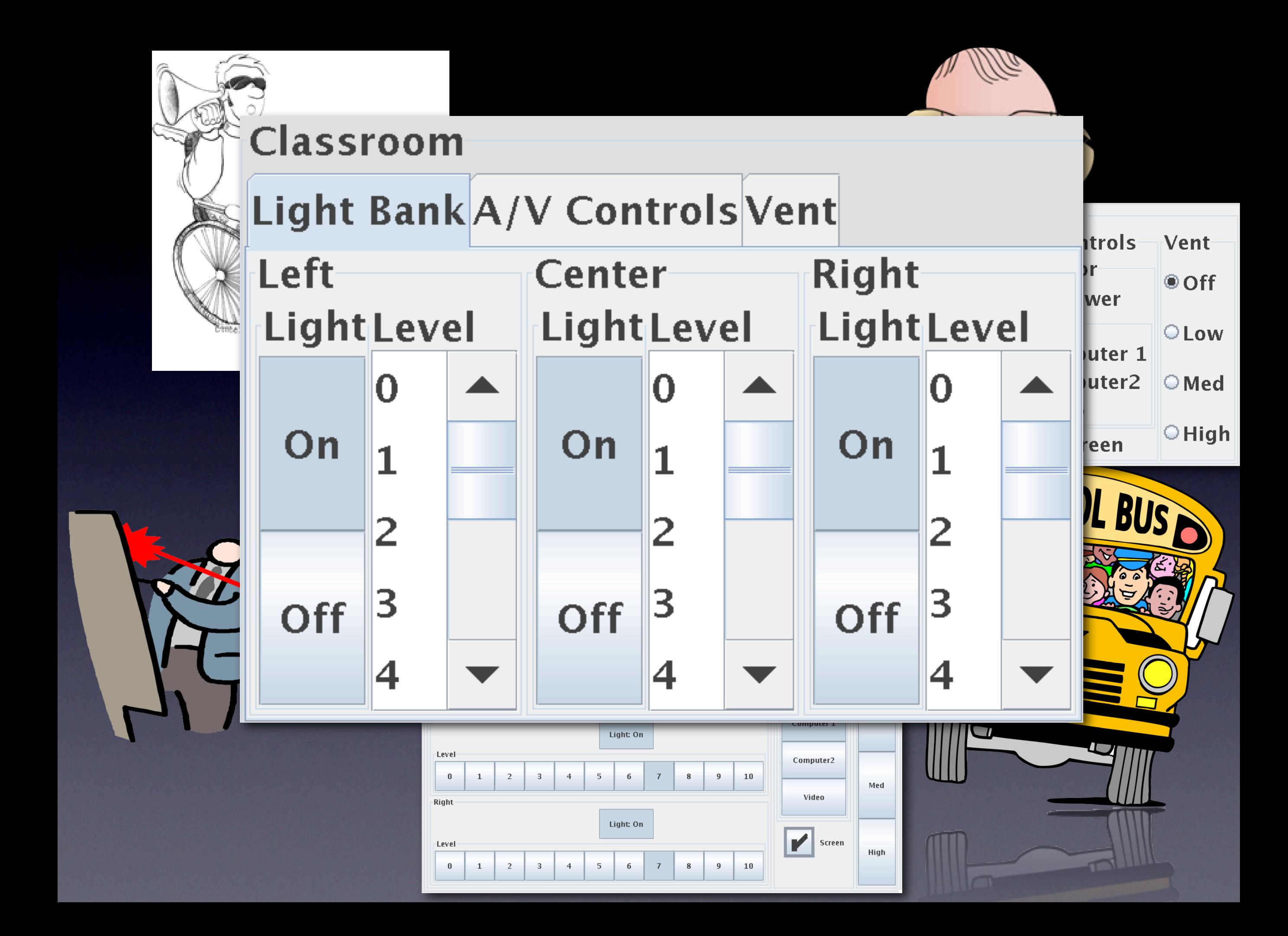

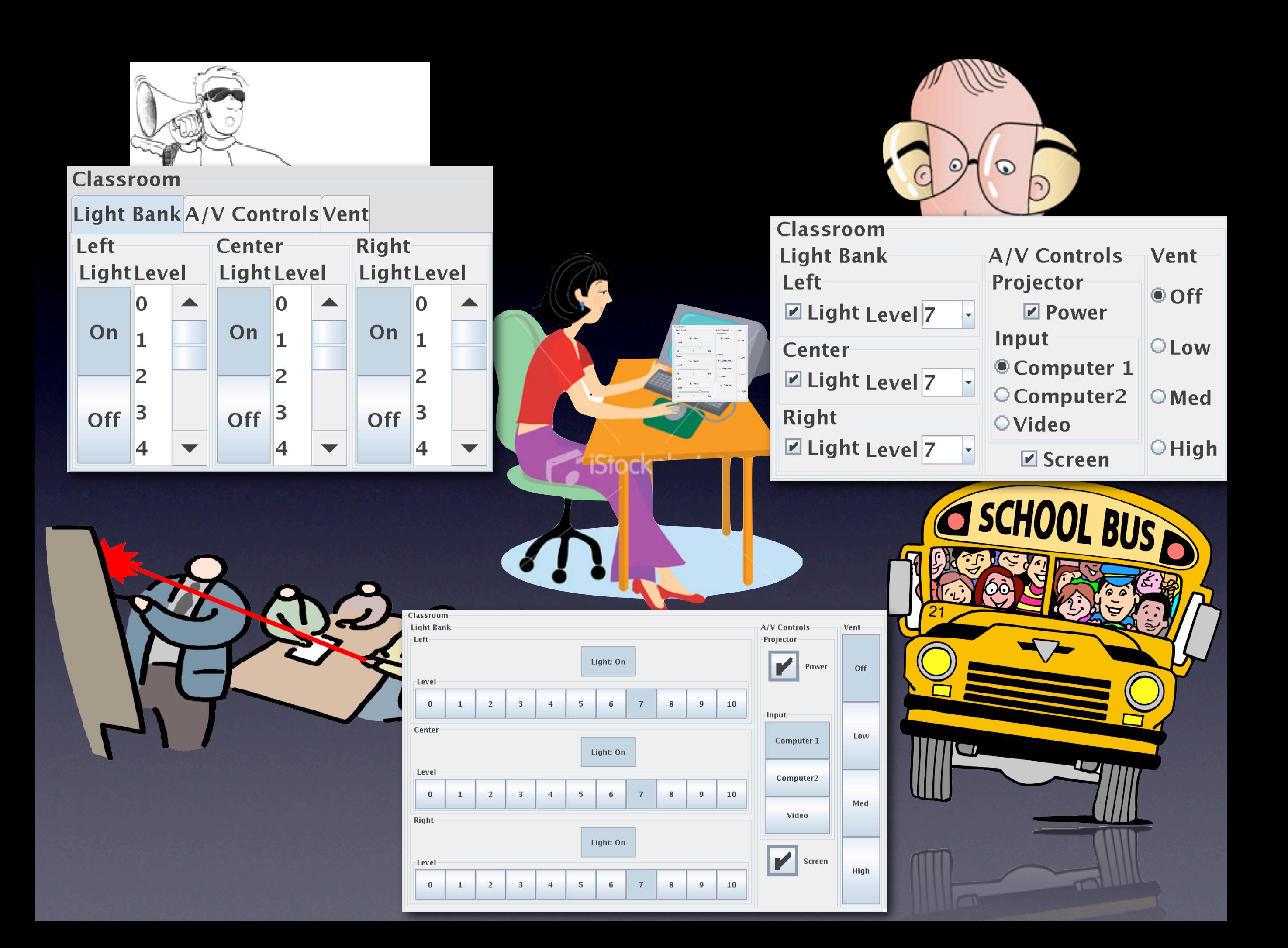

### Road Map

#### Introduction

Interface generation as optimization Modeling motor capabilities Adapting to motor capabilities **HAdapting to vision capabilities** Adapting to motor and vision capabilities together **ElPilot User Study** Lessons learned

• Manually capture design knowledge as rules • Automatically apply rules to generate new interfaces

- Manually capture design knowledge as rules
- Automatically apply rules to generate new interfaces
- **Problems:**

- Manually capture design knowledge as rules
- Automatically apply rules to generate new interfaces
- **Problems:**
- New rule sets necessary for every device type, interaction style or even screen size

- Manually capture design knowledge as rules
- Automatically apply rules to generate new interfaces
- **Problems:**
- New rule sets necessary for every device type, interaction style or even screen size
- No good way to adapt to individual preferences or needs

## Our Approach: User Interface **Generation as Optimization**

#### Driven by a "cost function":

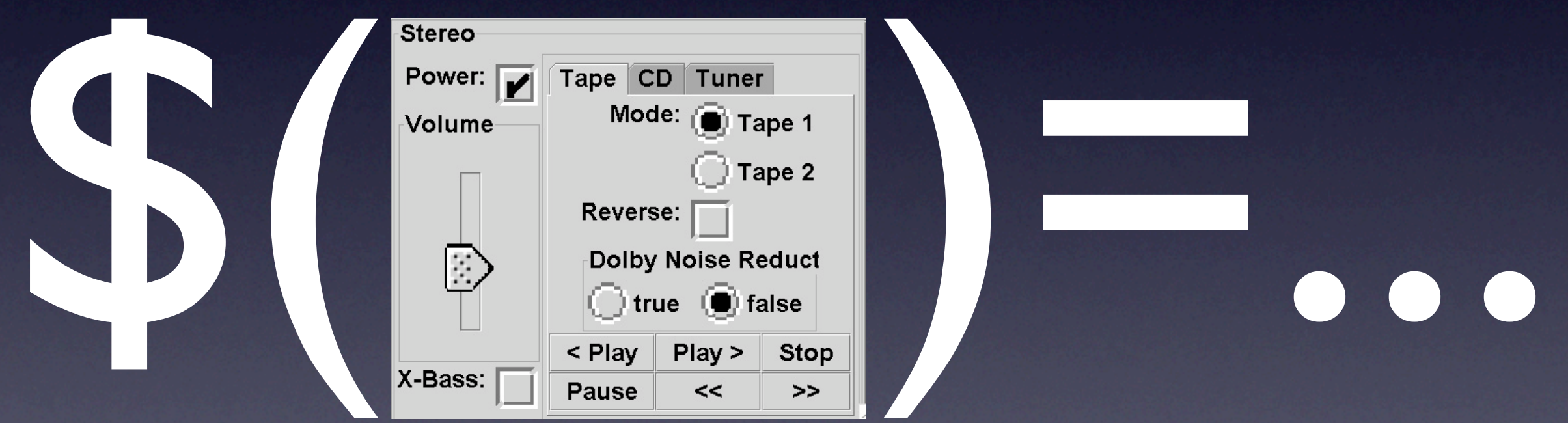

#### and constraints

[Gajos and Weld, IUI'05]

# Find the interface that minimizes

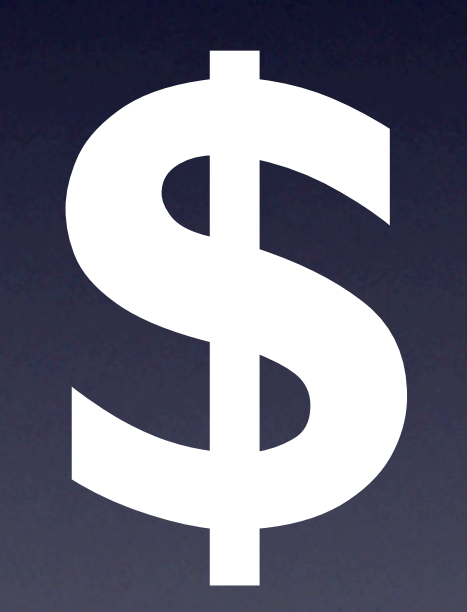

### without violating constraints

[Gajos and Weld, IUI'05]

### Single Algorithm -- Many Devices

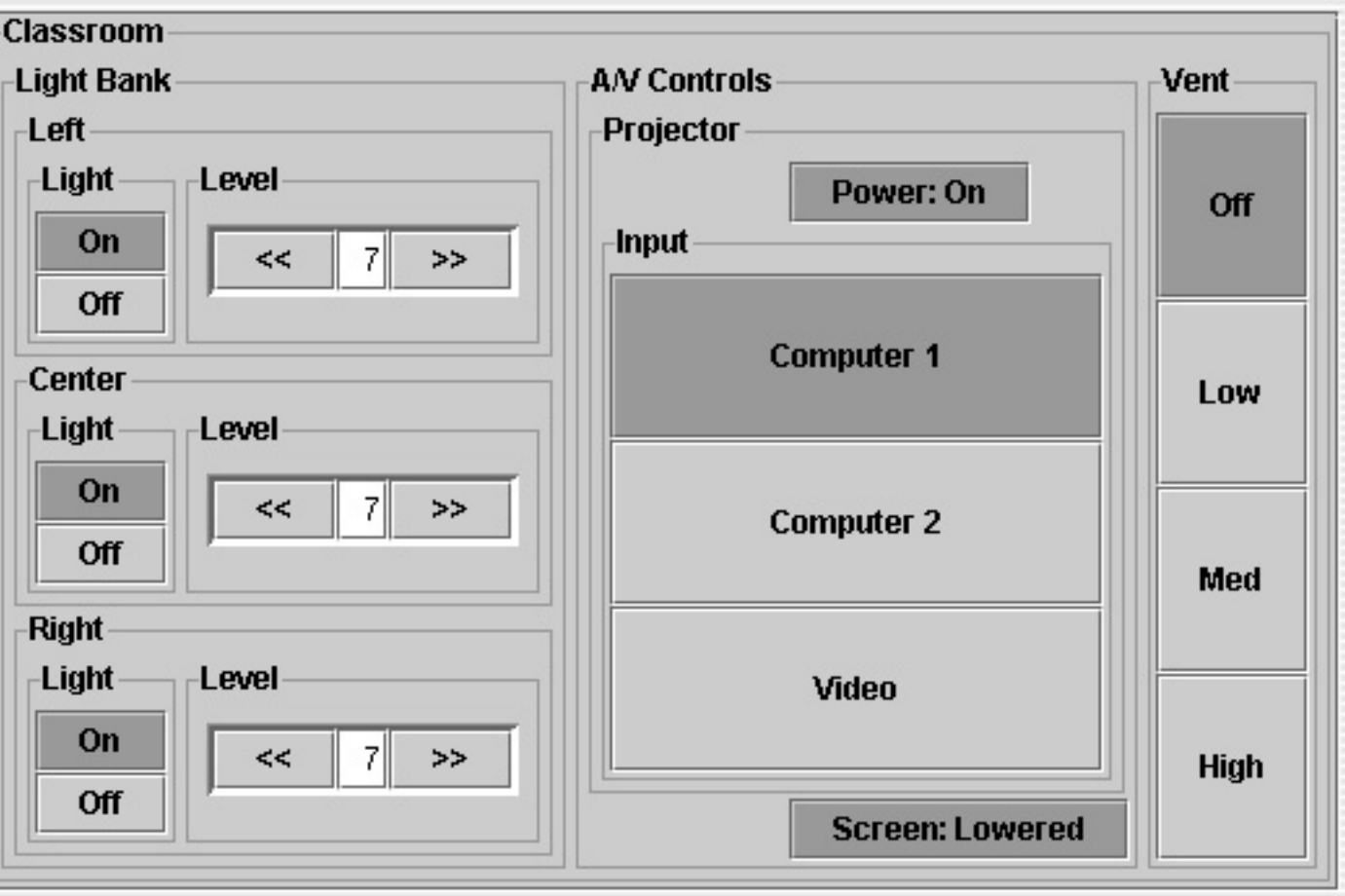

#### Single Algorithm -- Many Devices

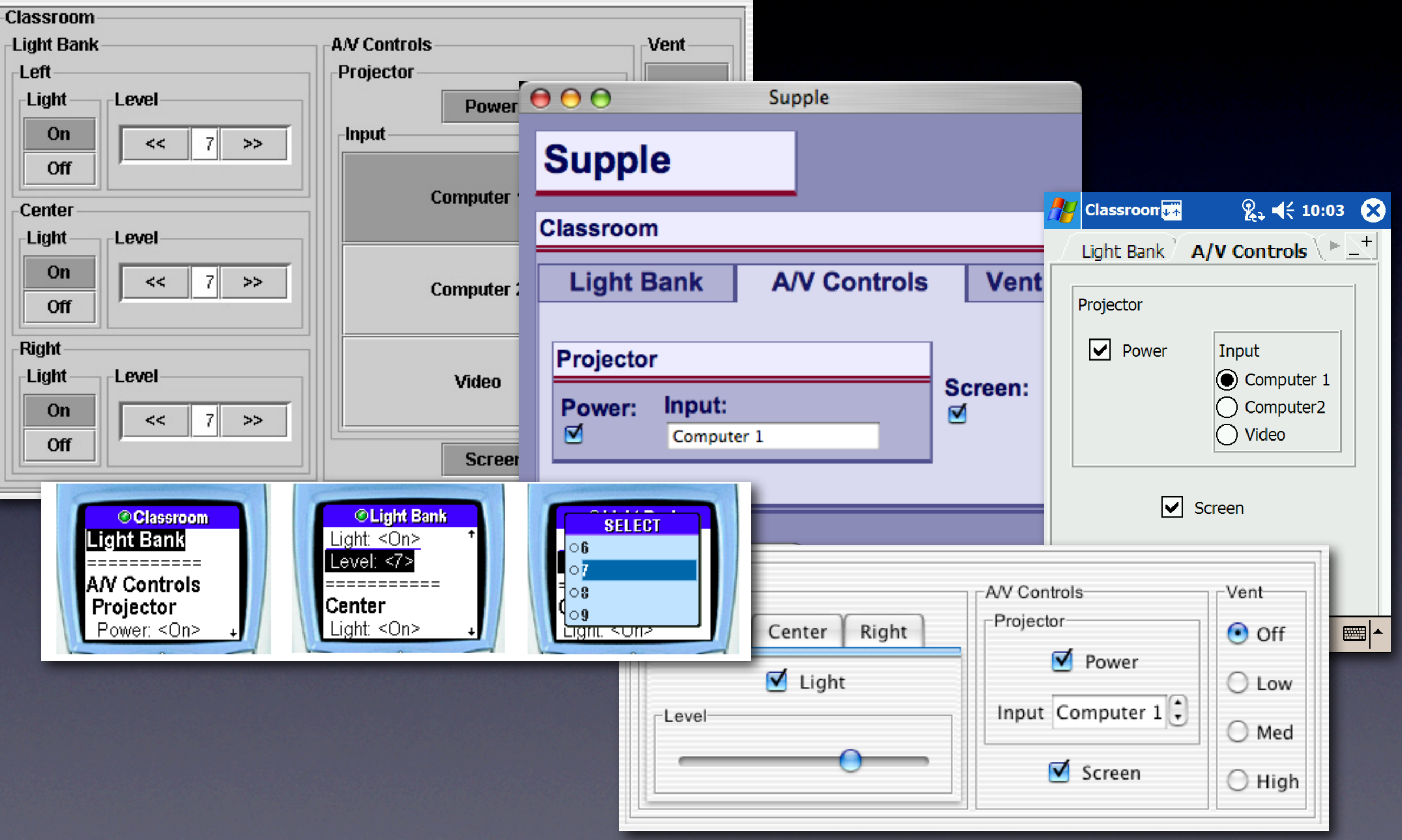

#### Robustly Adapting to Different Screen Sizes

#### Robustly Adapting to Different Screen Sizes

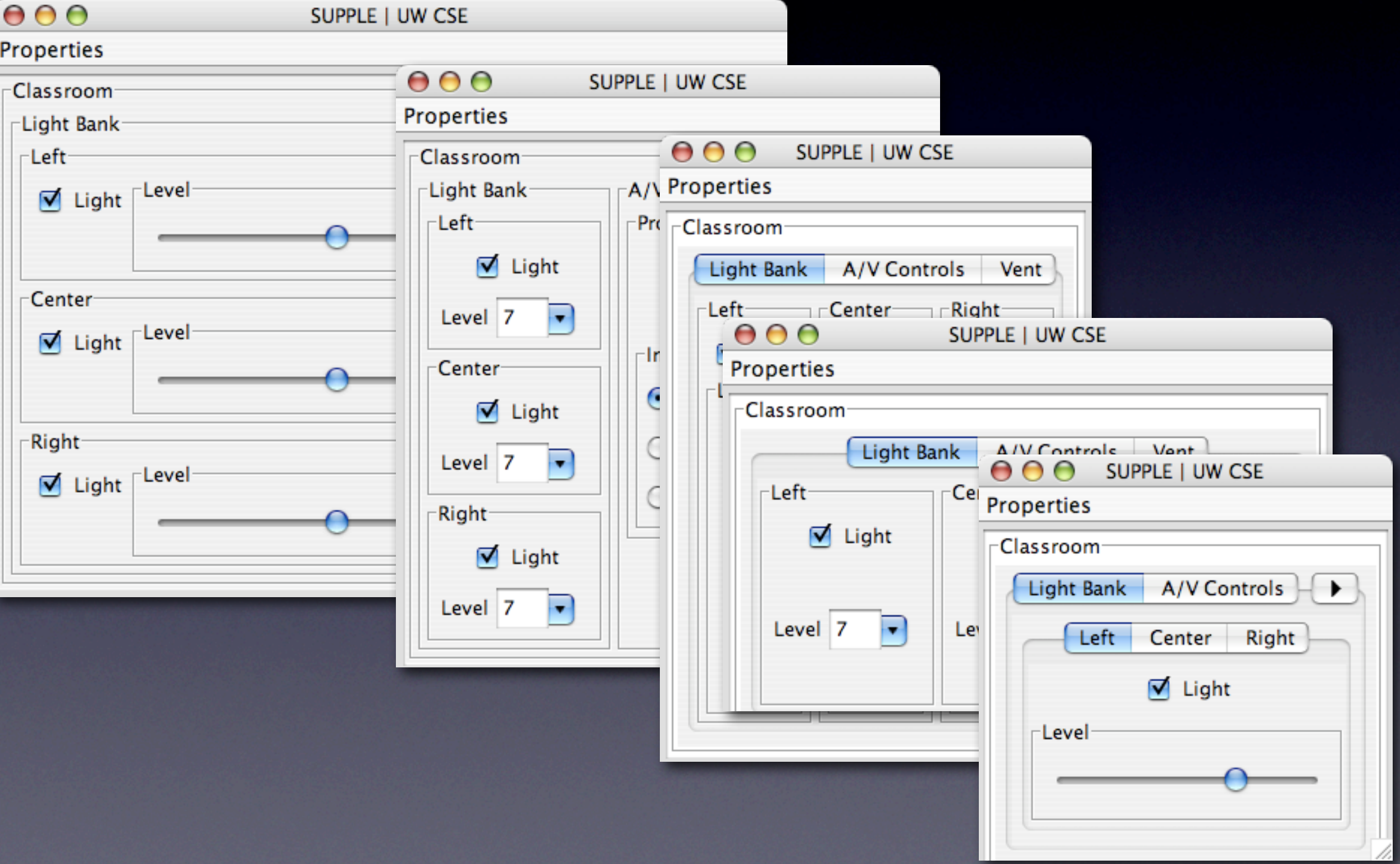

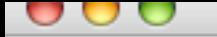

Supple: Email Example

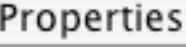

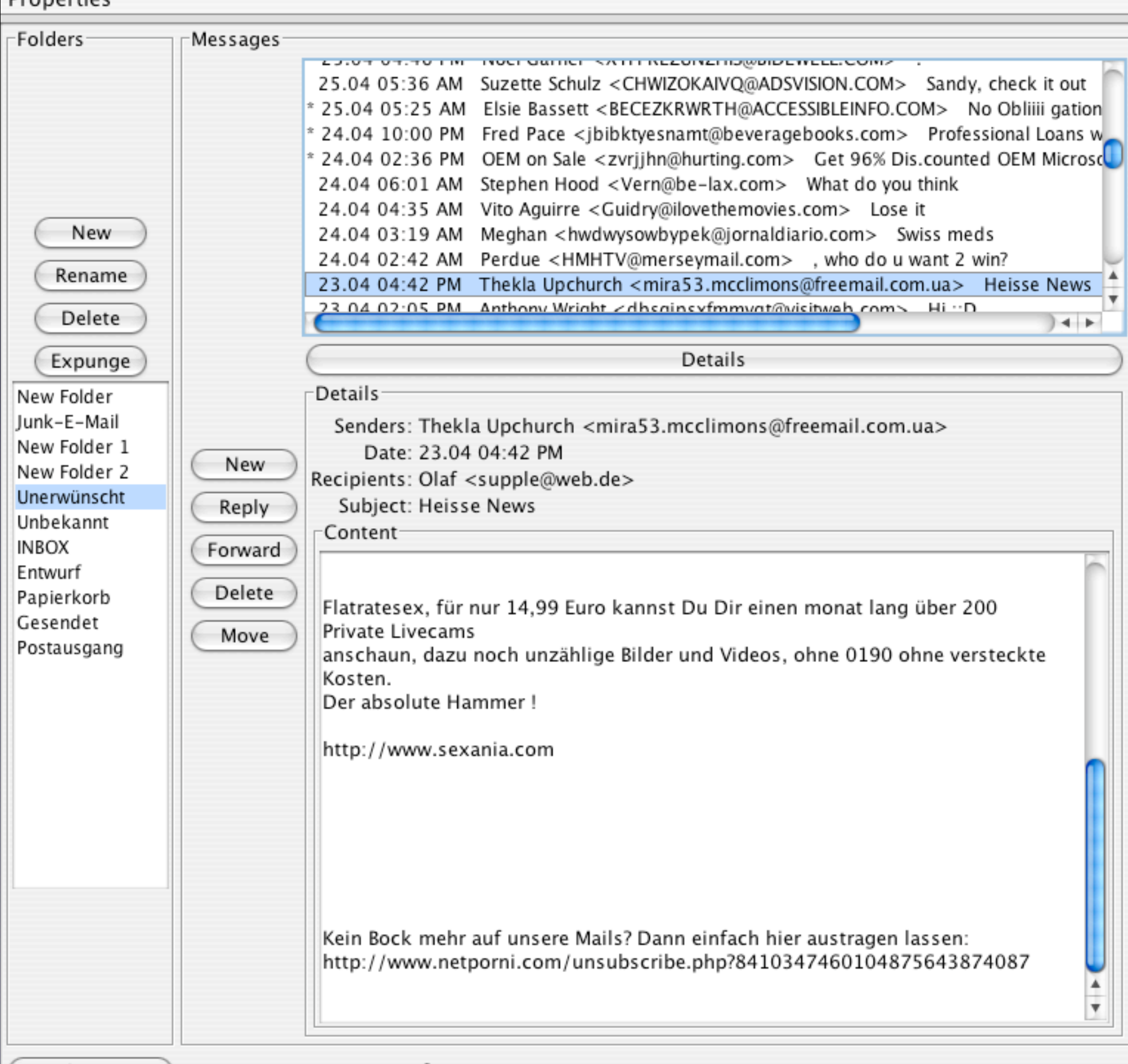

(Configuration)

Status:

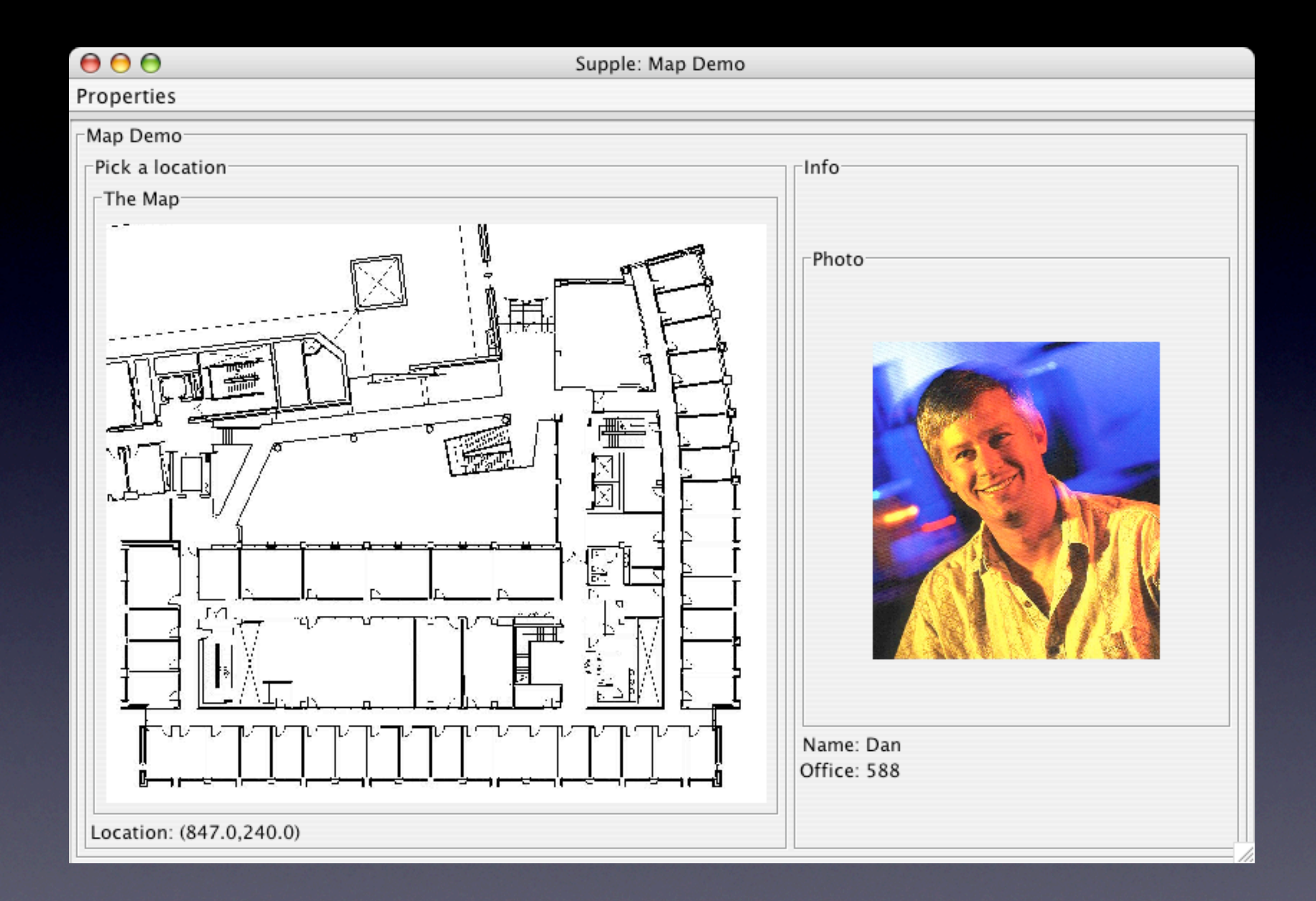

## Highly Personalizable!

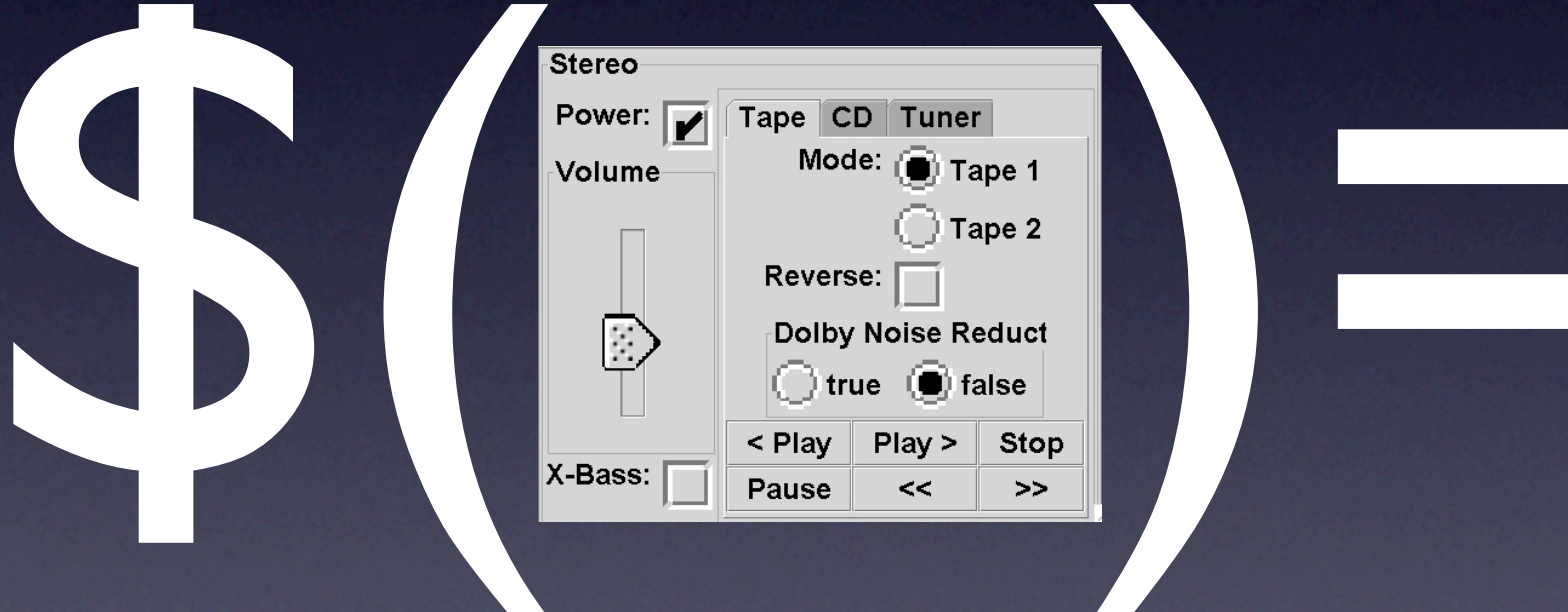

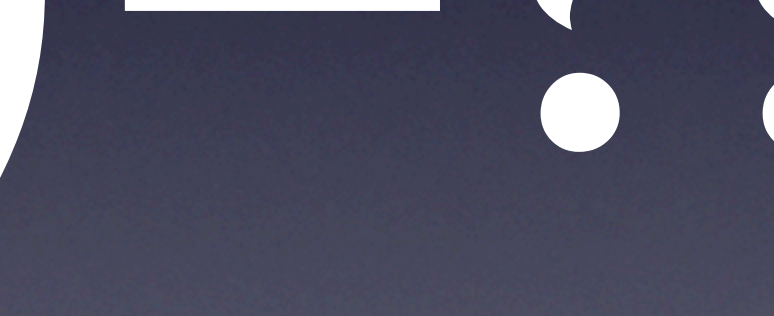

### Adapting to Preferences

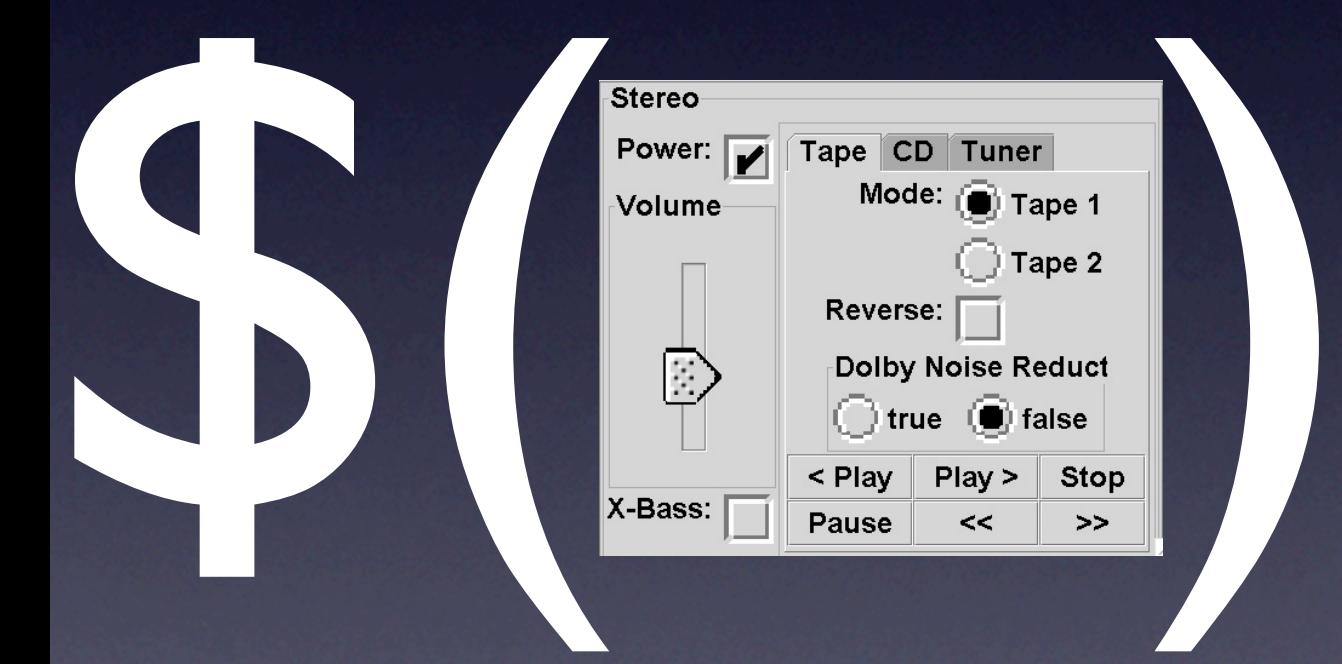

### Preference estimate

[Gajos and Weld, UIST'05]

### Adapting to Motor Capabilities

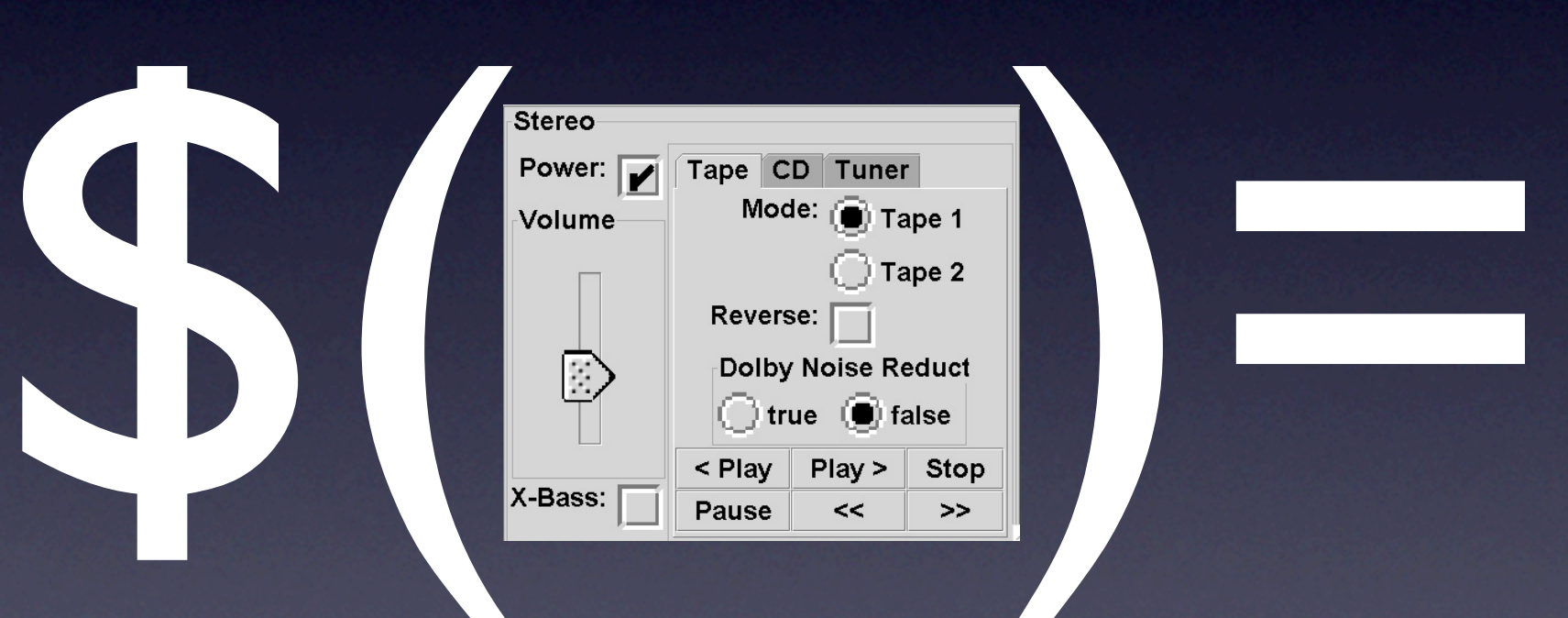

### **Estimated** task completion time

### Road Map

#### Introduction

- **V** Interface generation as optimization
- Modeling motor capabilities
- Adapting to motor capabilities
- **LIAdapting to vision capabilities**
- Adapting to motor and vision capabilities together

## Participants

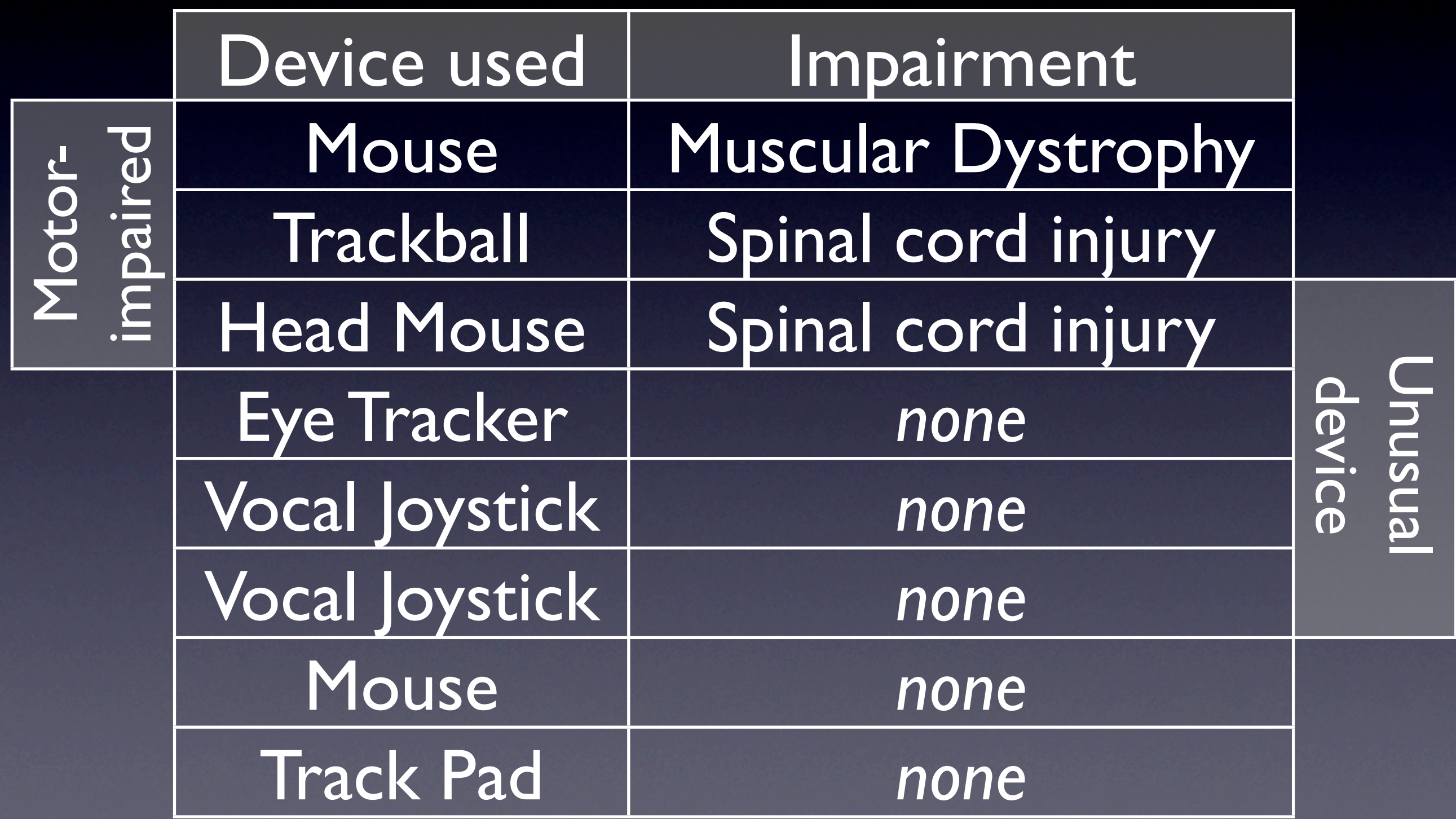
# Participants

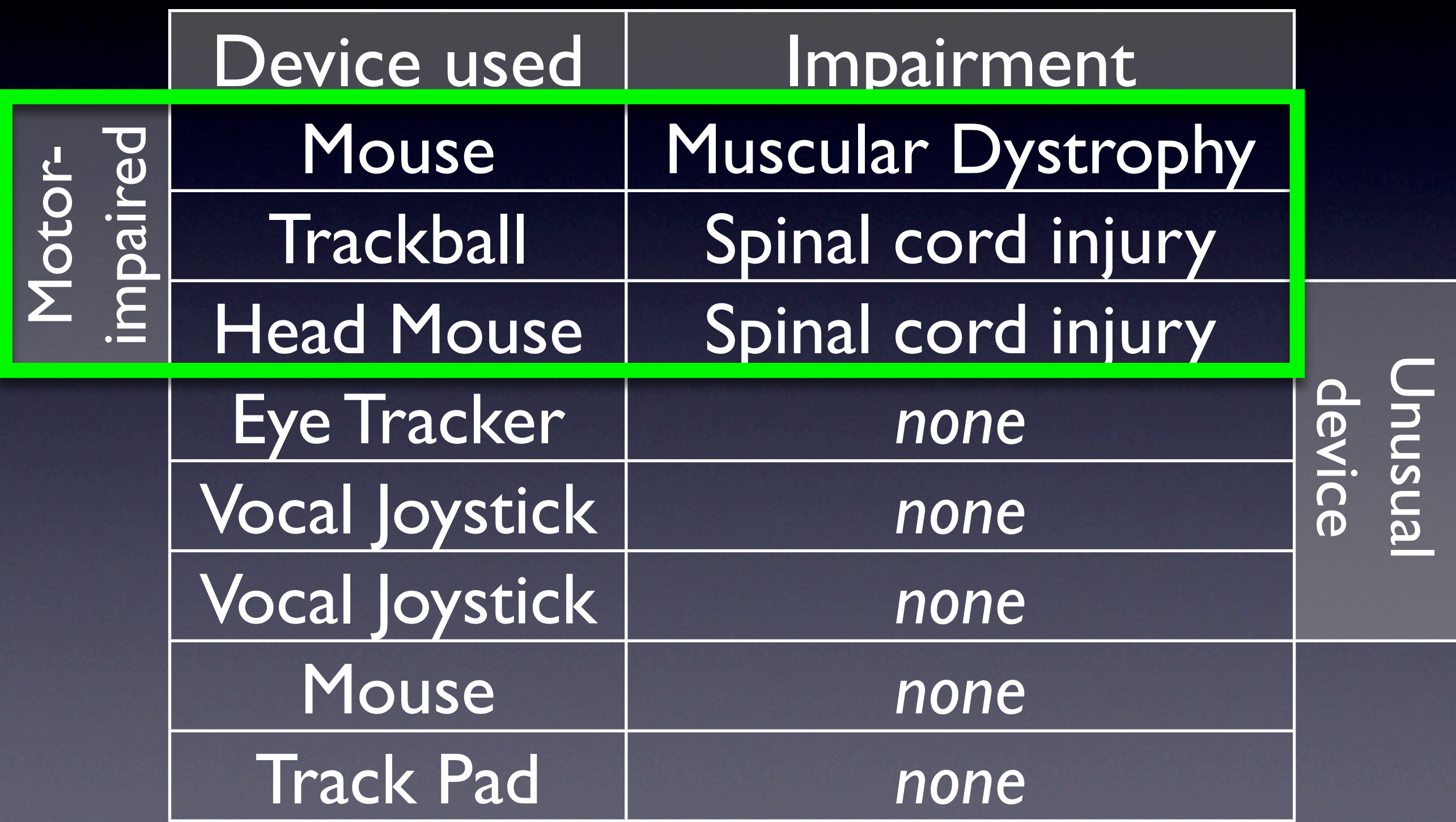

# Participants

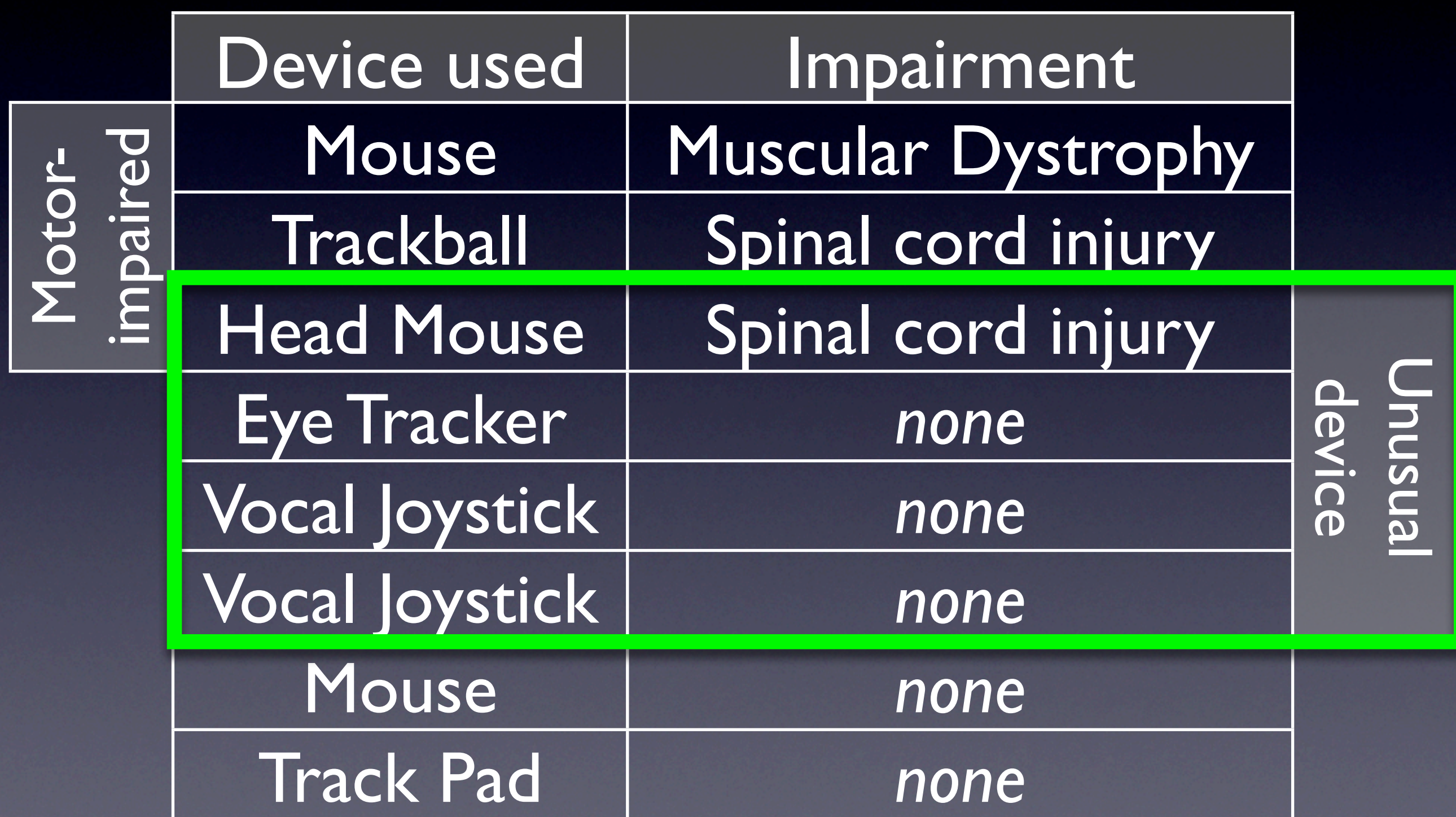

# Participants

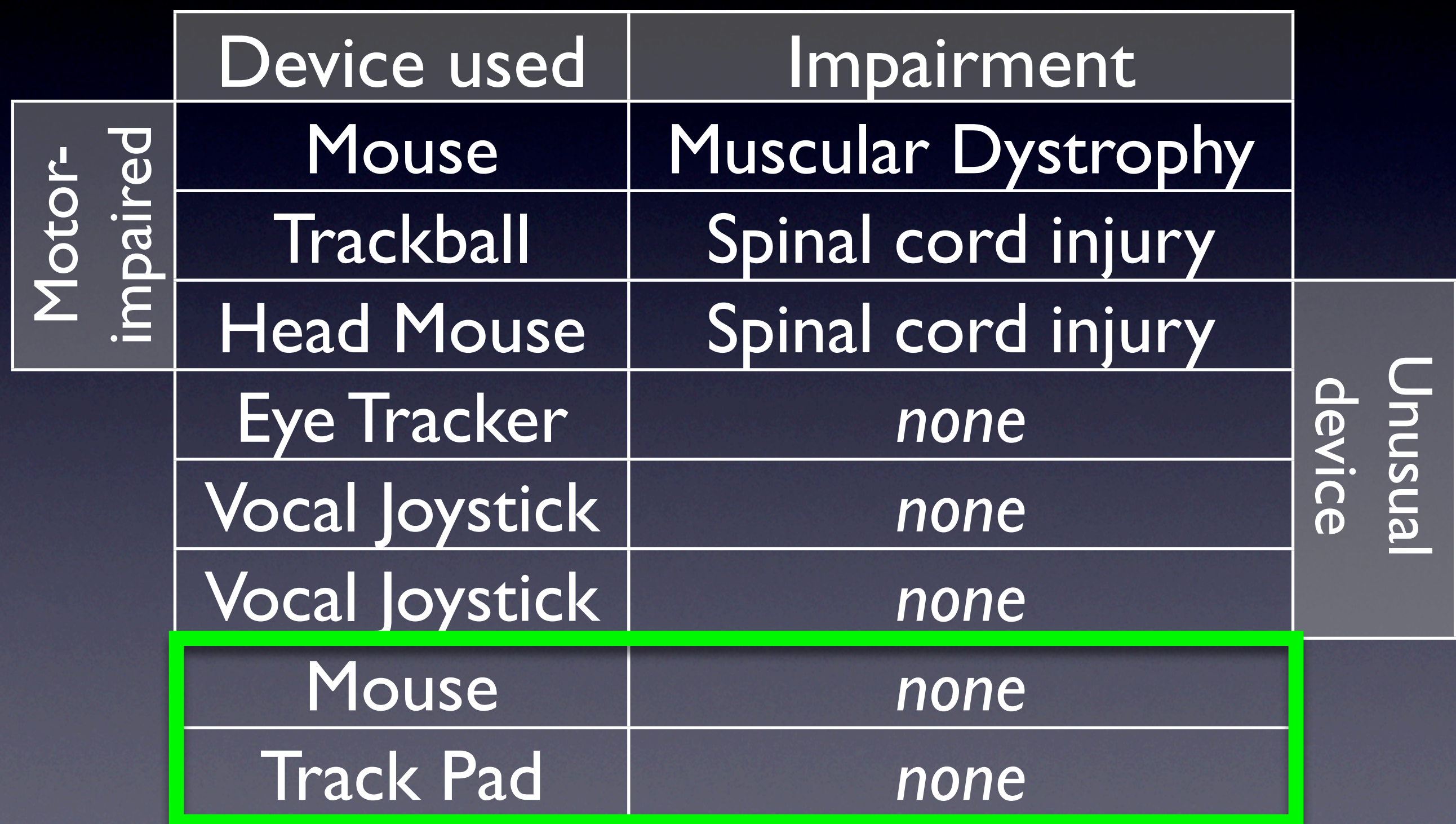

## Elicit a Person's Motor Abilities Model

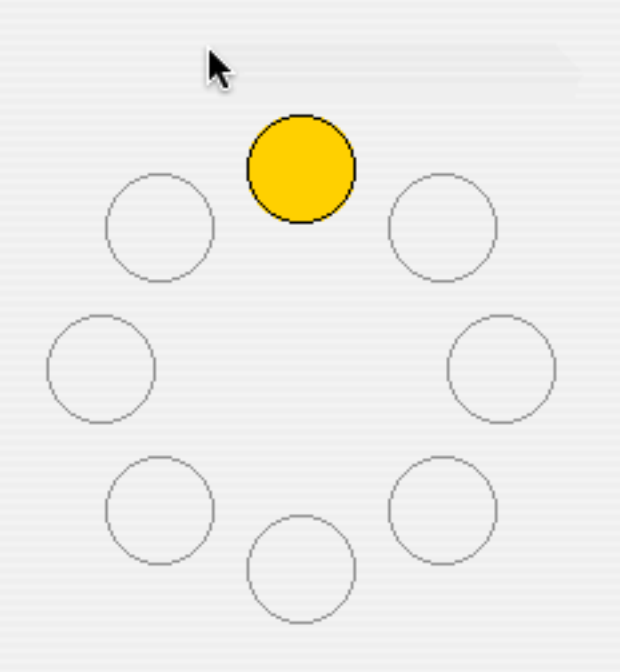

Pointing **Dragging** 

#### Actual Data

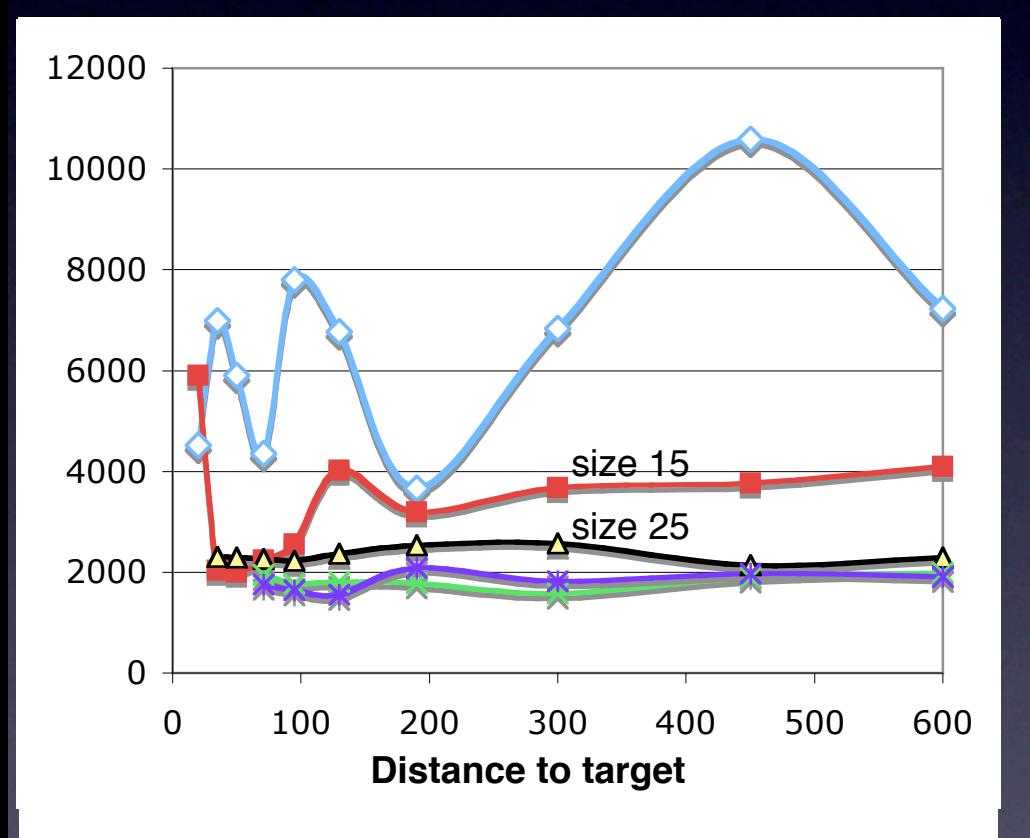

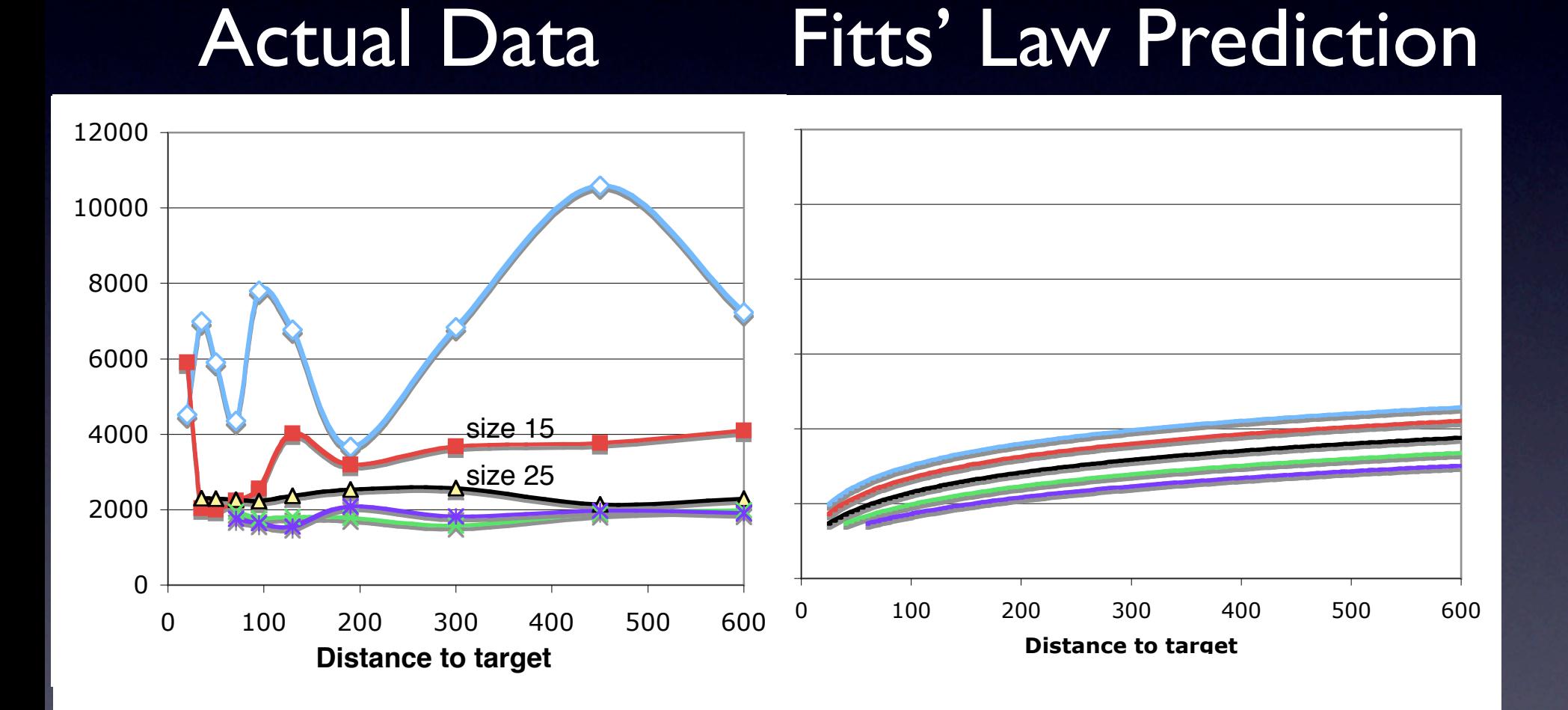

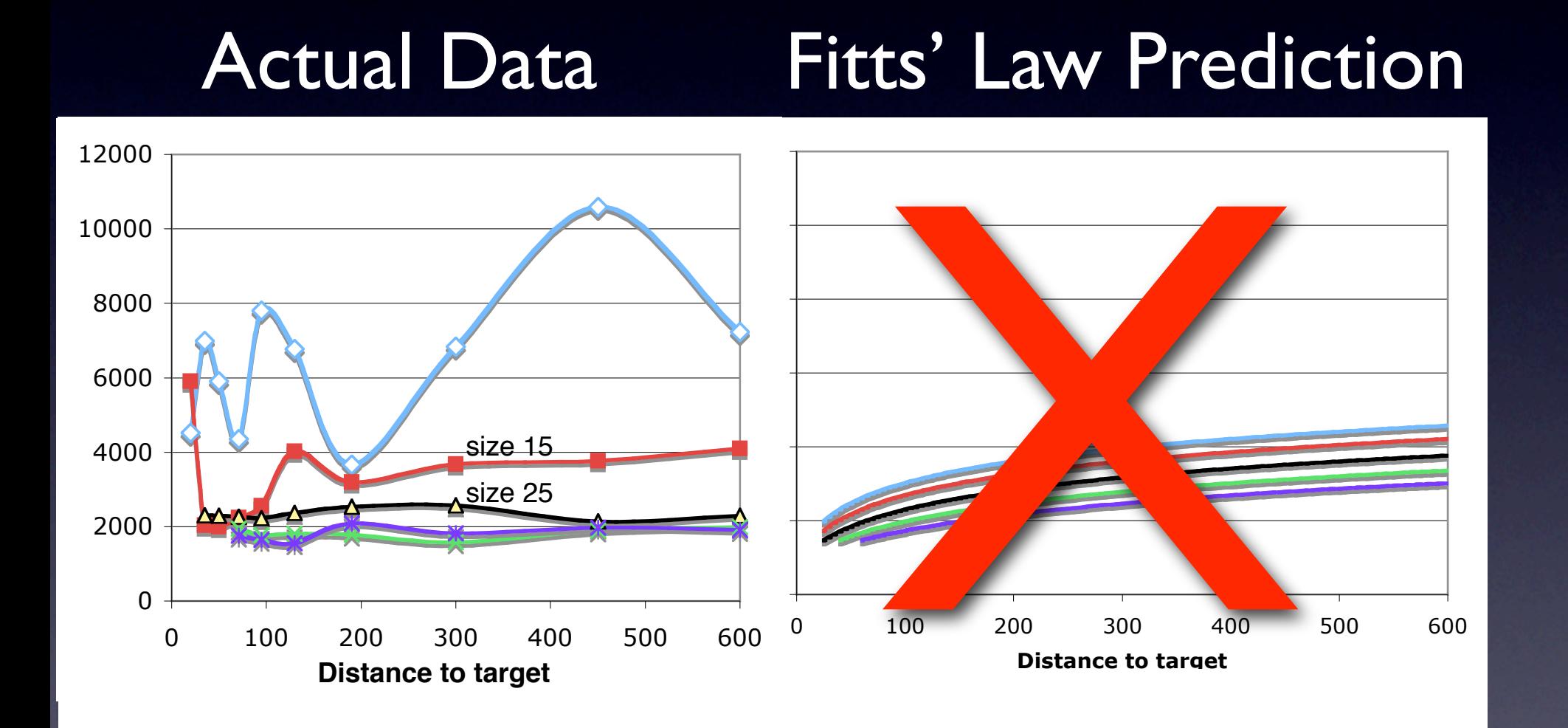

# Custom Motor Capability Models

#### • Supple++

- Automatically selects the best set of features for a custom regression model for each participant from: ID, 1, log(D), log(W), D, 1/W, W
- **Trains the models**

#### 800 i  $\overline{\phantom{0}}$  $\overline{\phantom{0}}$ Fitts' Law Prediction 8000 10000 12000 Actual Data

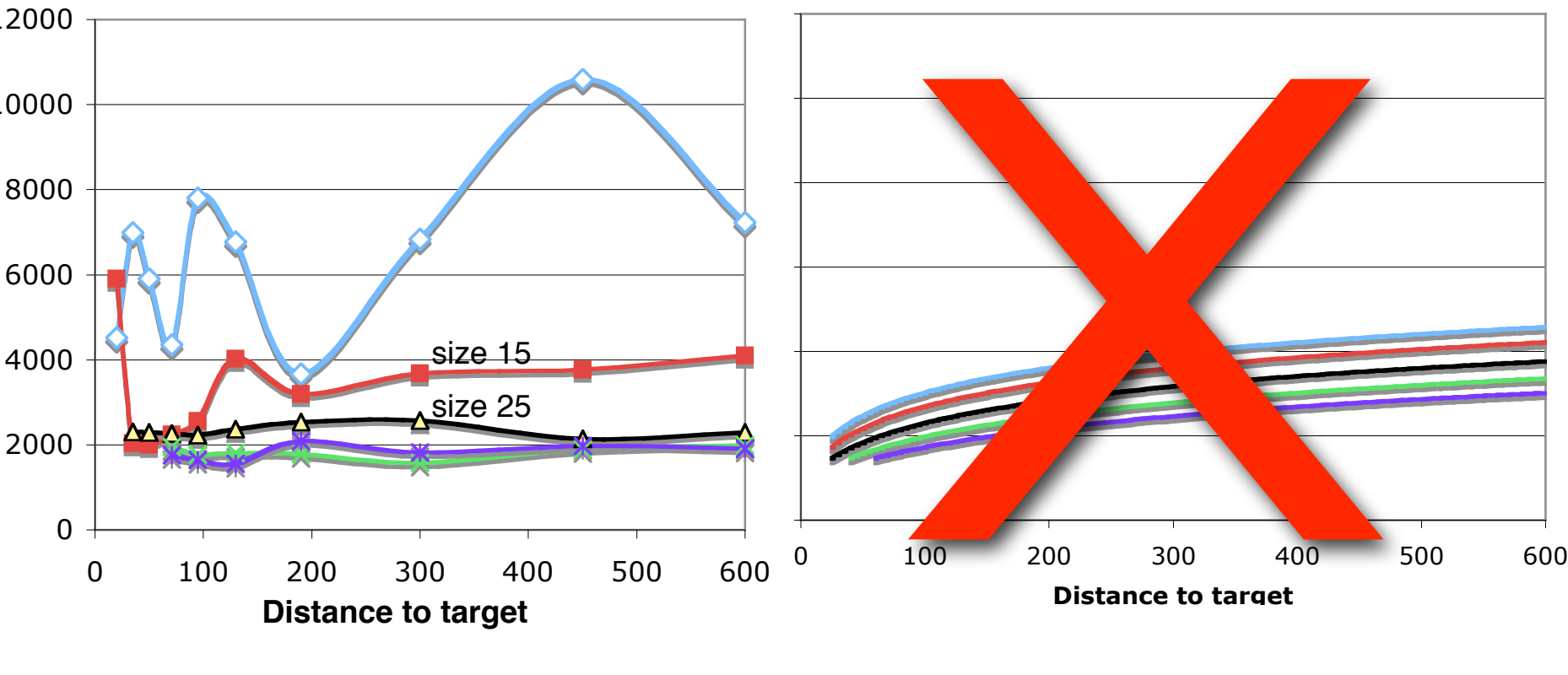

#### Actual Data

#### Fitts' Law Prediction Custom Model

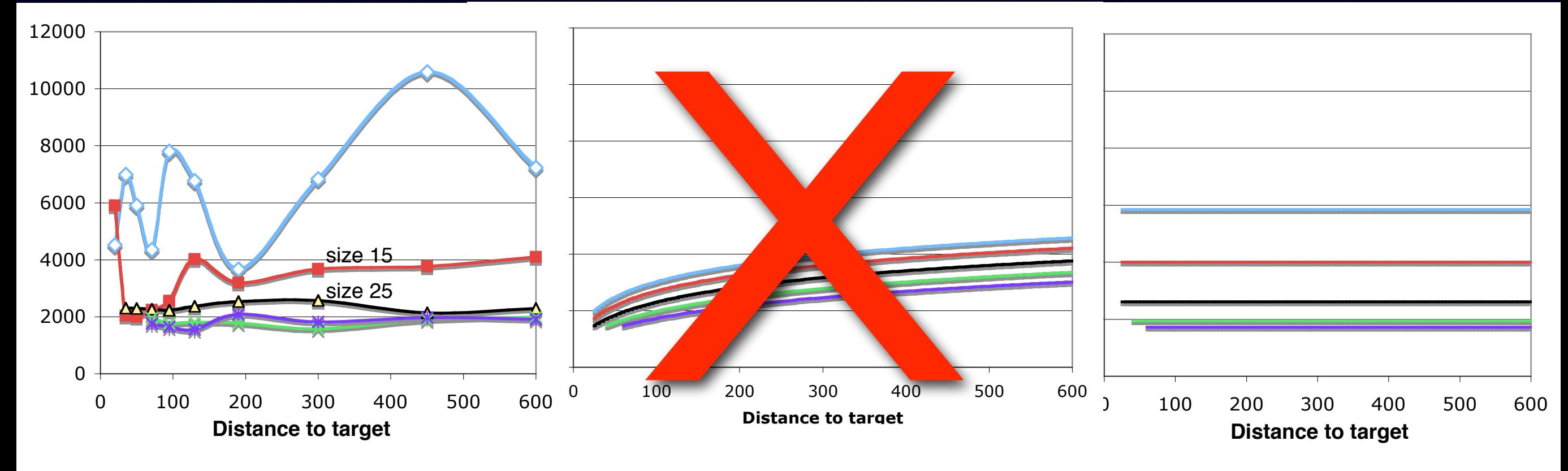

# Road Map

#### Introduction

**V** Interface generation as optimization Modeling motor capabilities Adapting to motor capabilities **HAdapting to vision capabilities** Adapting to motor and vision capabilities together **ElPilot User Study** Lessons learned

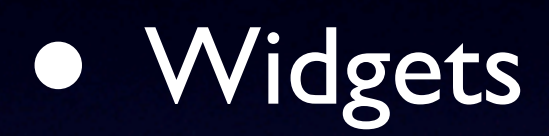

- Widgets
- Layout

- Widgets
- Layout
- Structure (divide into windows, pop-ups, tabs)

- Widgets
- Layout
- Structure (divide into windows, pop-ups, tabs)
- Size of interactors

- Widgets
- Layout
- Structure (divide into windows, pop-ups, tabs)
- Size of interactors

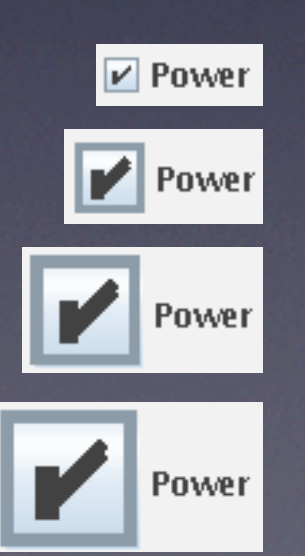

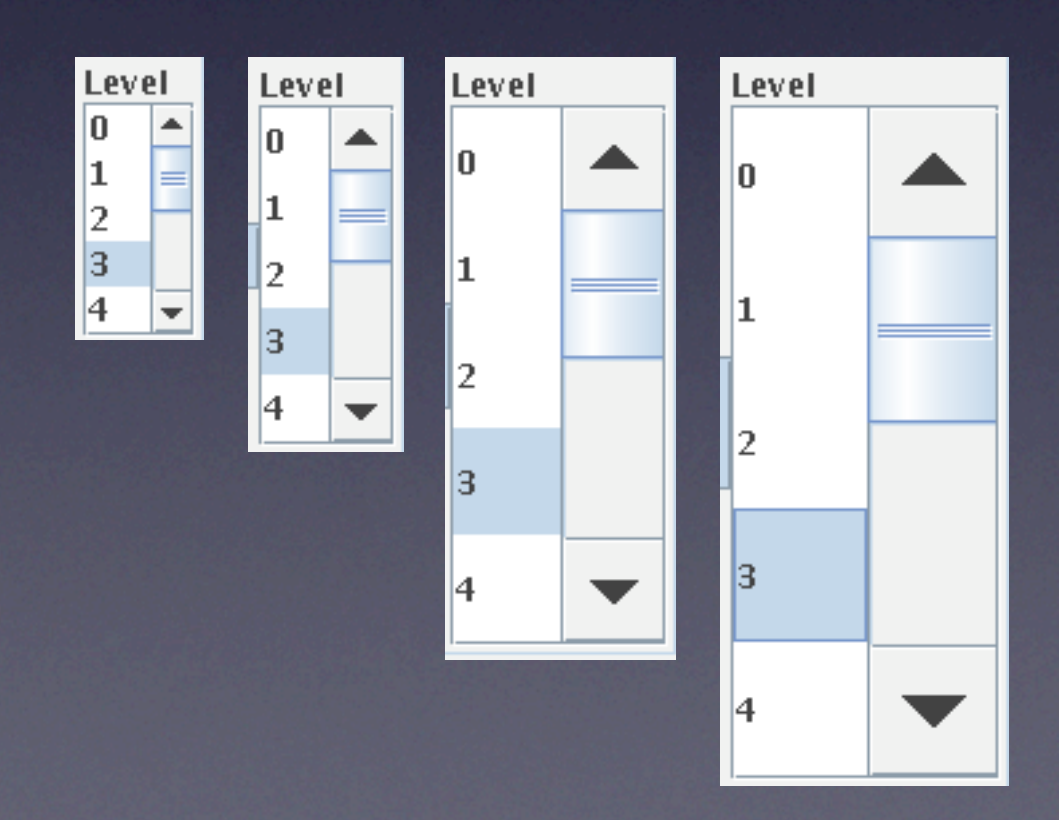

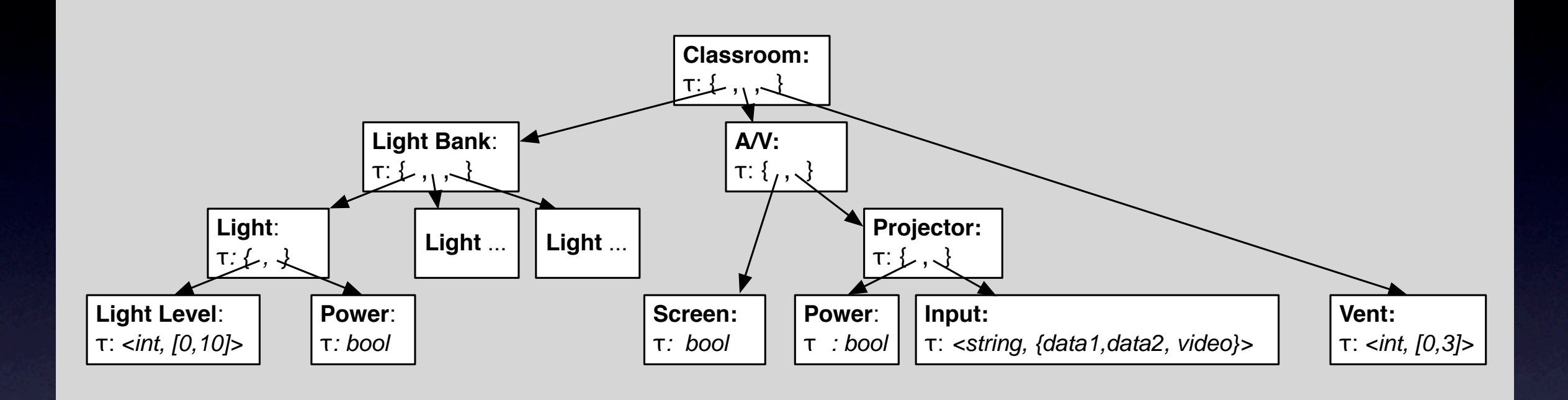

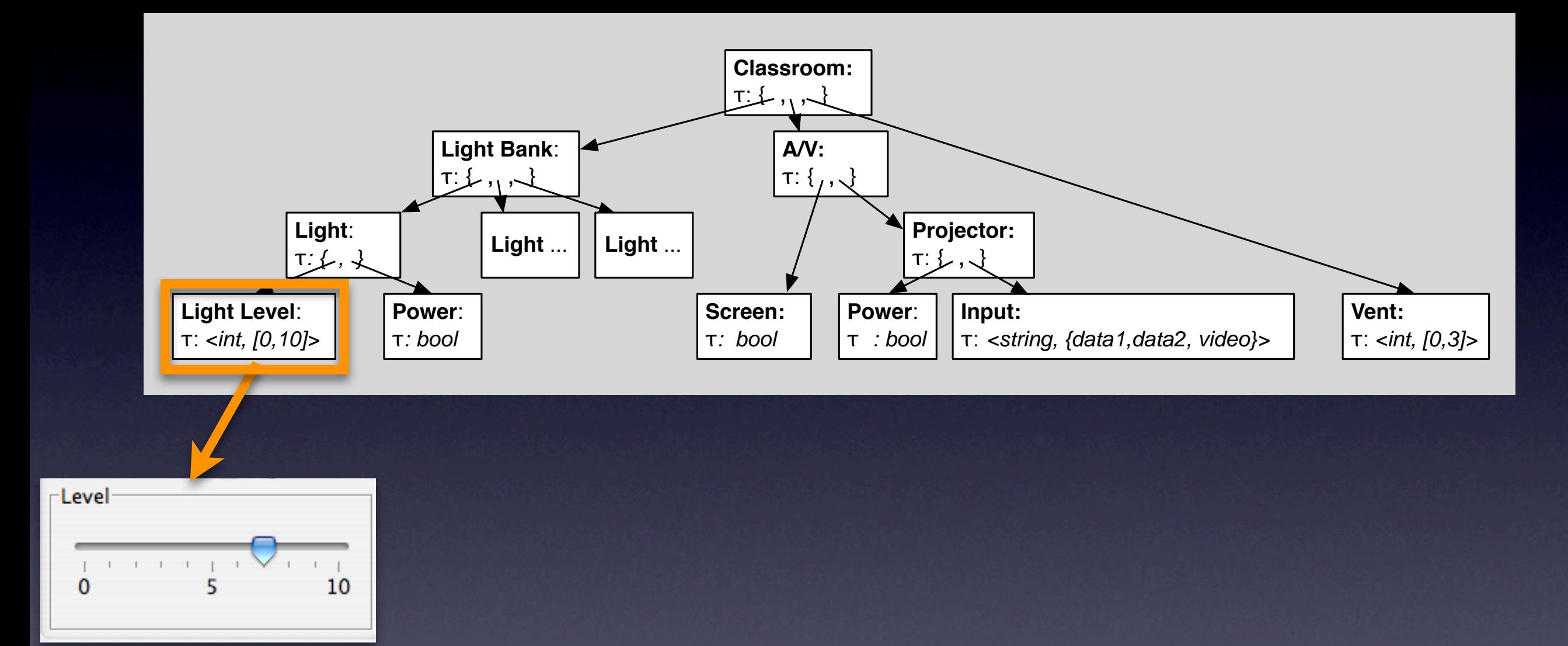

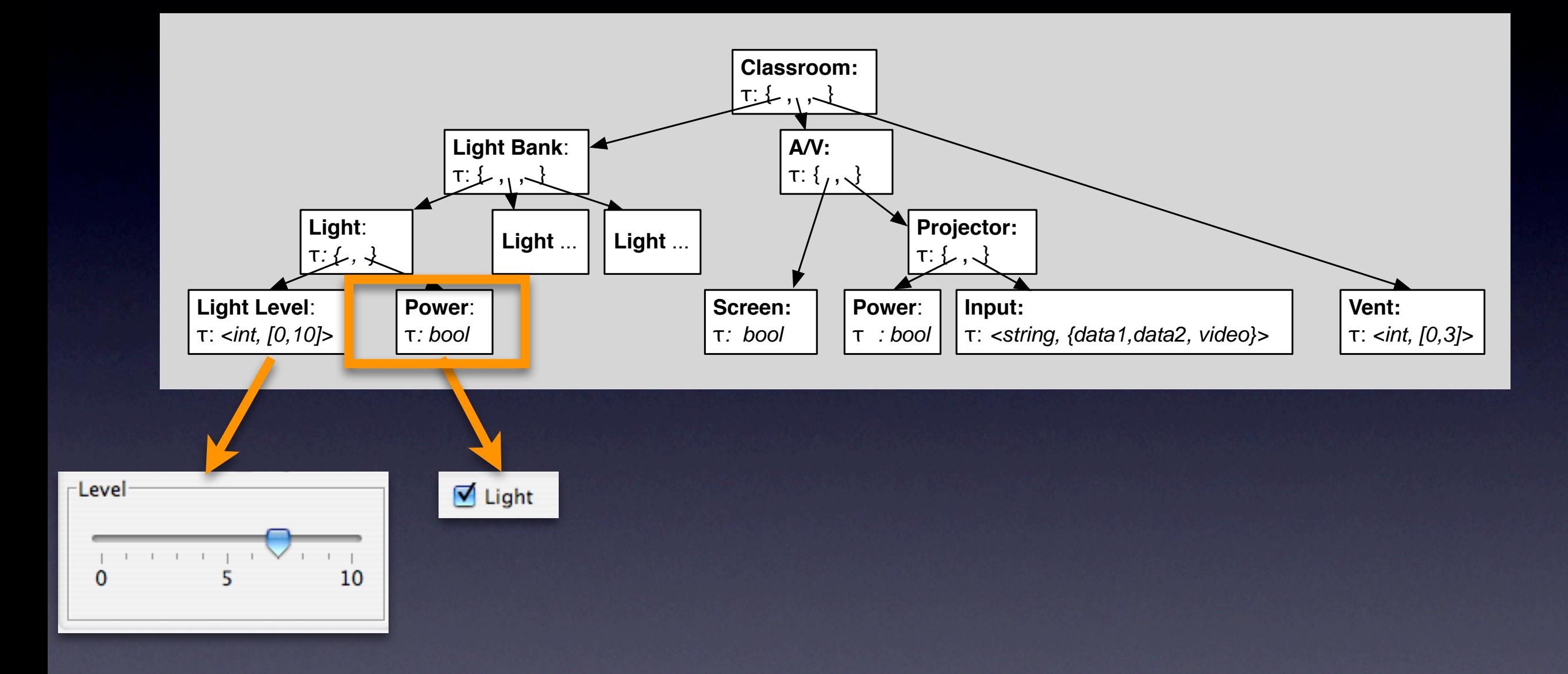

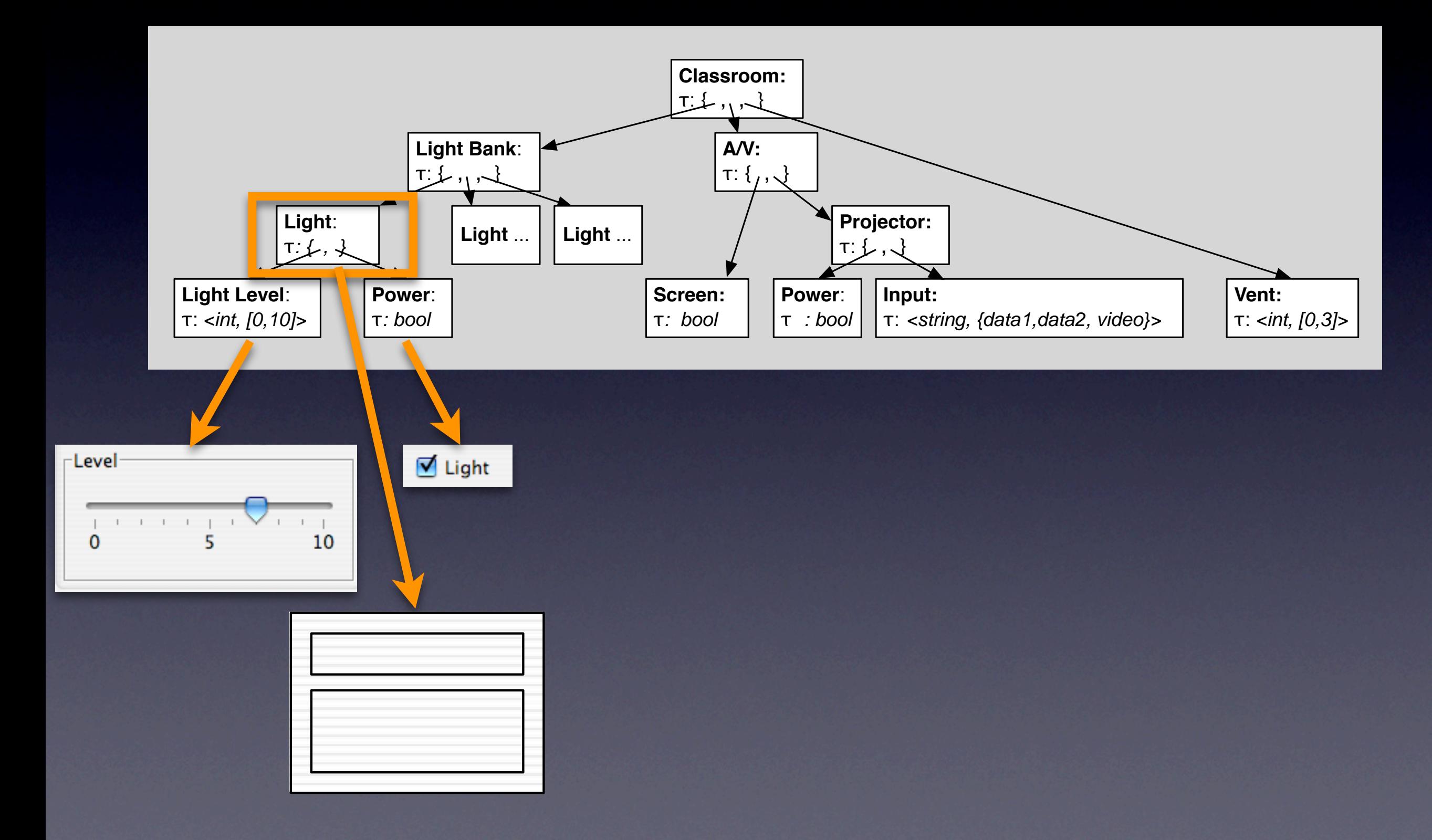

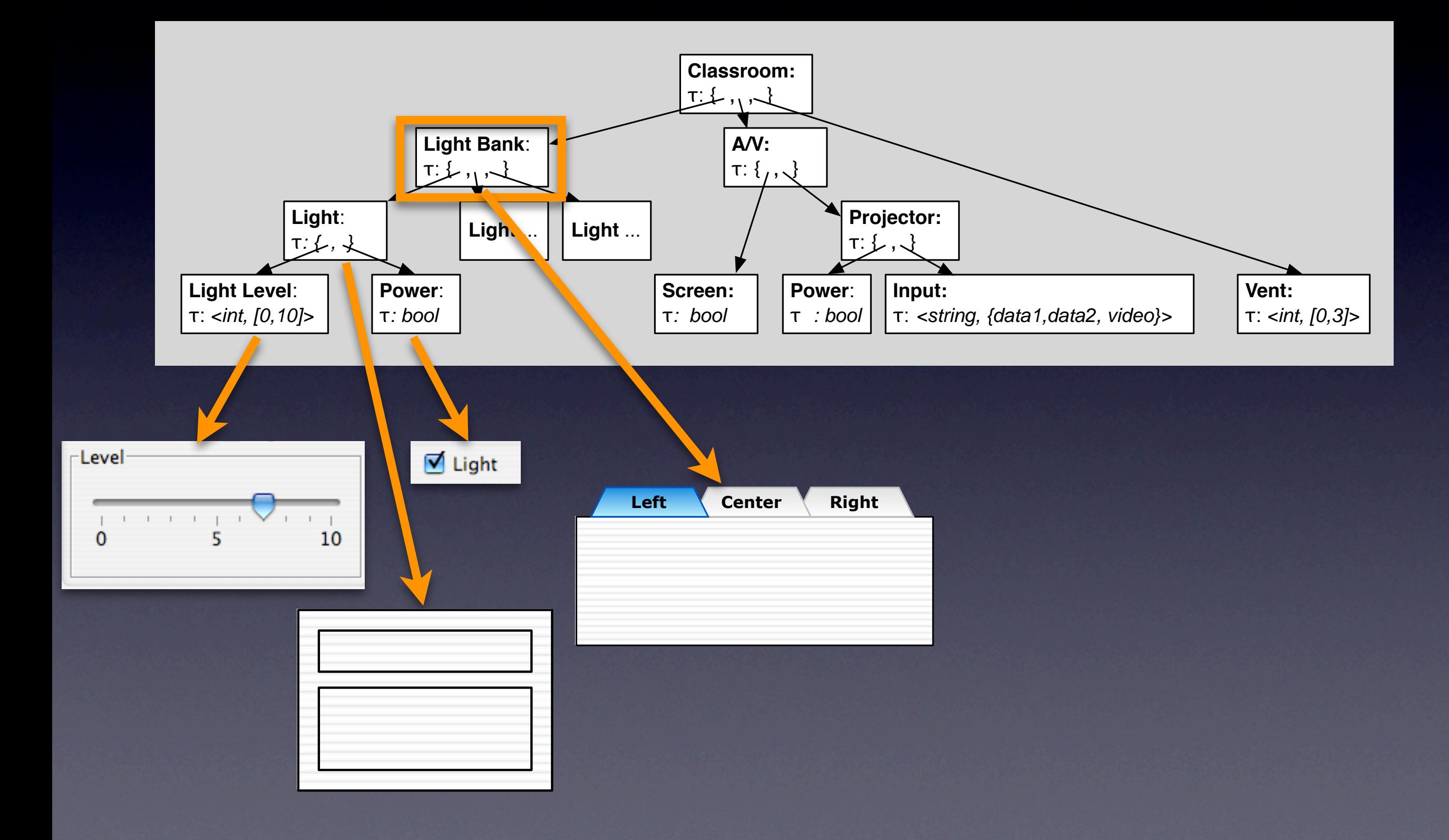

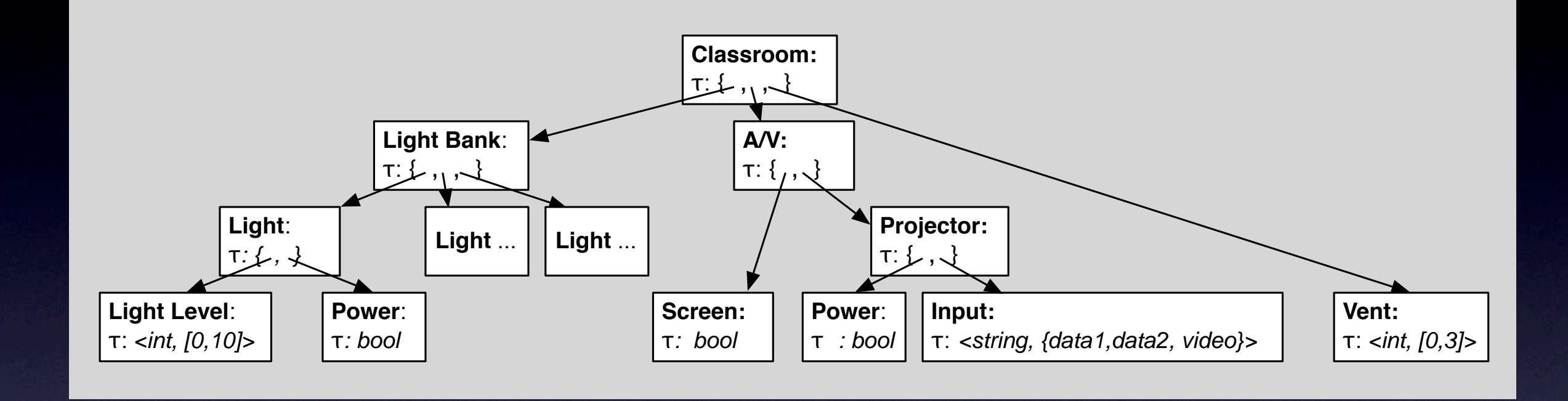

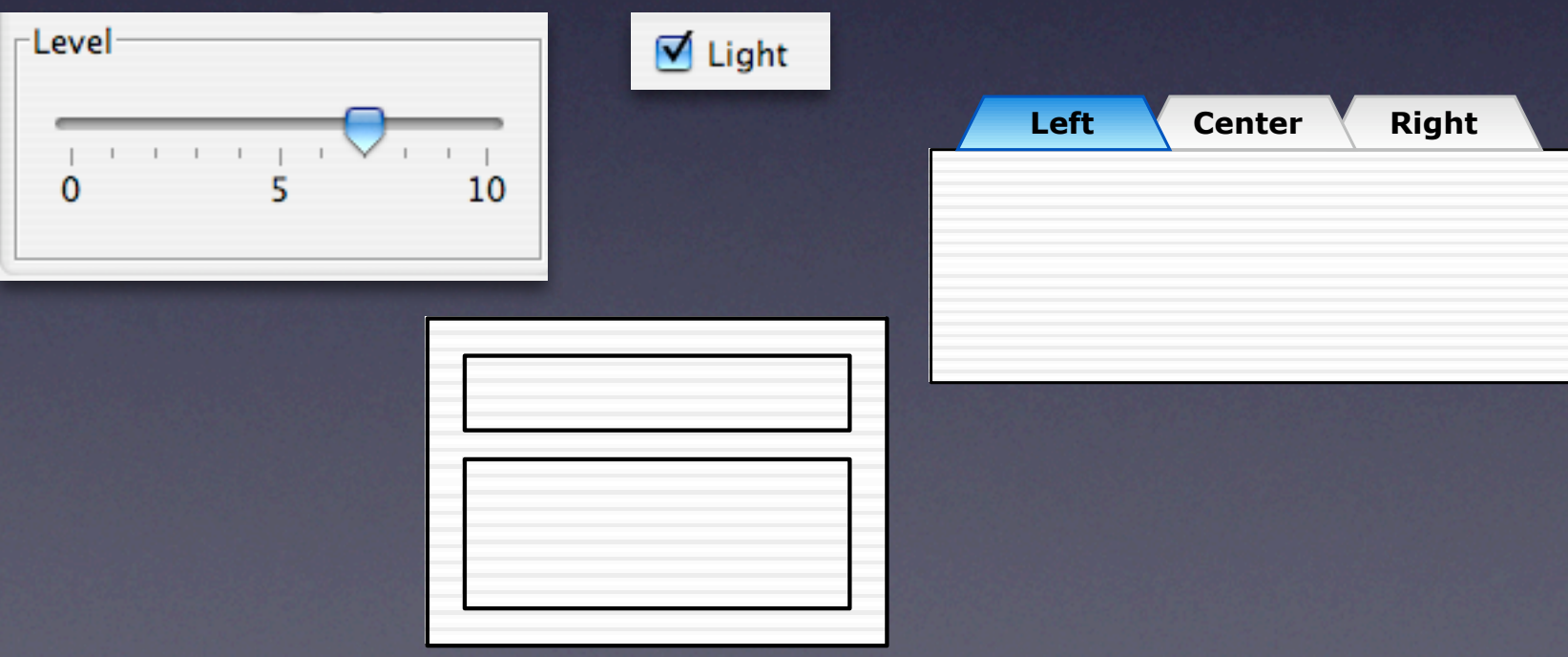

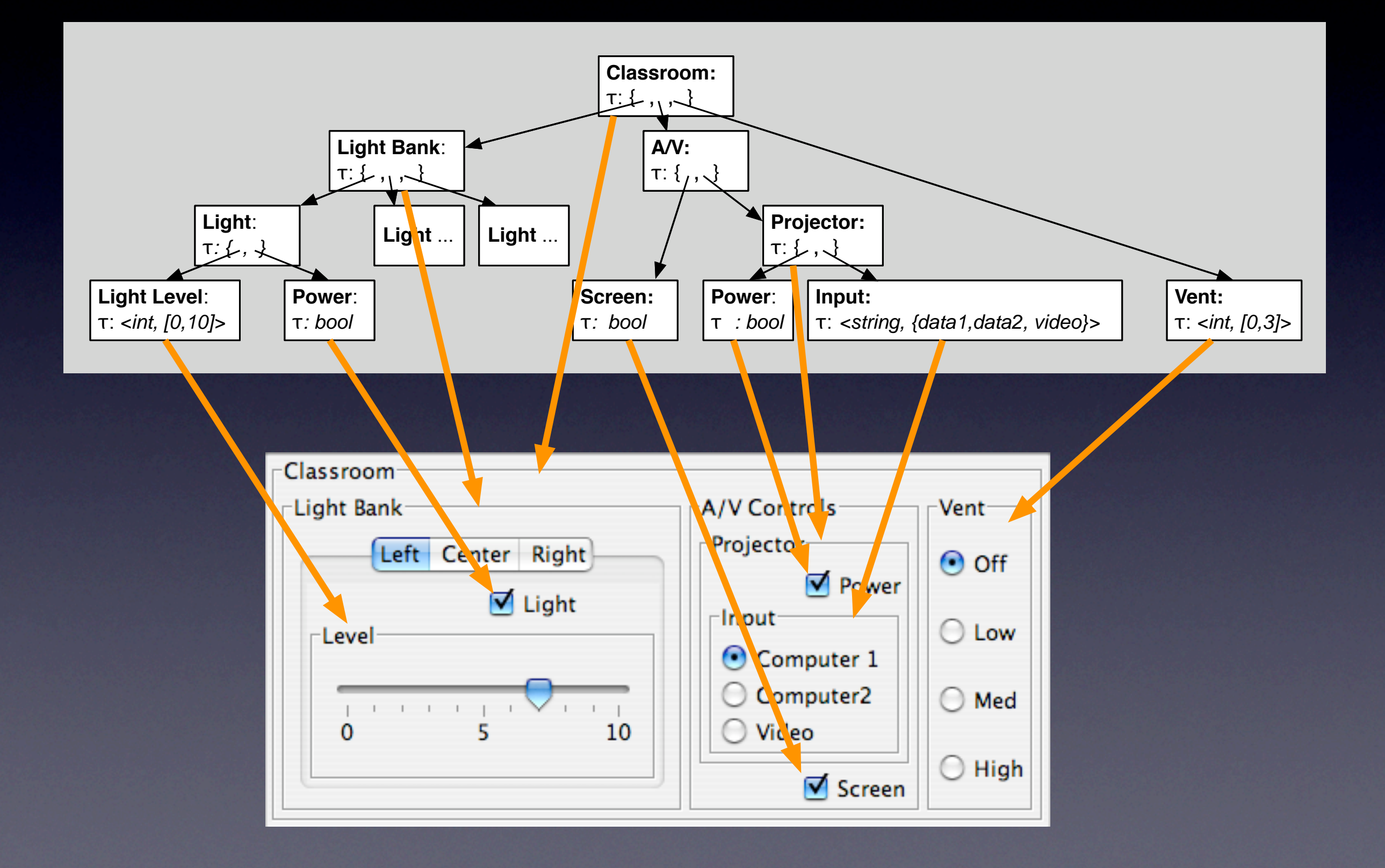

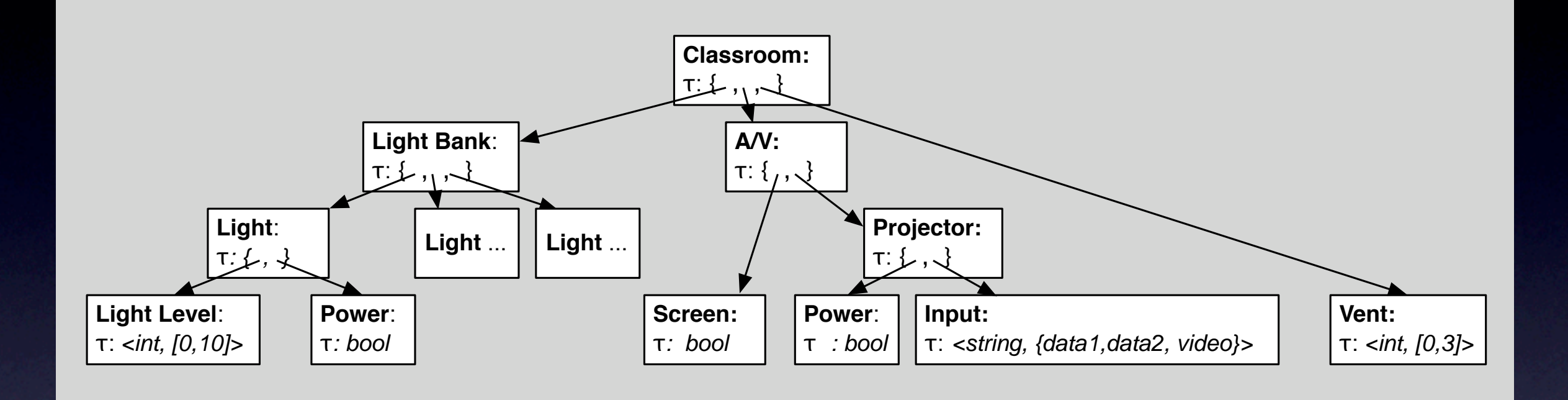

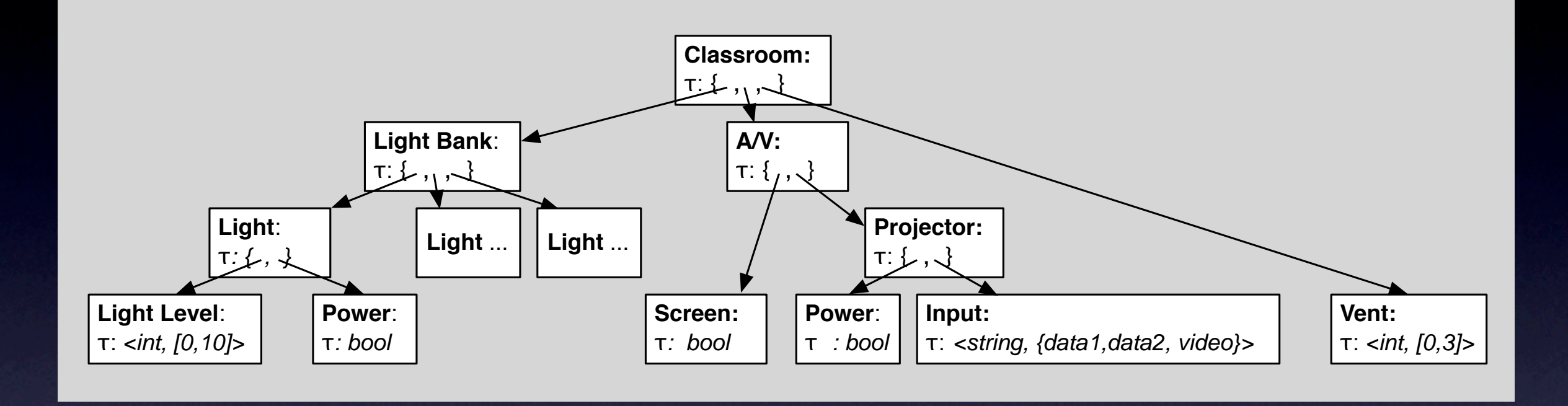

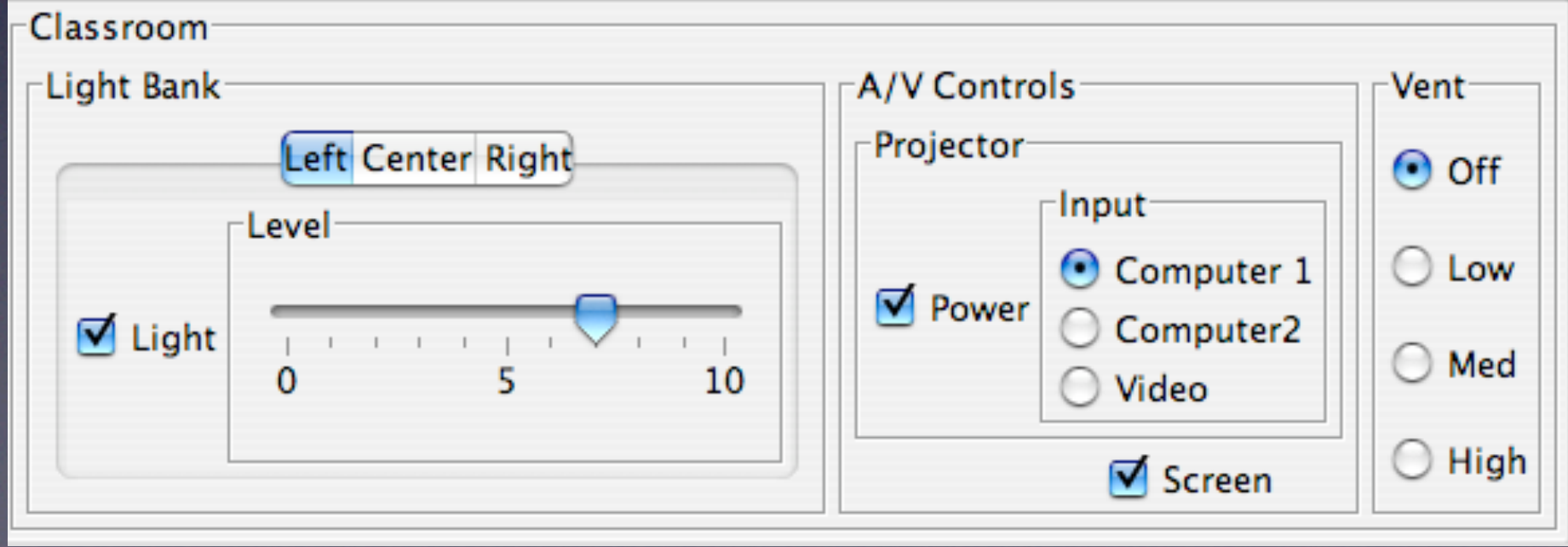

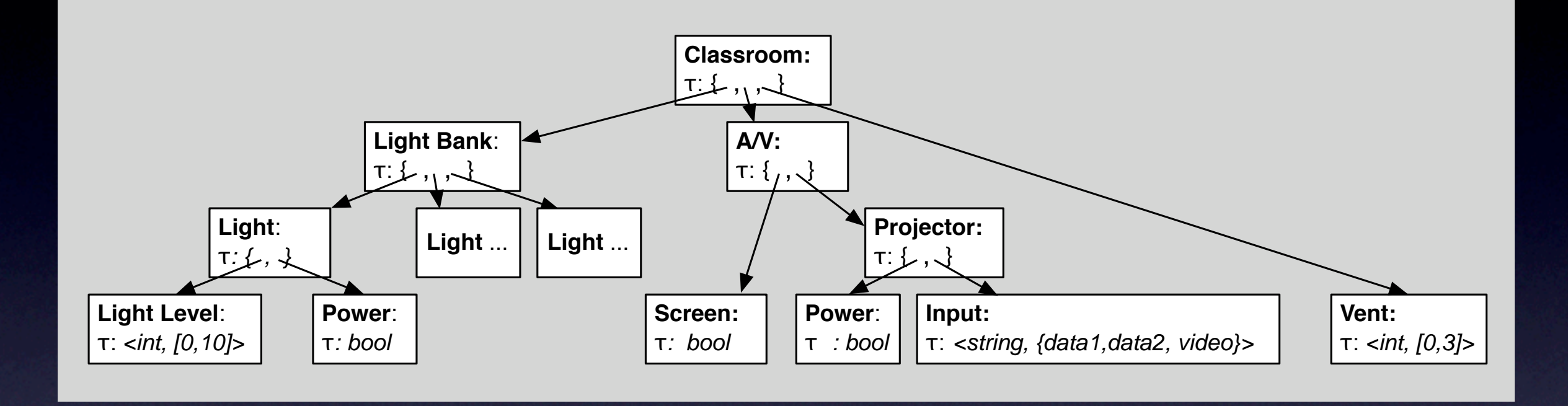

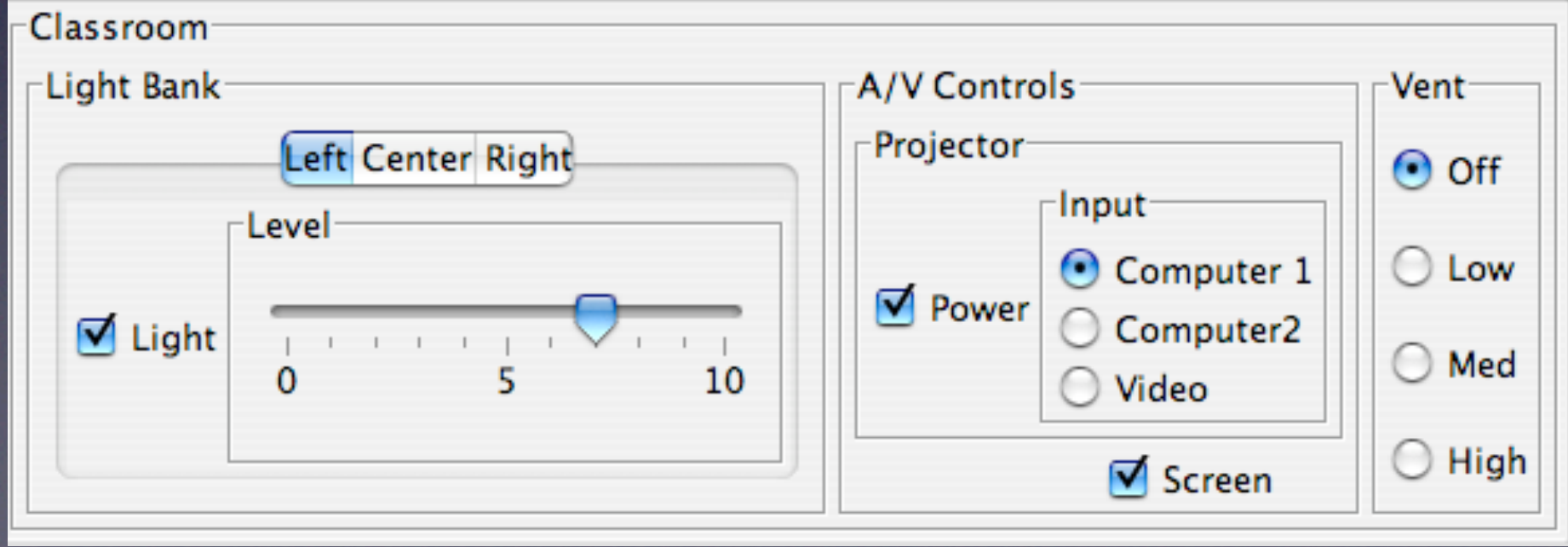

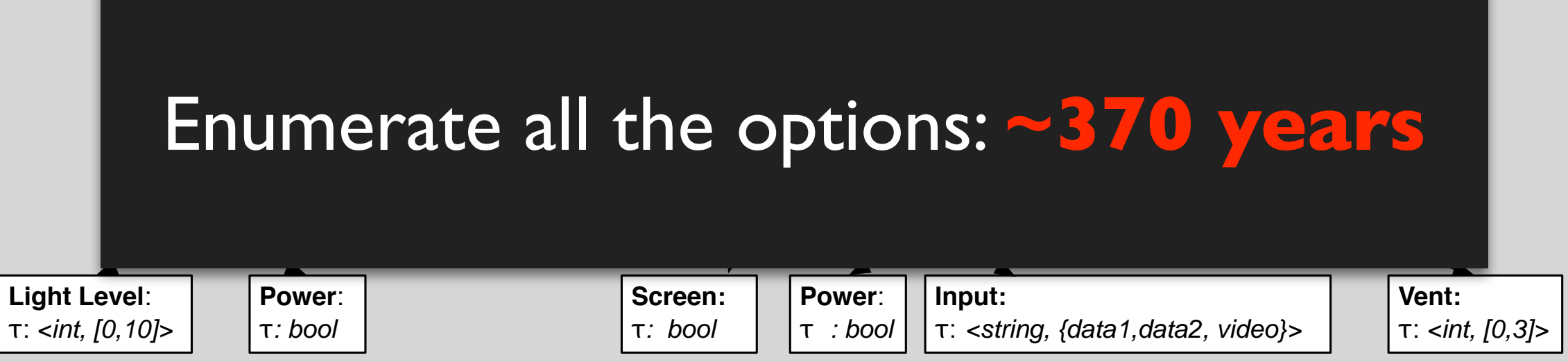

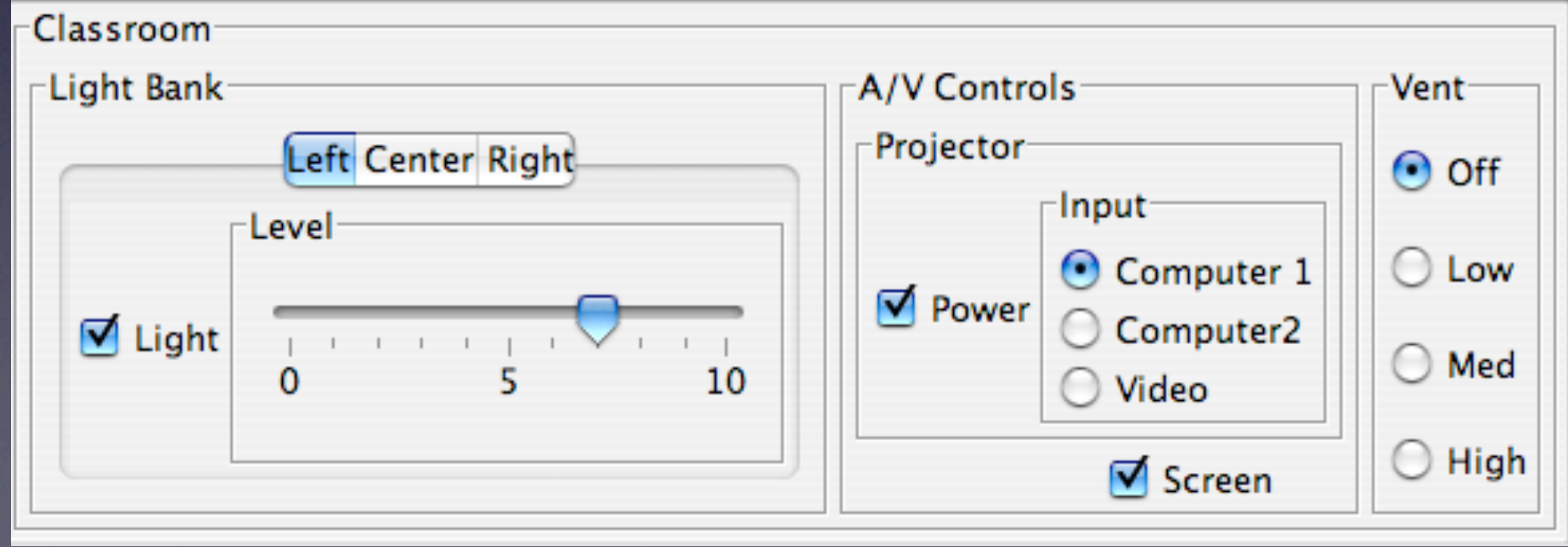

#### **Light Bank**: **161.9 A/V: . QD** Enumerate all the options: **~370 years**

**Light Le**  $\tau$ :  $\langle \text{int}, \rangle$ 

 $: \mathsf{and} \mathsf{c}$ **. e.e.**  $\bullet$  : Supple: **~2 seconds**

 $[0, 3]$ >

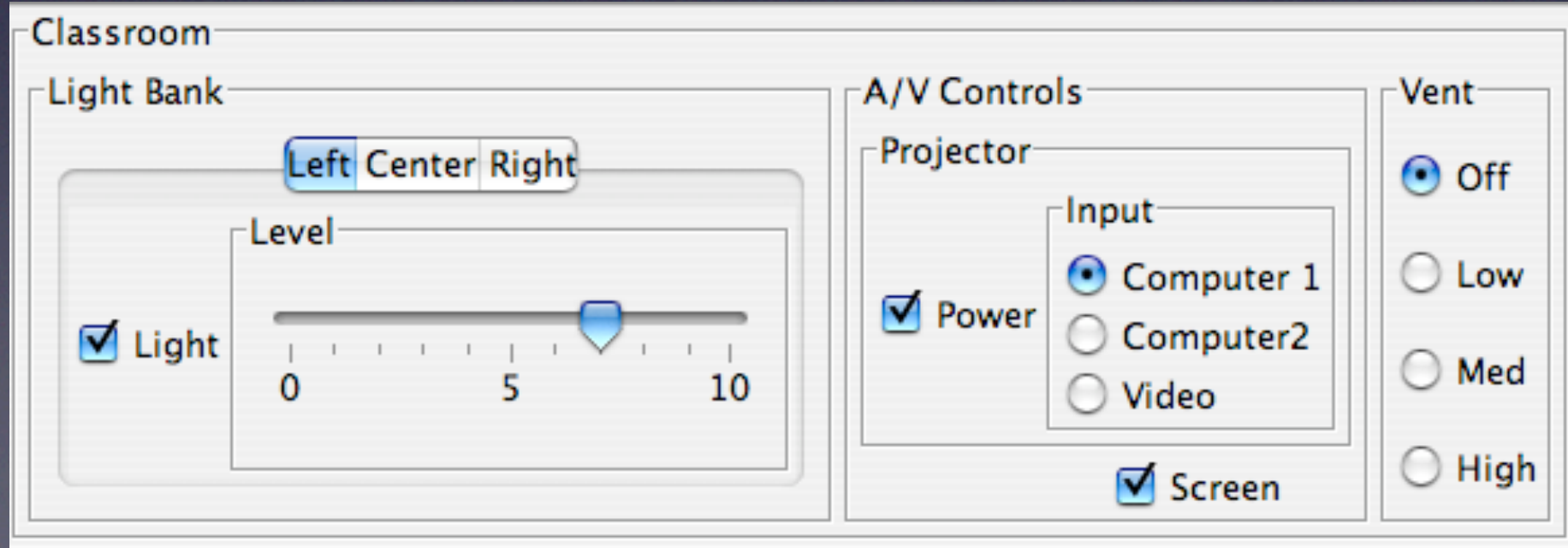

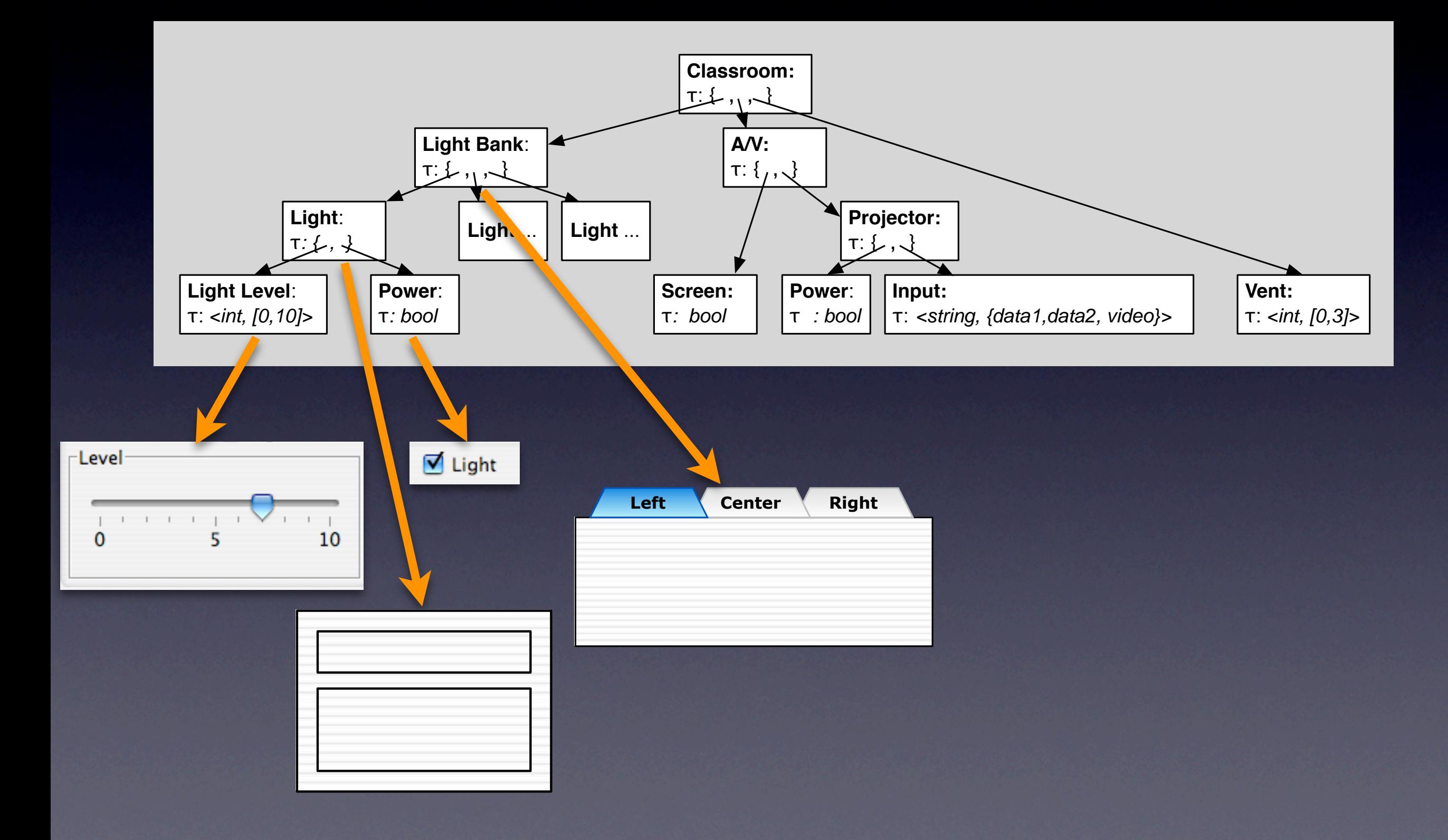

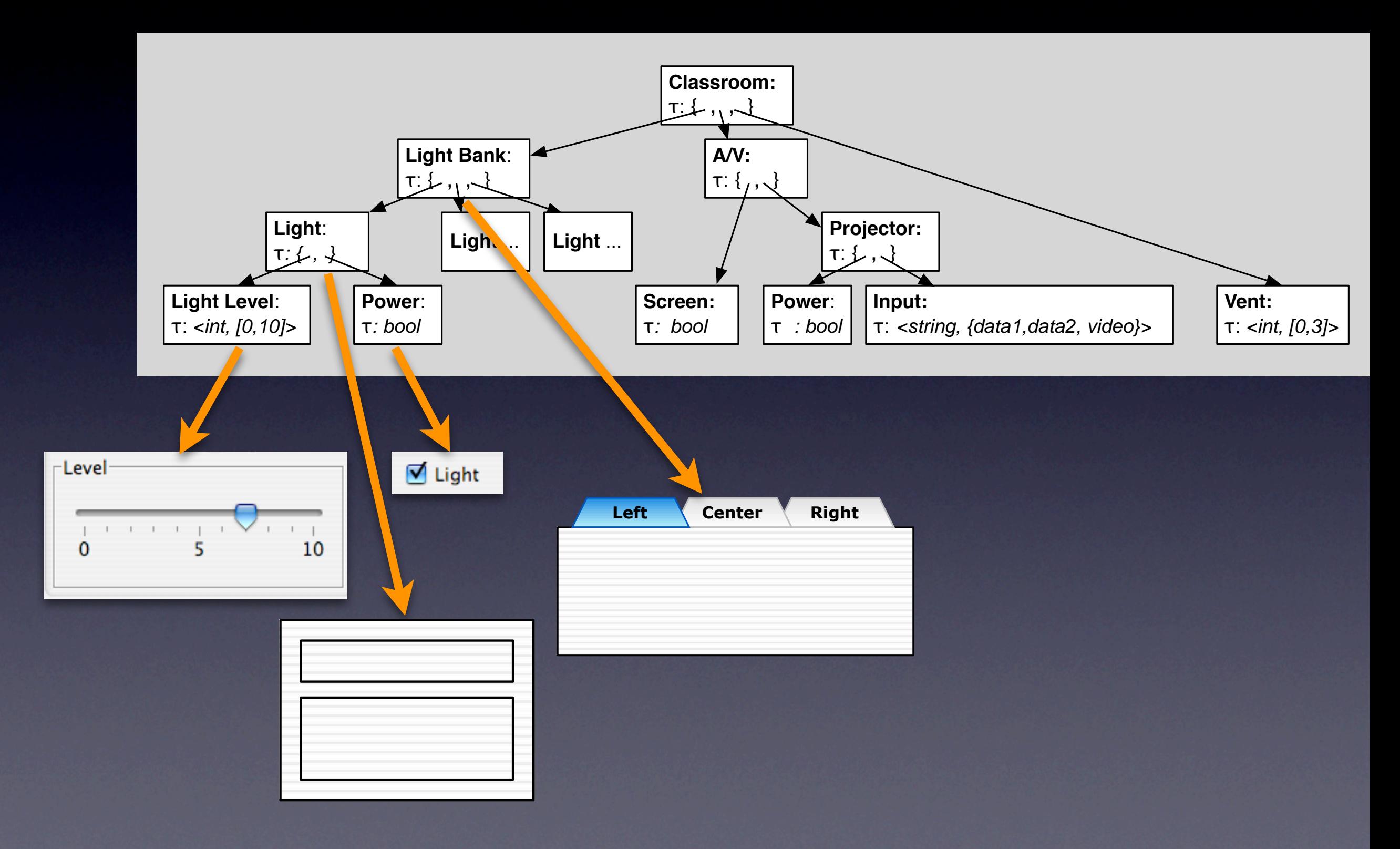

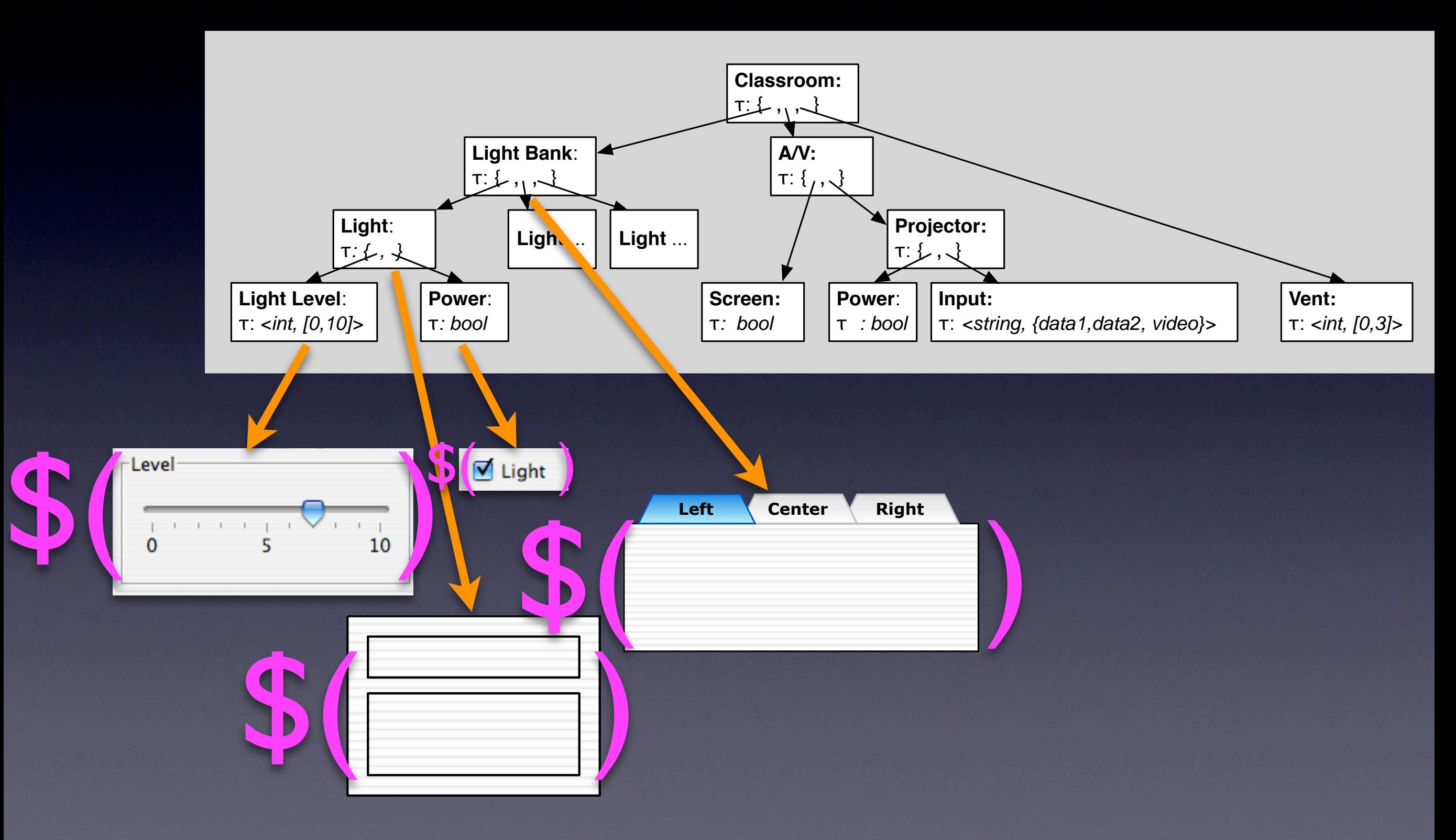

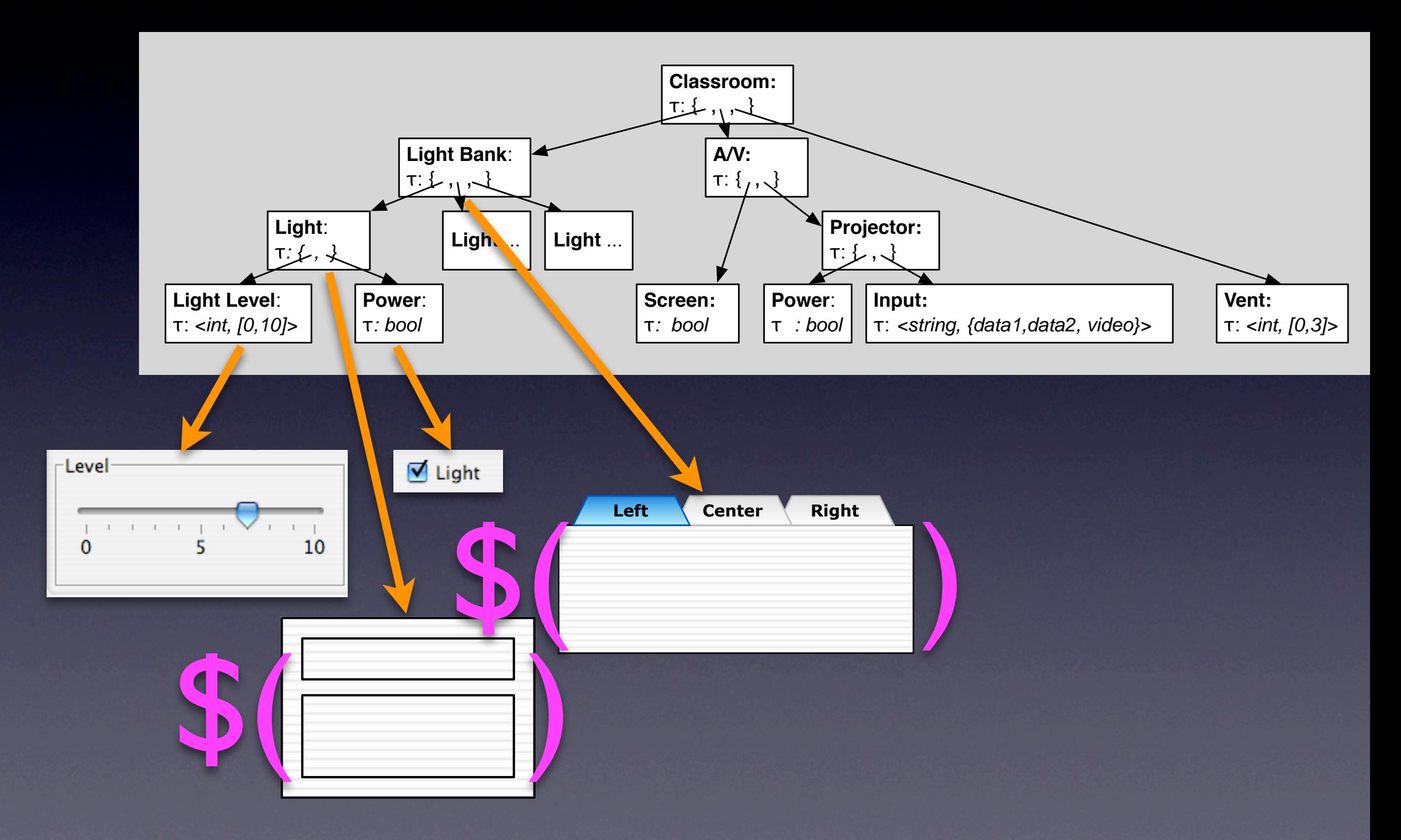

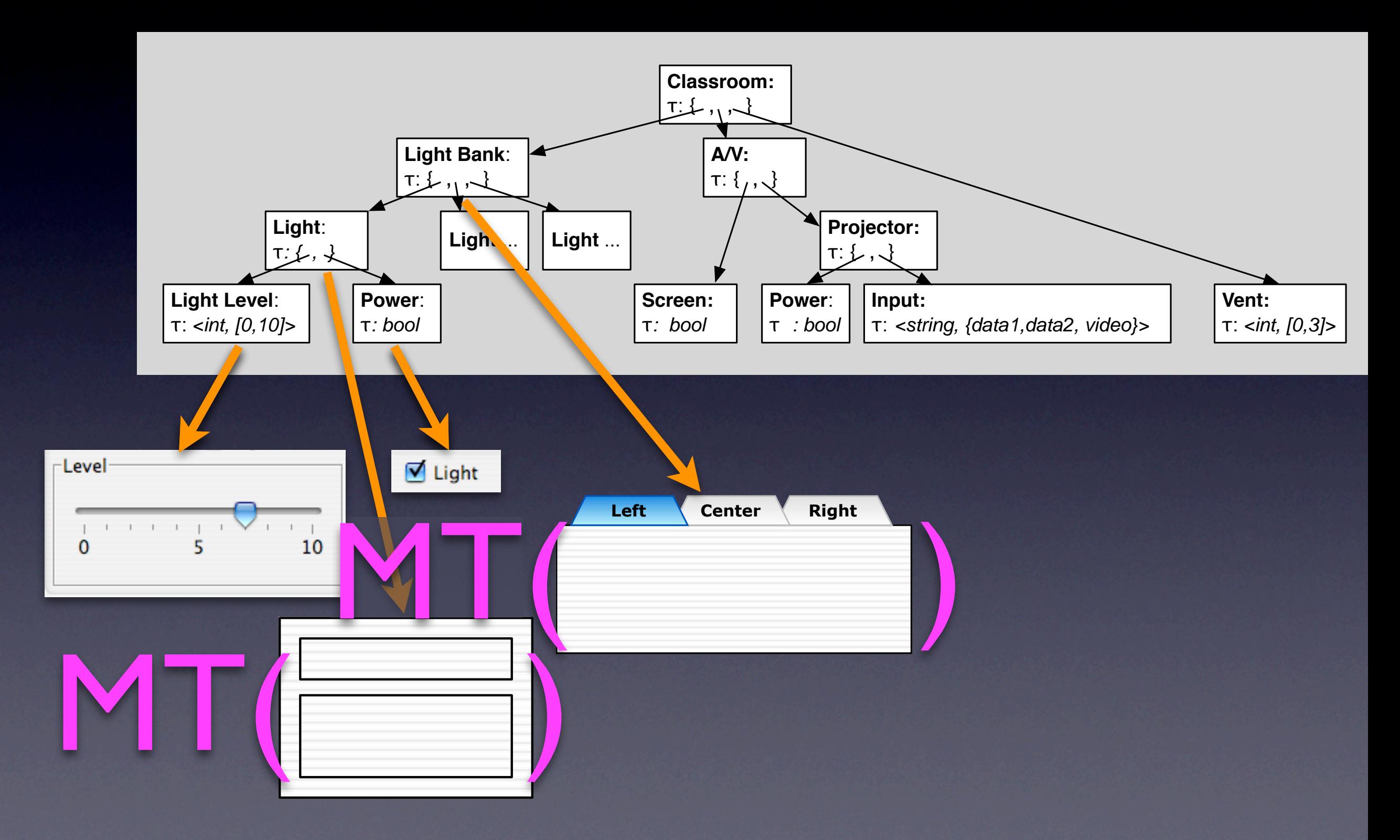

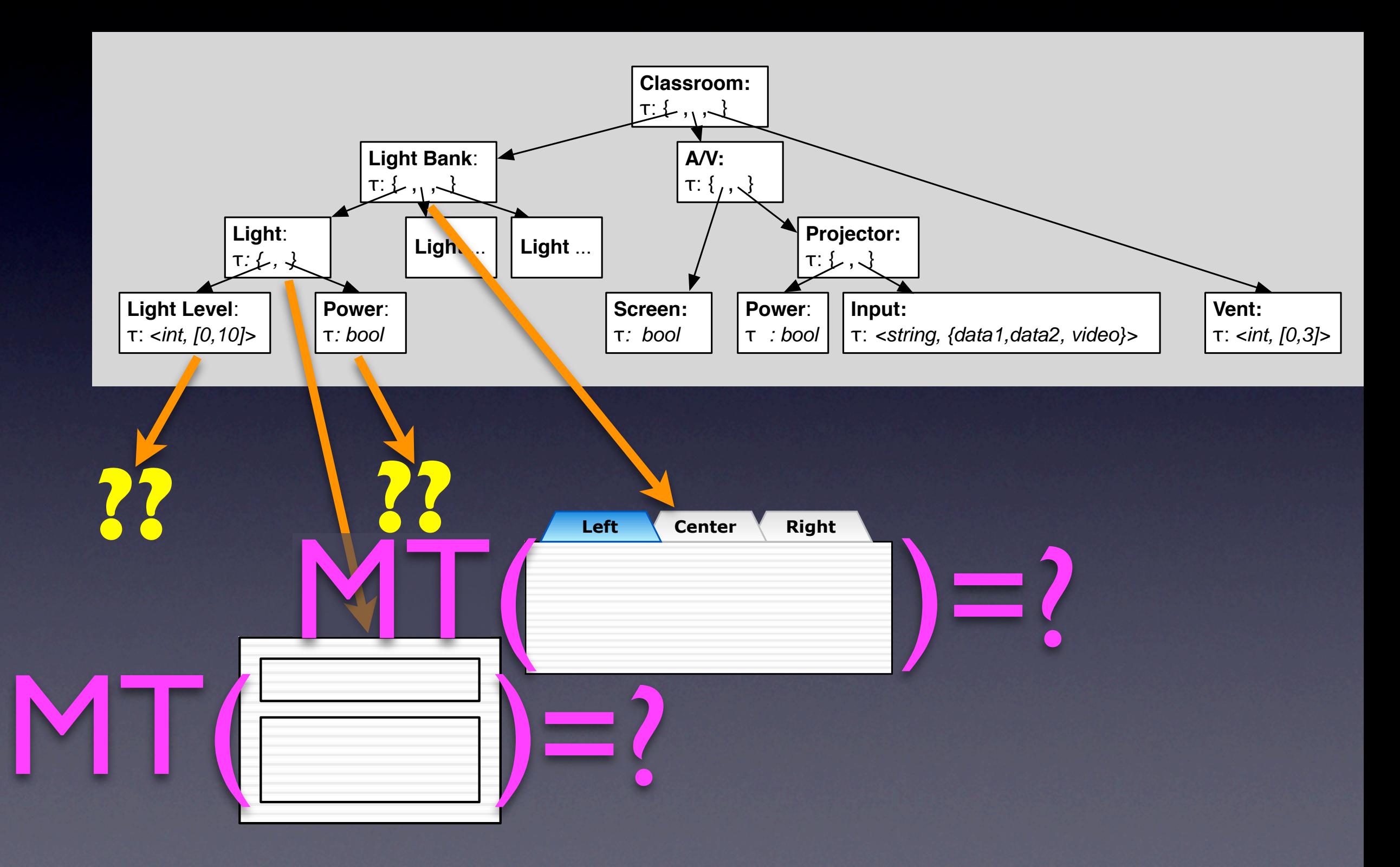

#### **Light Bank**  $\blacksquare$ **Light** ... **Light** ... **A/V:**  Use Supple to optimize for motor abilities: **Projector: hours or days**

**Left Center Right**

 $MT($   $\frac{L_{\text{eff}}}{2}$   $\frac{L_{\text{eff}}}{2}$   $\frac{1}{2}$ 

=?

MT( )

**?? ??**

**Vent:**  $\tau$ : <int, [0,3]>

# Supple++

• Novel optimization-based algorithm computes a lower bound on movement time through a layout even before all the widgets are chosen
# Supple++

• Novel optimization-based algorithm computes a lower bound on movement time through a layout even before all the widgets are chosen

Use **Supple++** to optimize for motor abilities: **seconds or minutes**

### Results

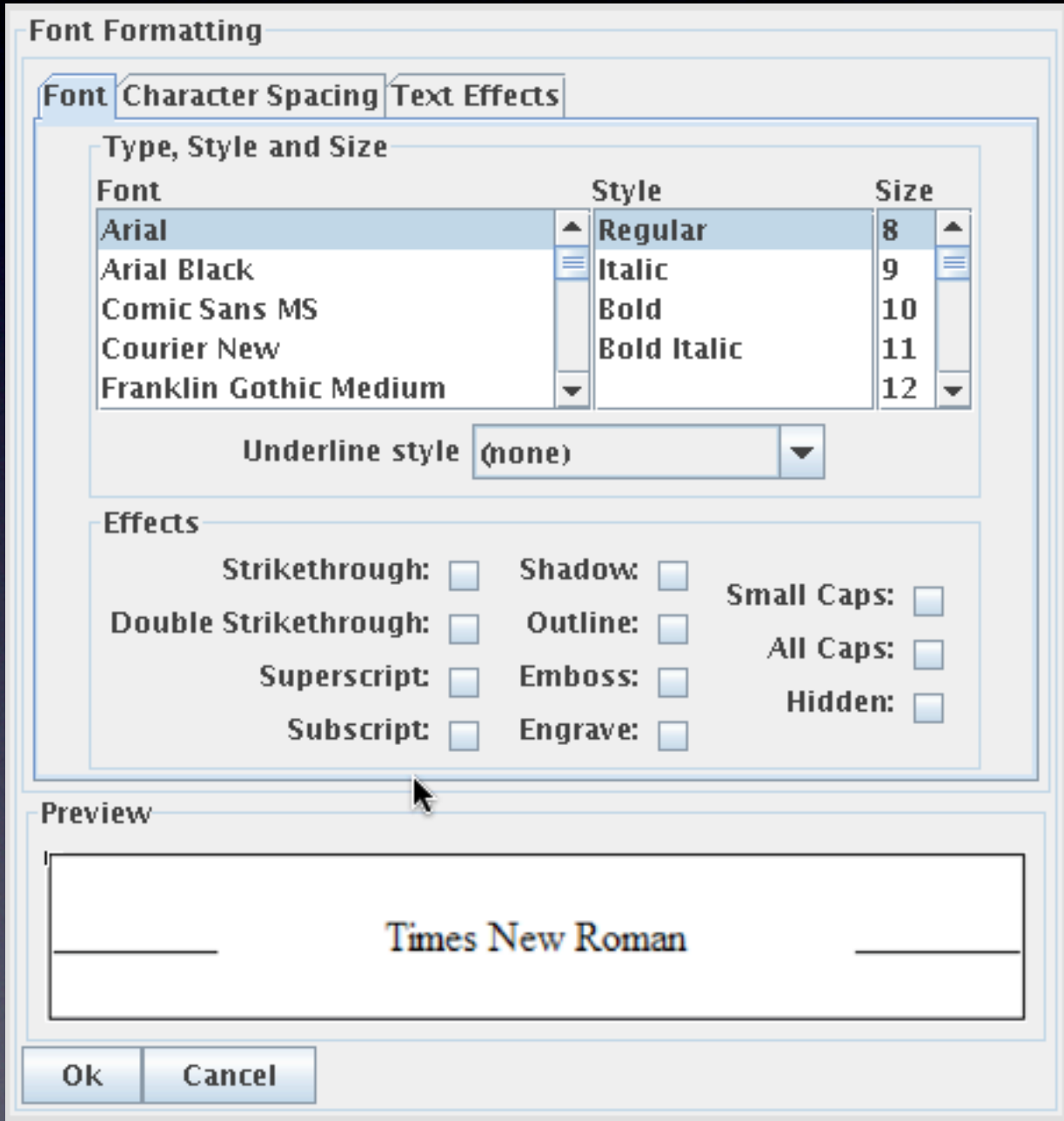

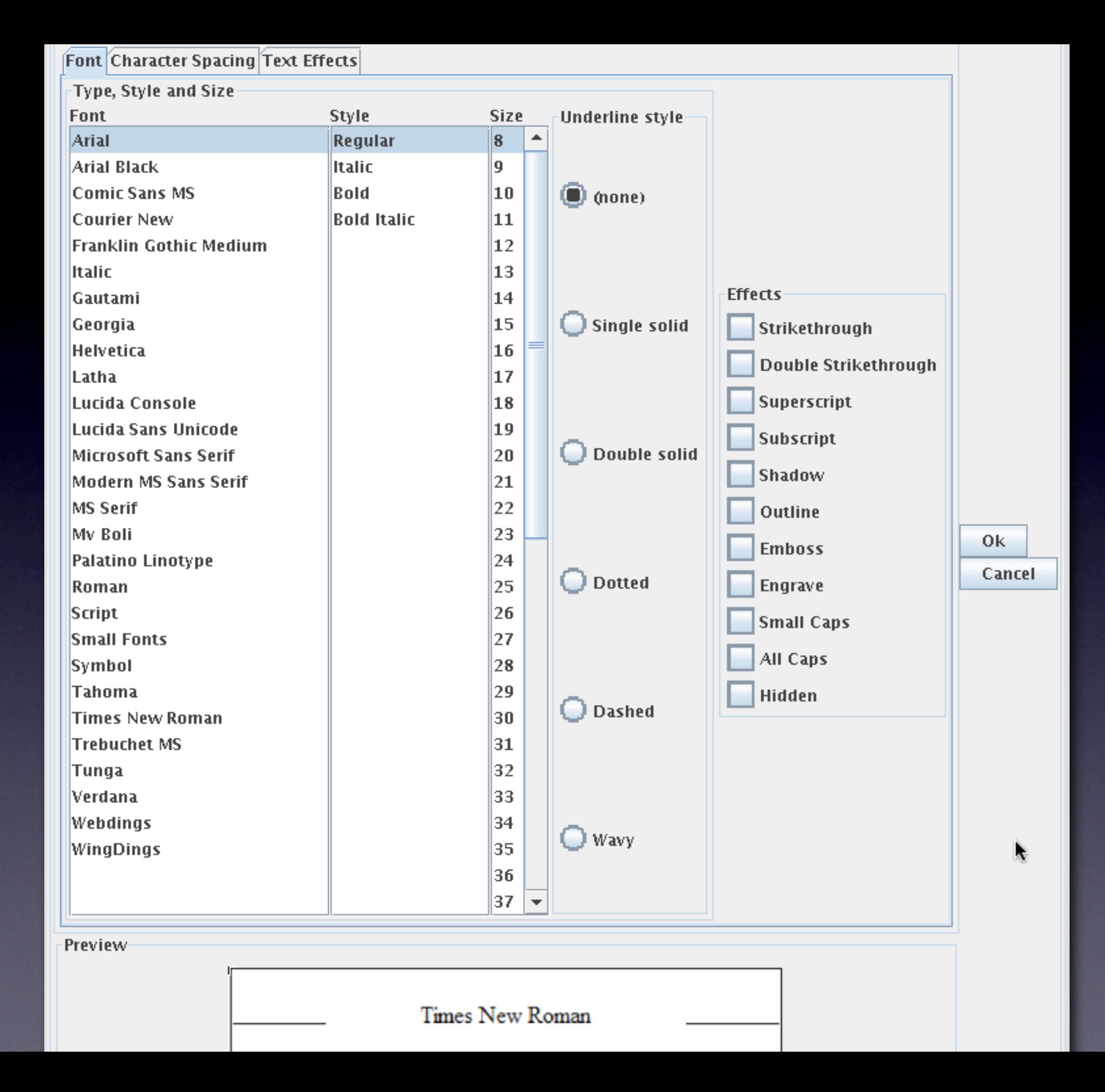

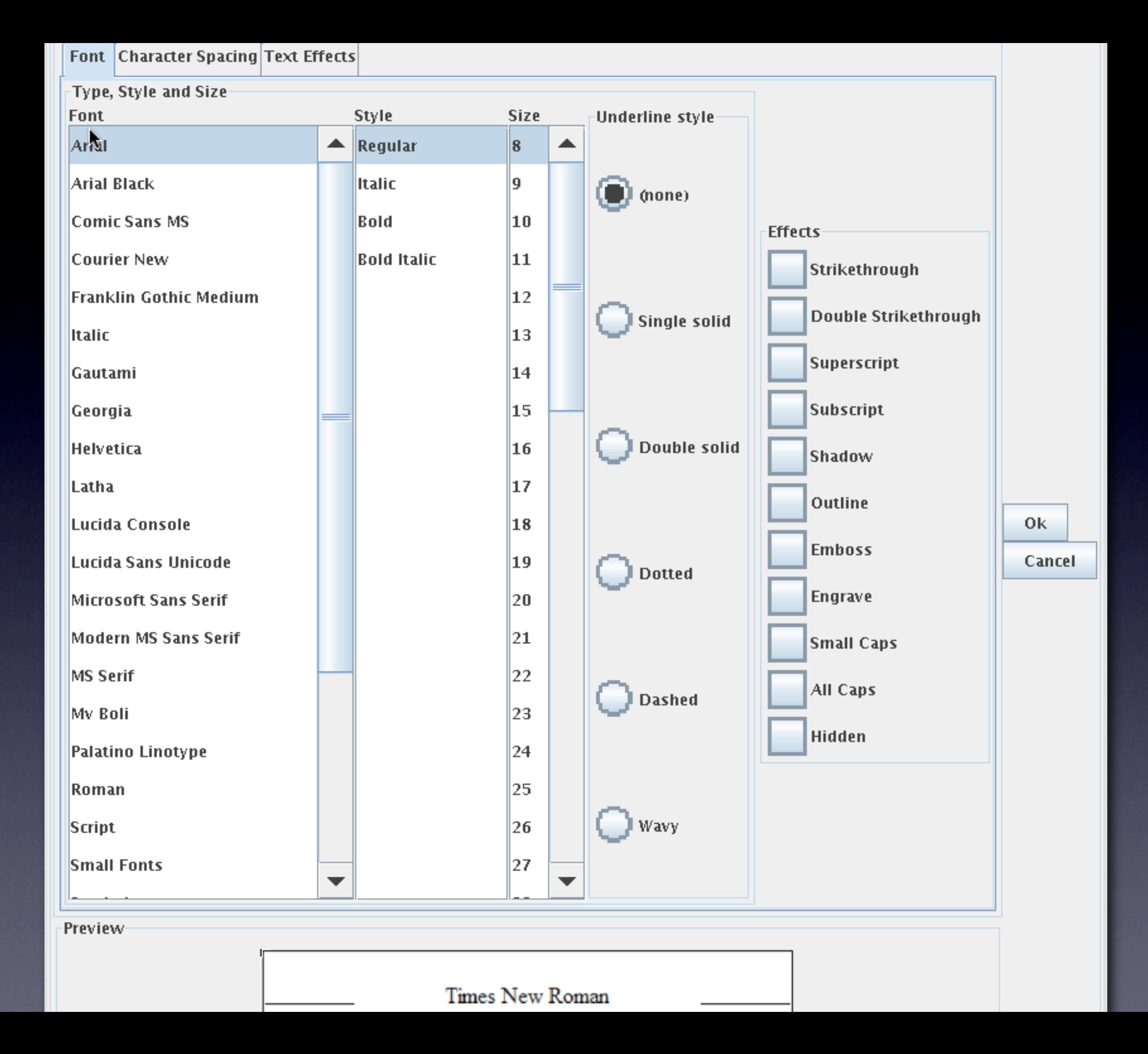

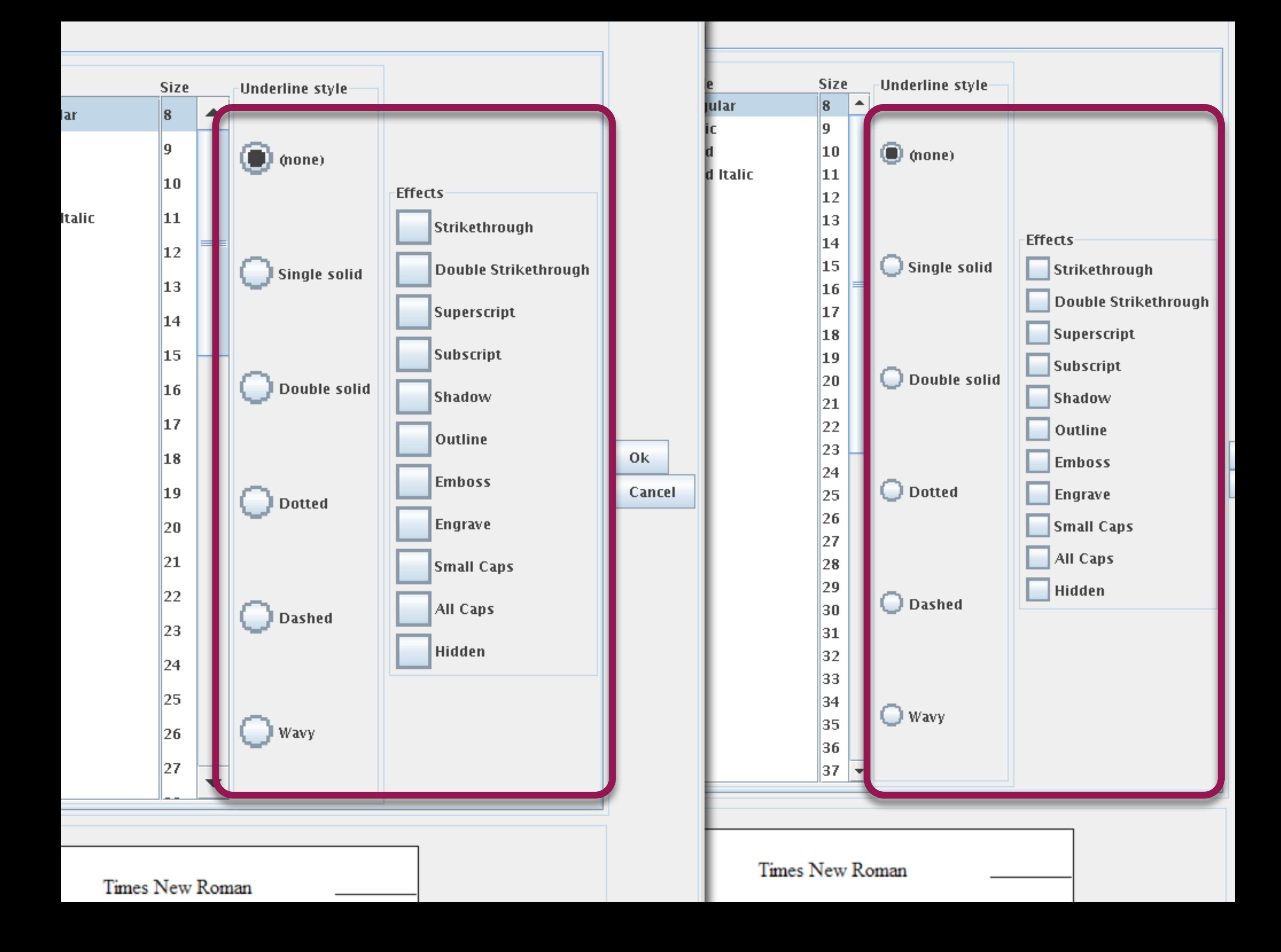

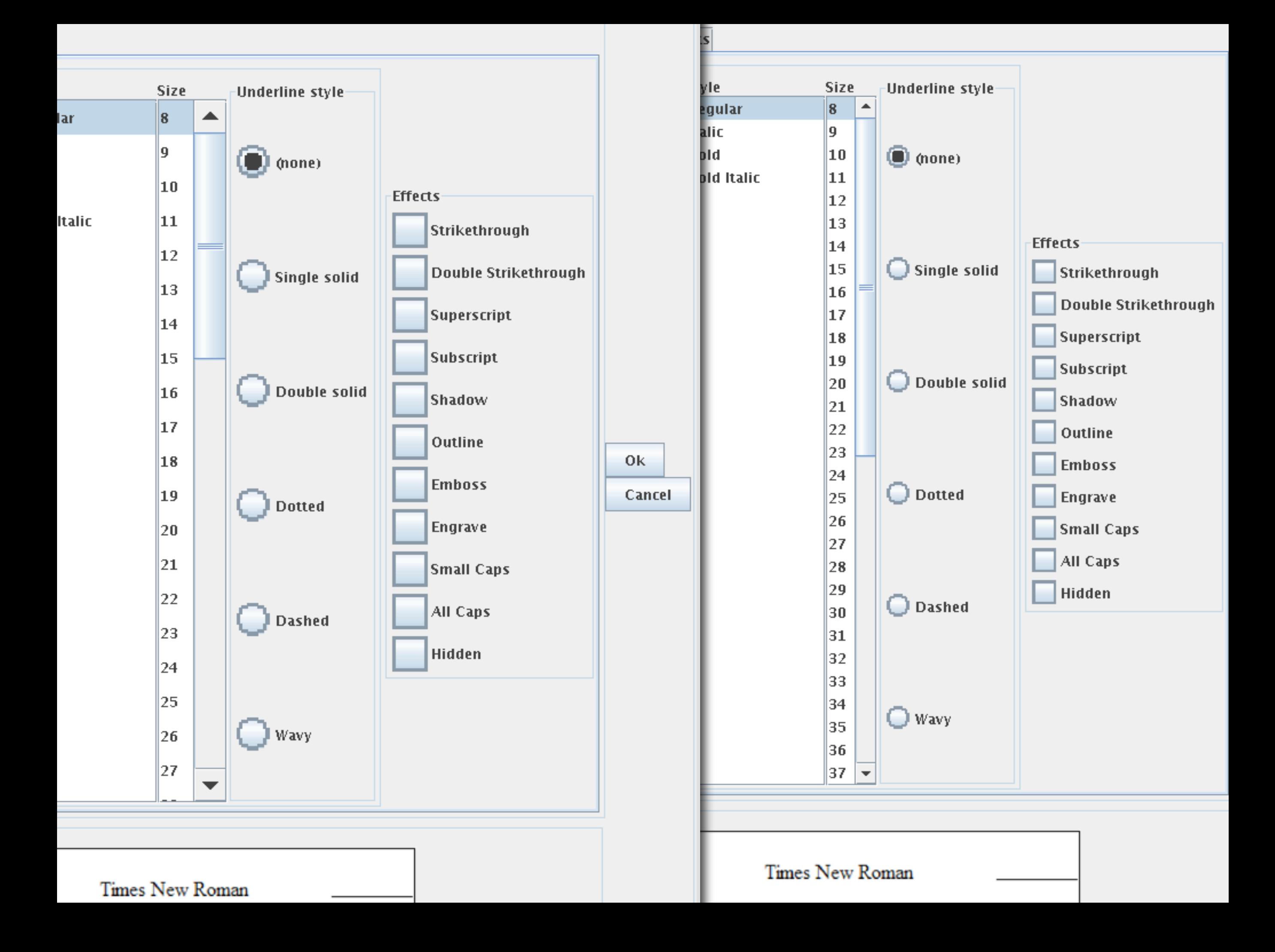

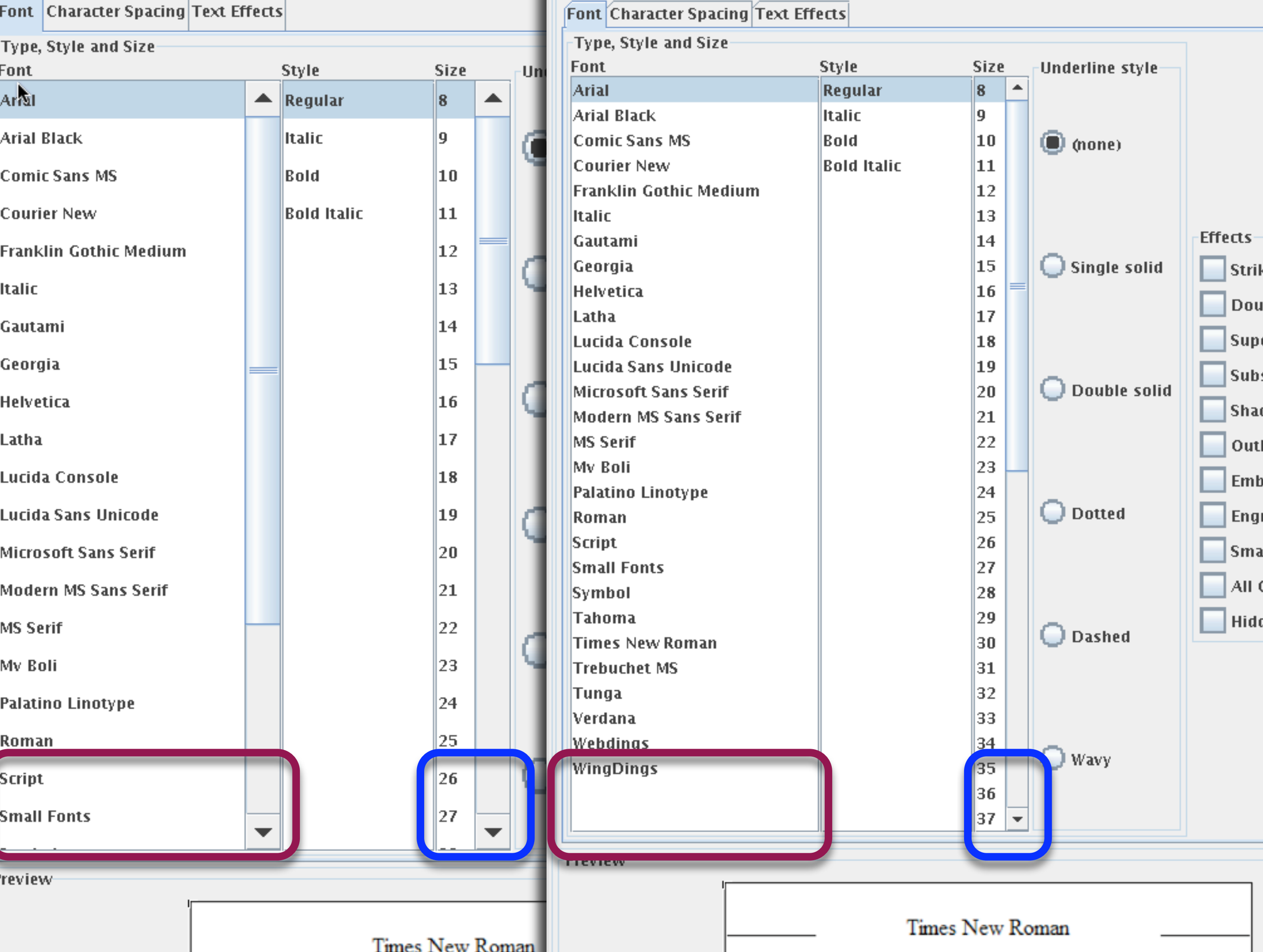

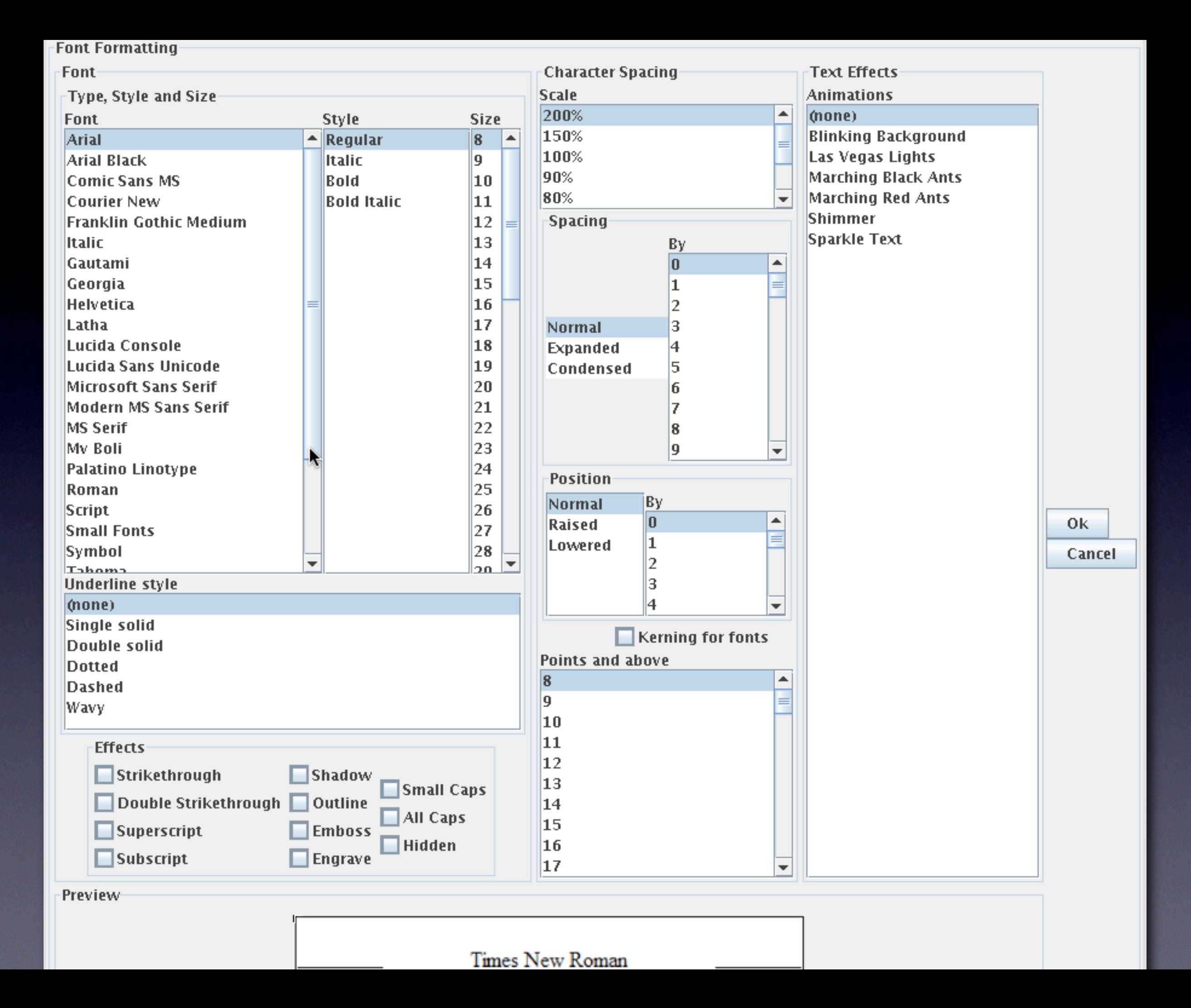

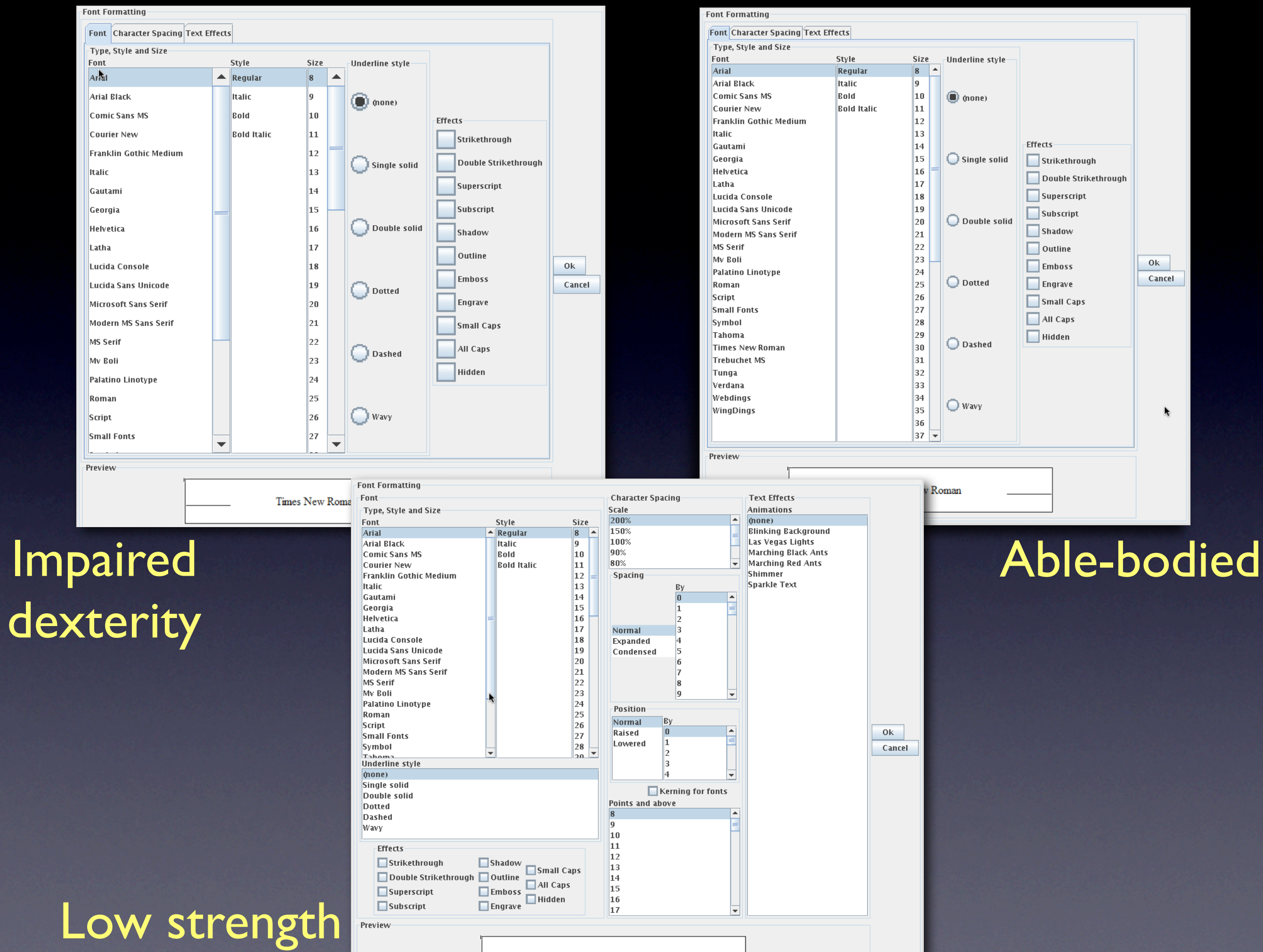

Times New Roman

# Road Map

### Introduction

**V** Interface generation as optimization Modeling motor capabilities Adapting to motor capabilities > Adapting to vision capabilities **LIAdapting to motor and vision capabilities together ElPilot User Study** Lessons learned

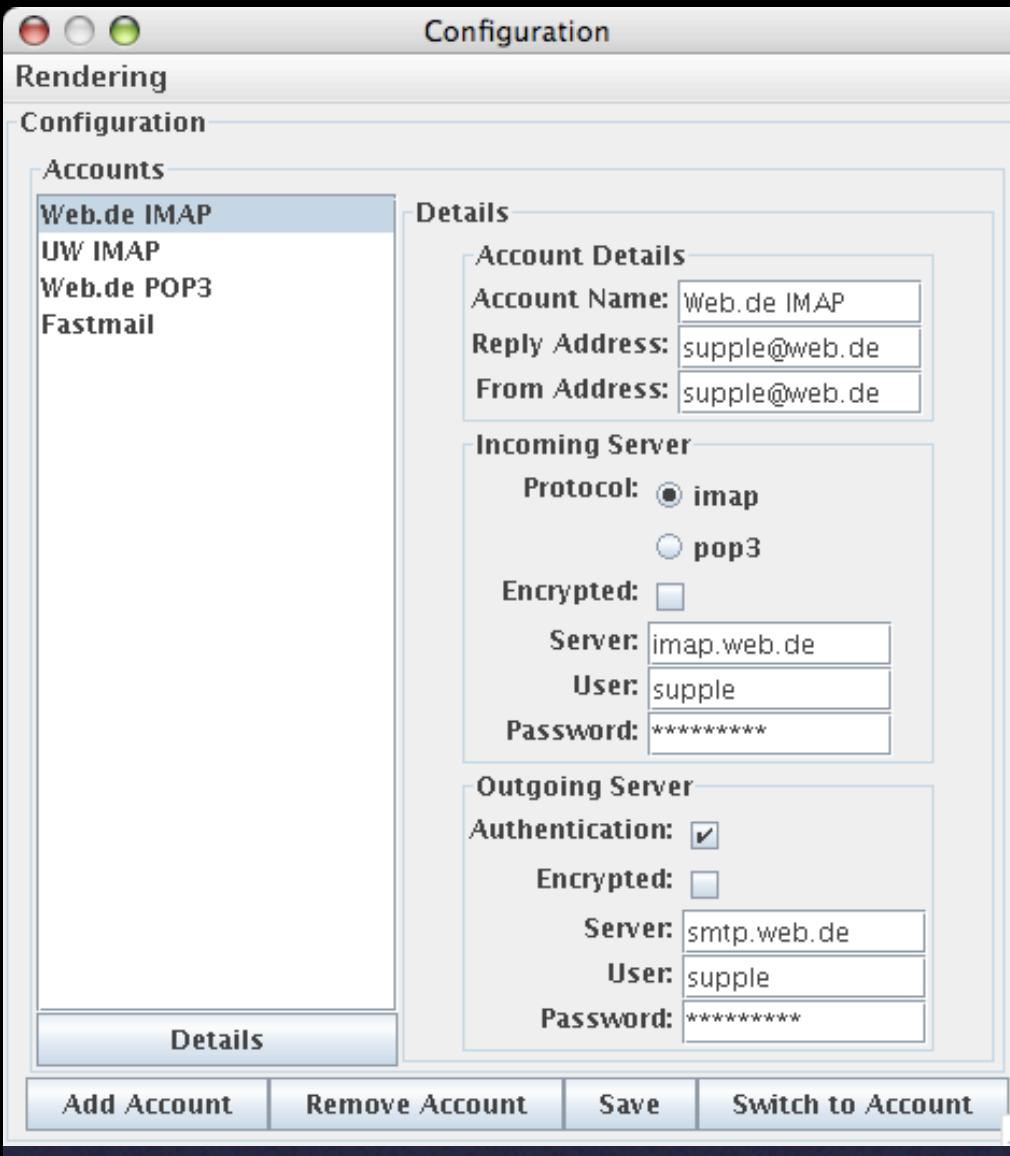

#### Configuration

#### Accounts

Web.de IMAP UW IMAP Web.de POP3 **Fastmail** 

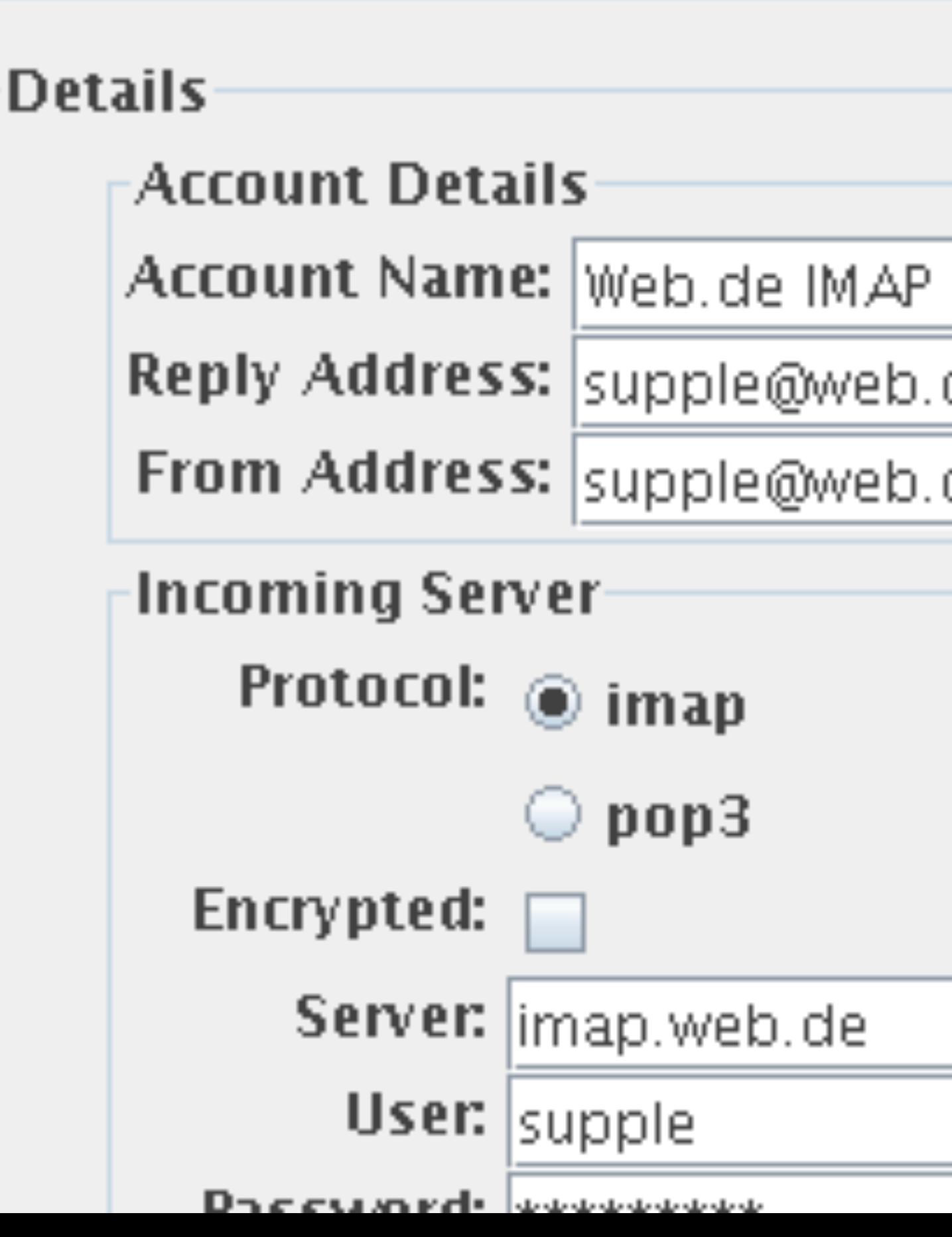

Í,

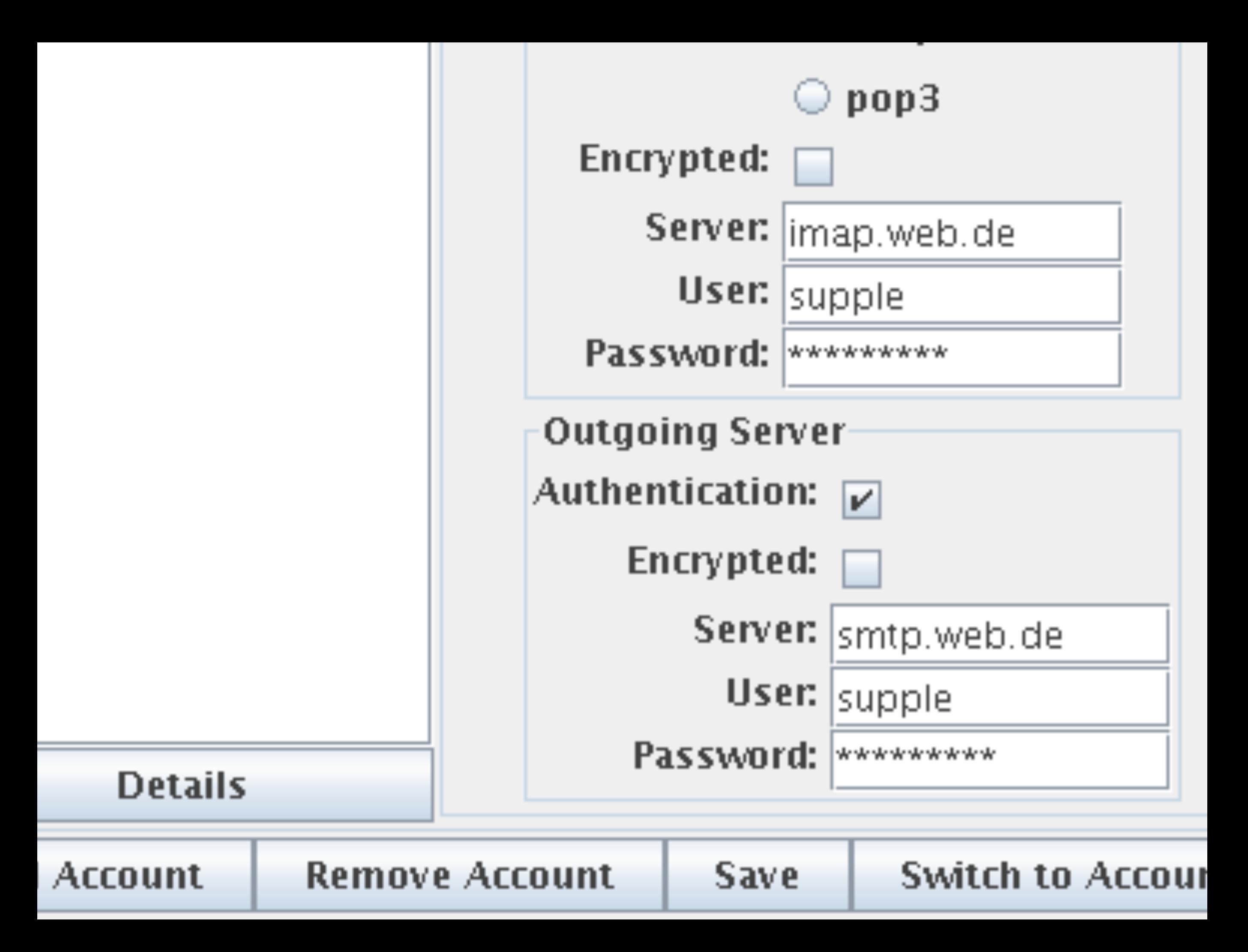

### Popular OS Solution: "Large Fonts"

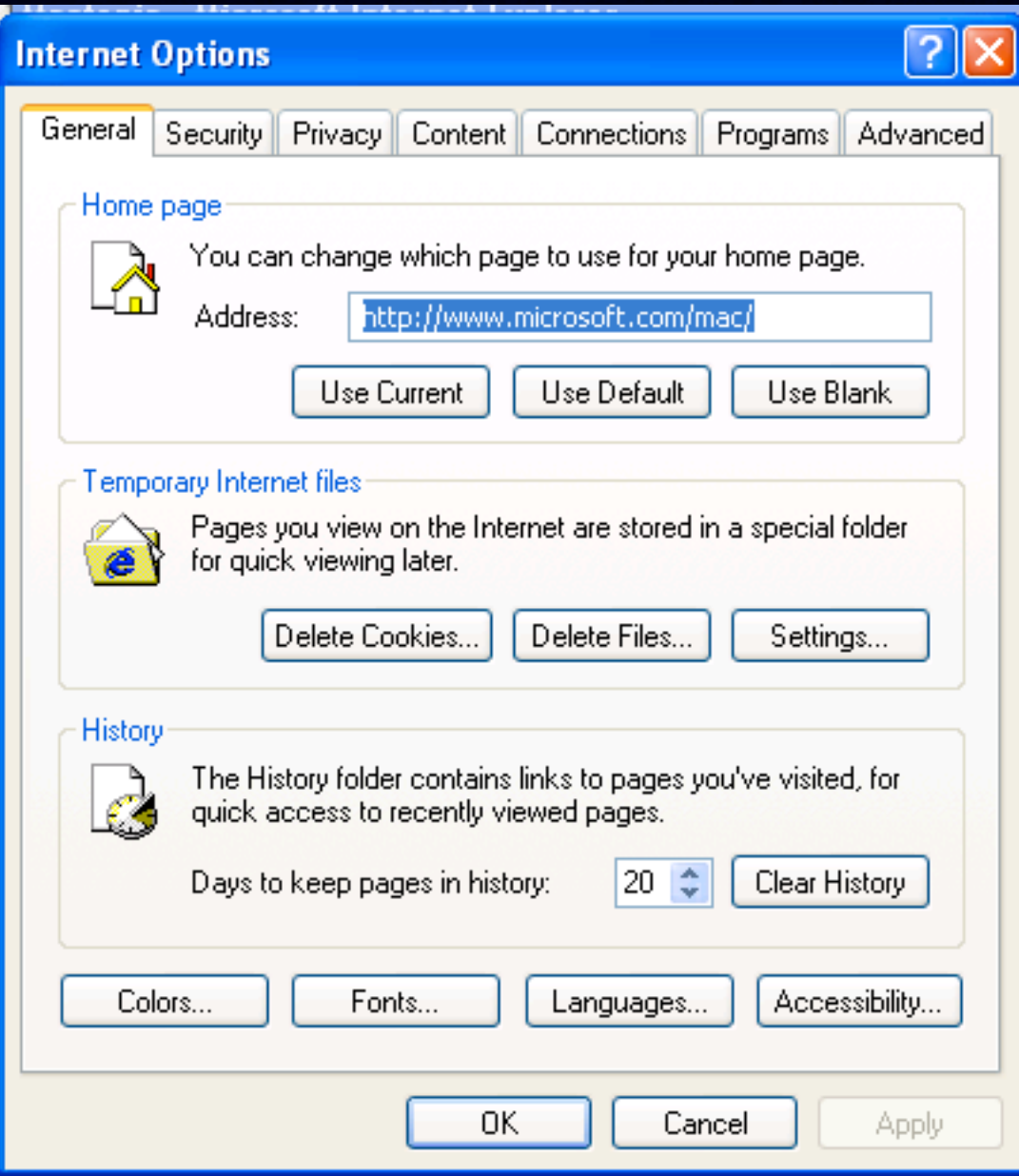

### Popular OS Solution: "Large Fonts"

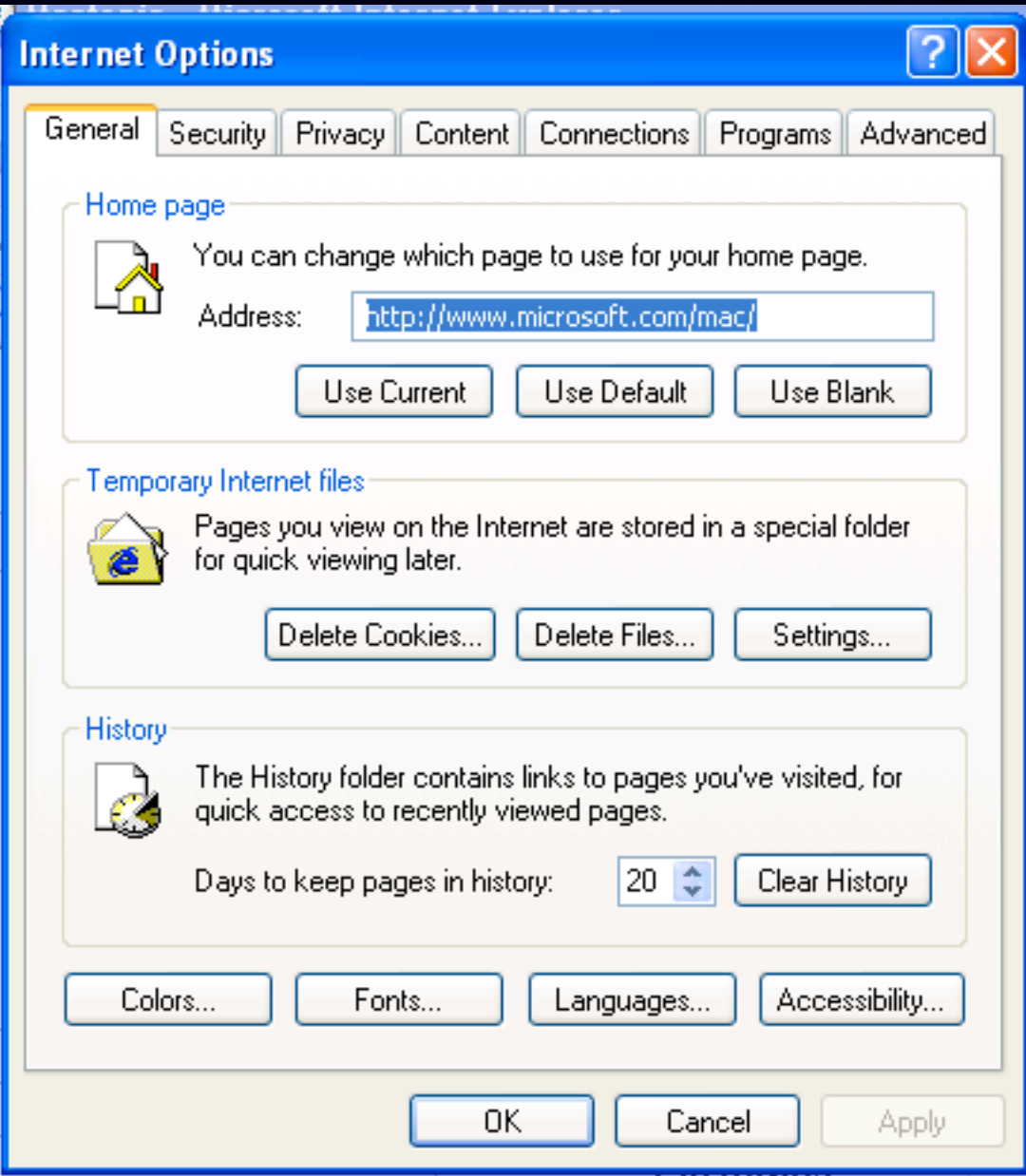

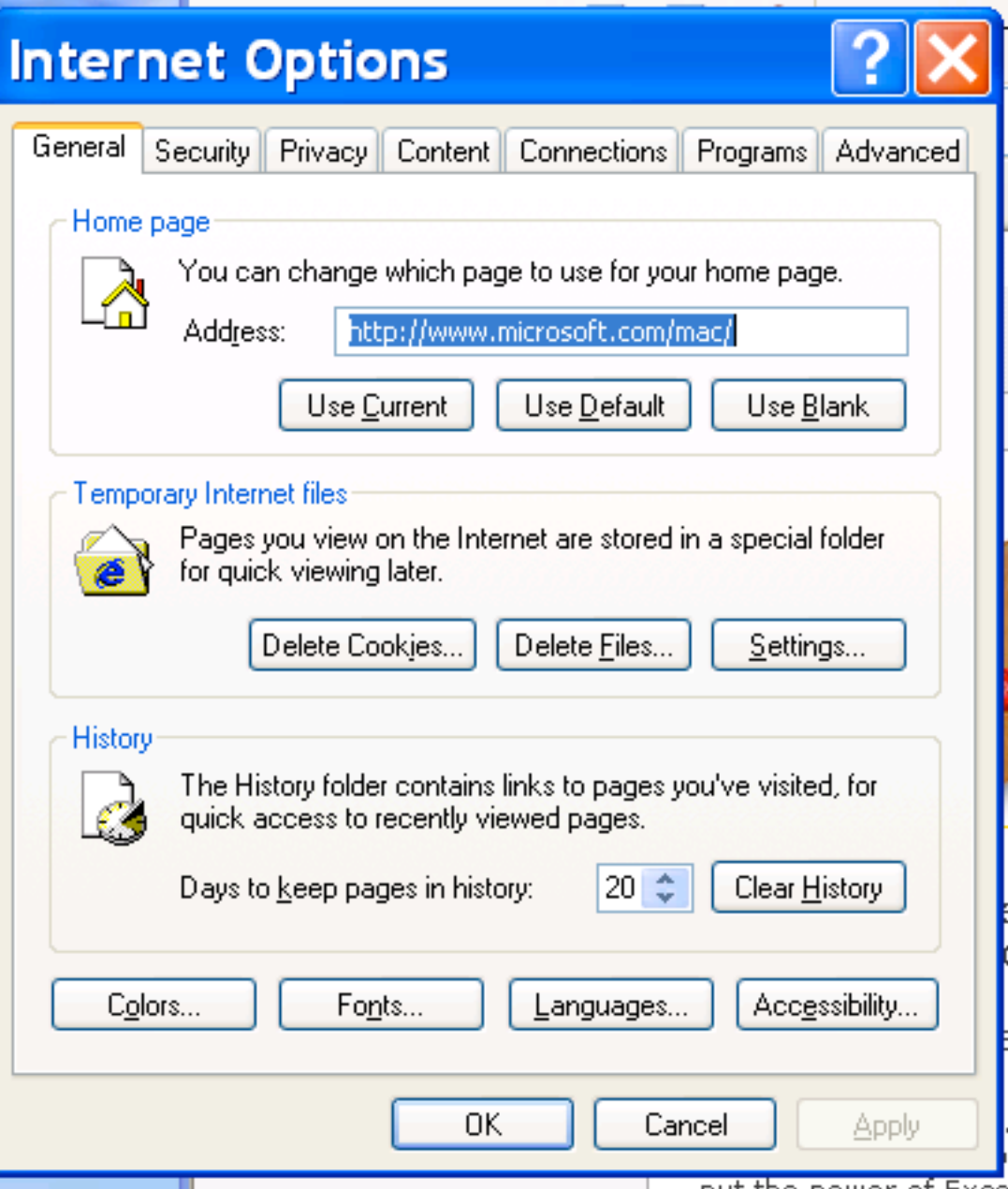

### Supple++ Solution

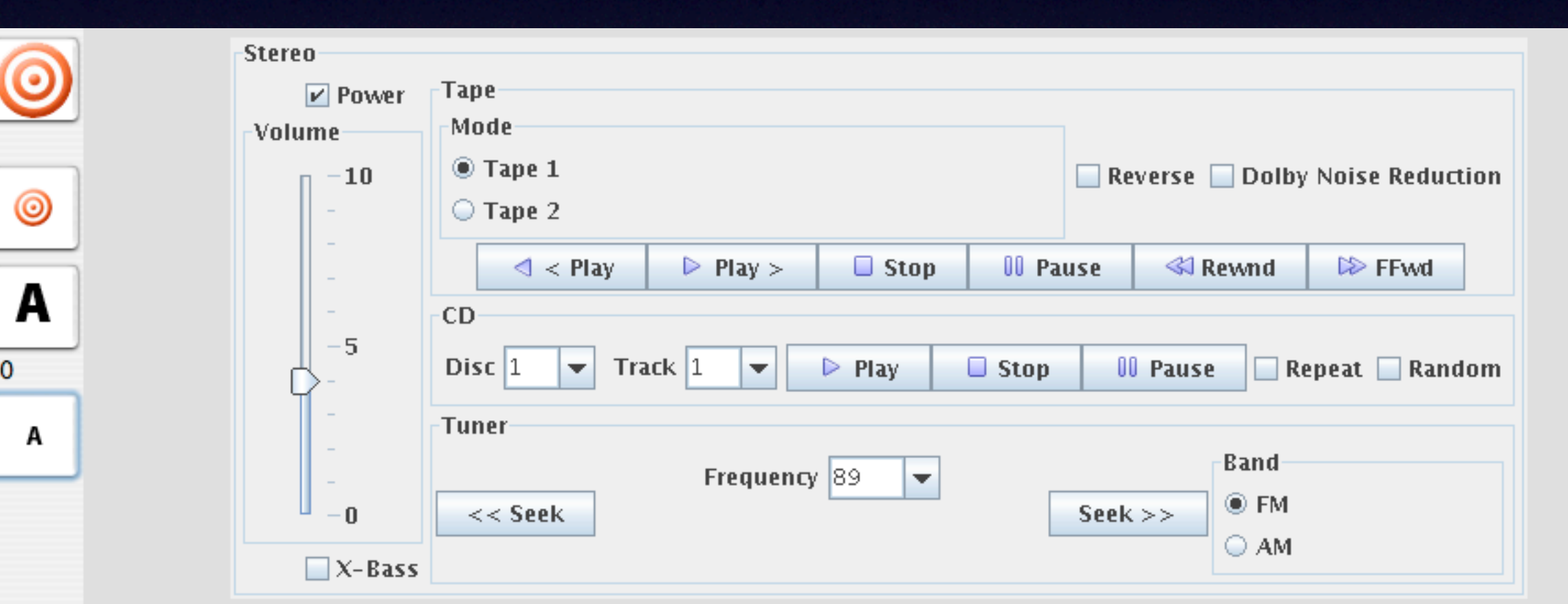

### Supple++ Solution

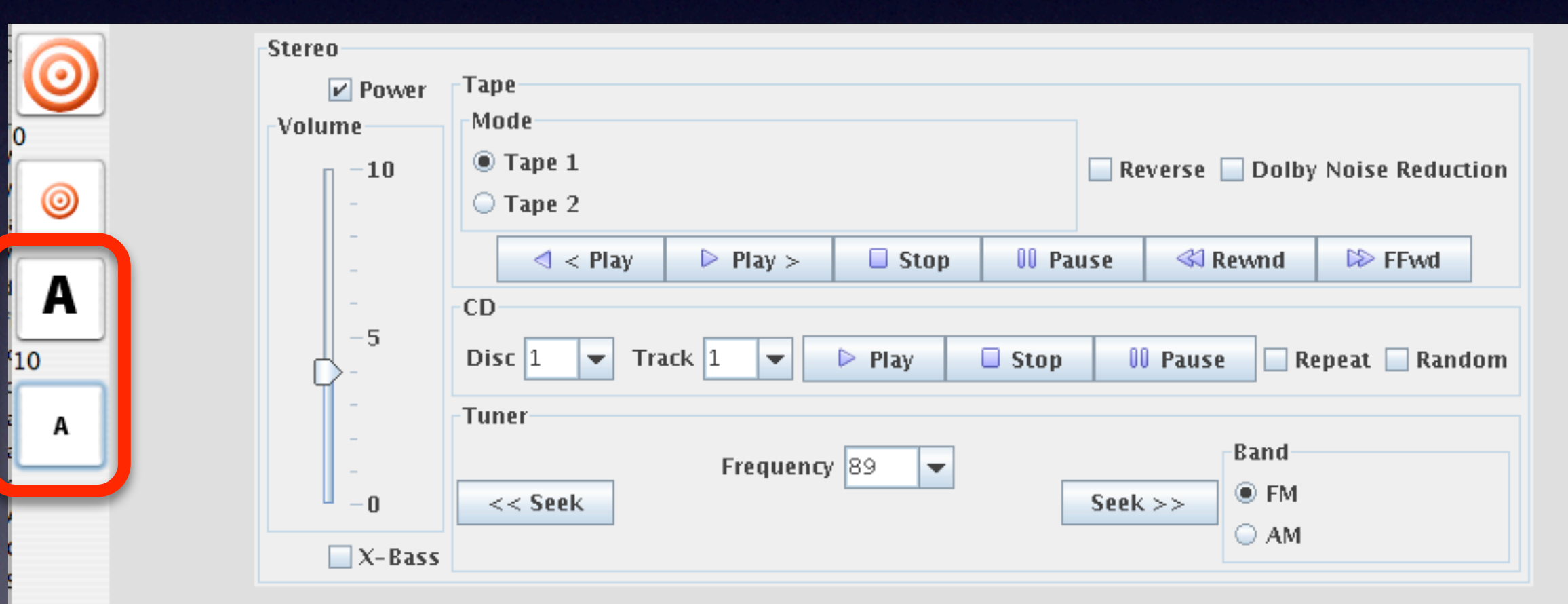

### Supple++ Solution

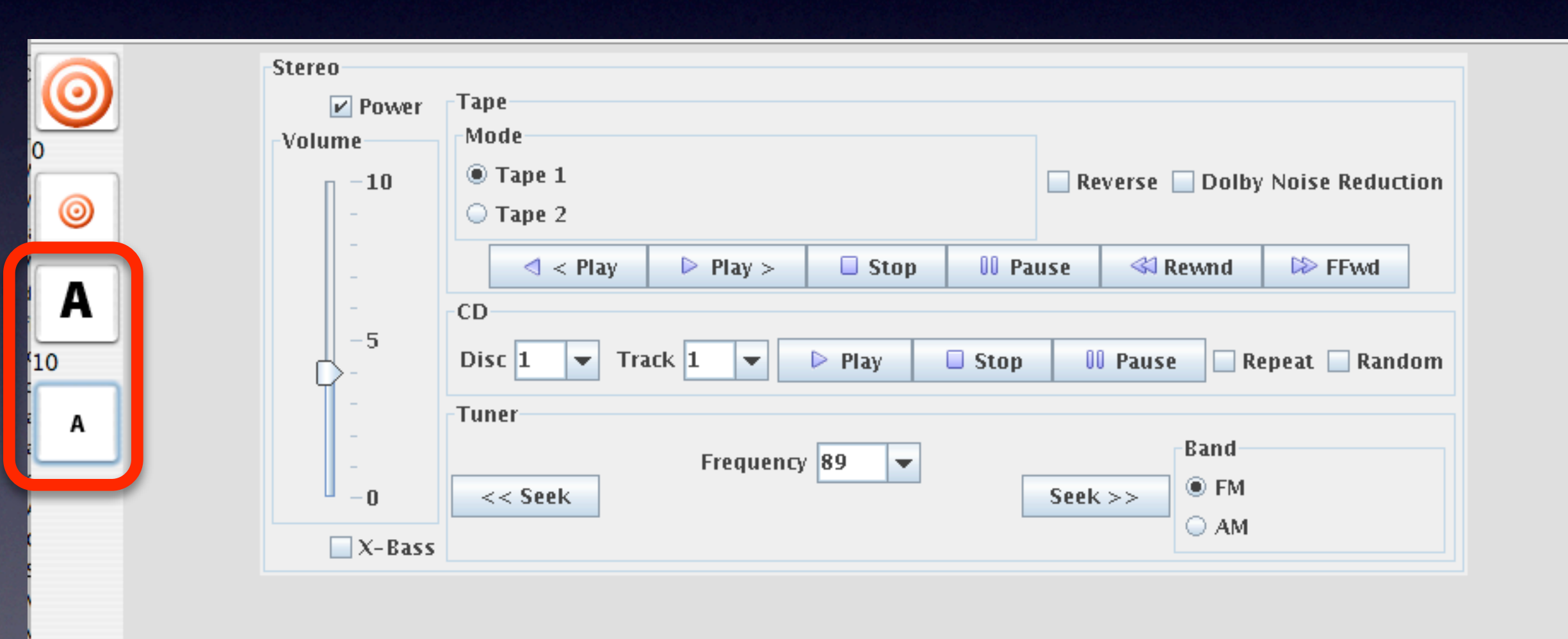

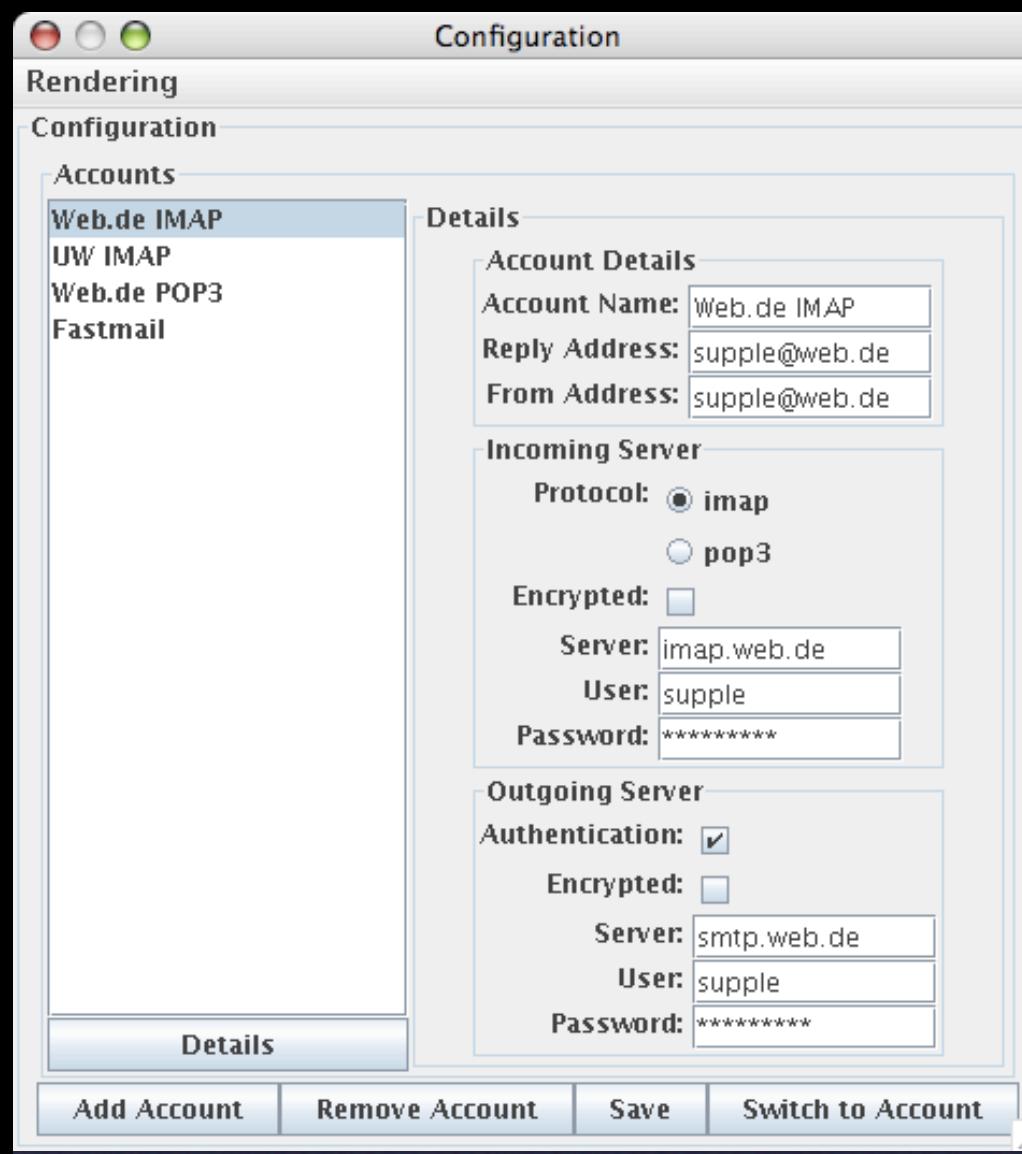

# Our Approach

• User selects desired minimum size for all visual cues

• User interface generation constrained to meet desired visual cue size

• Fast "resize and reflow"

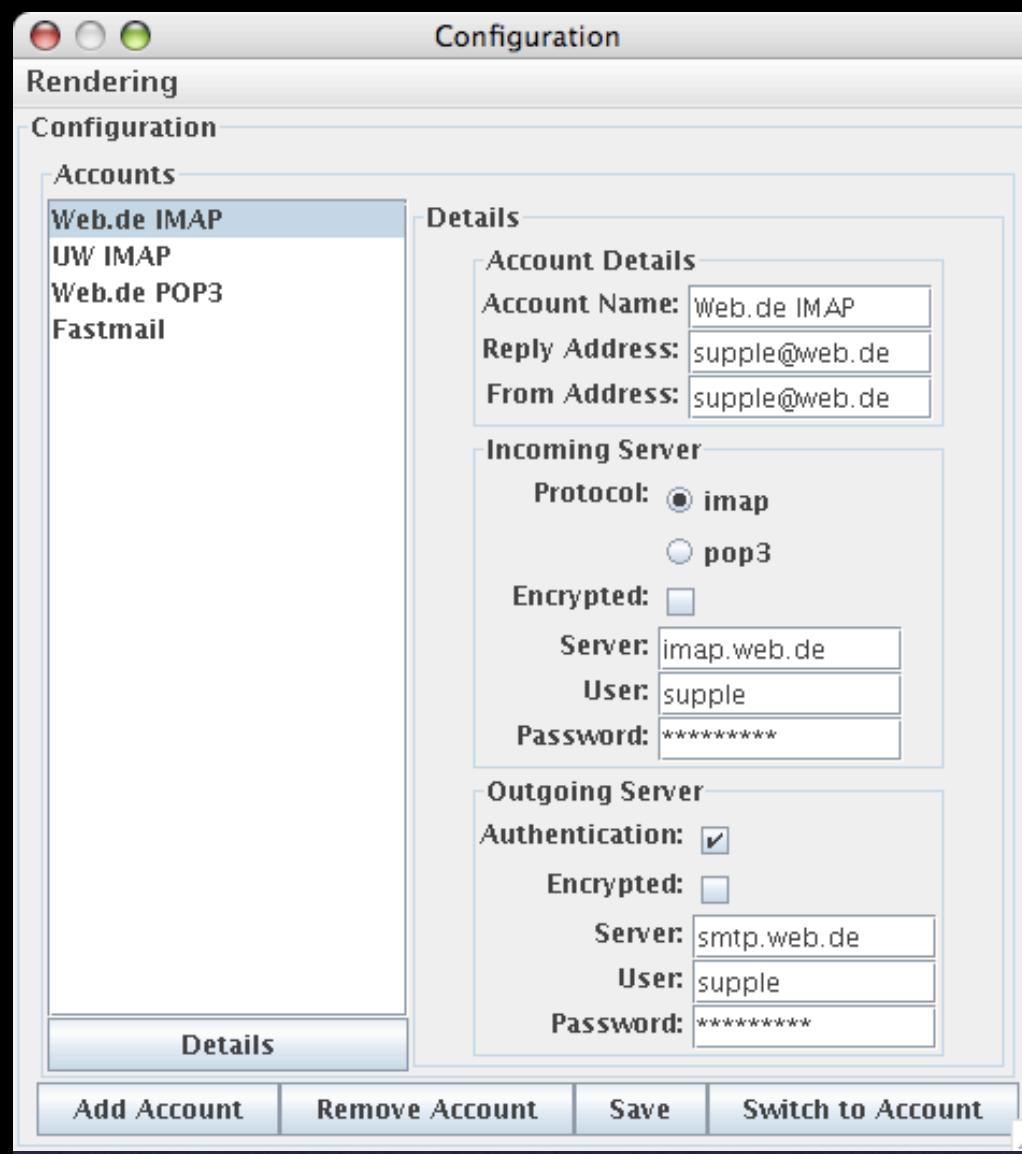

# Our Approach

• User selects desired minimum size for all visual cues

• User interface generation constrained to meet desired visual cue size

• Fast "resize and reflow"

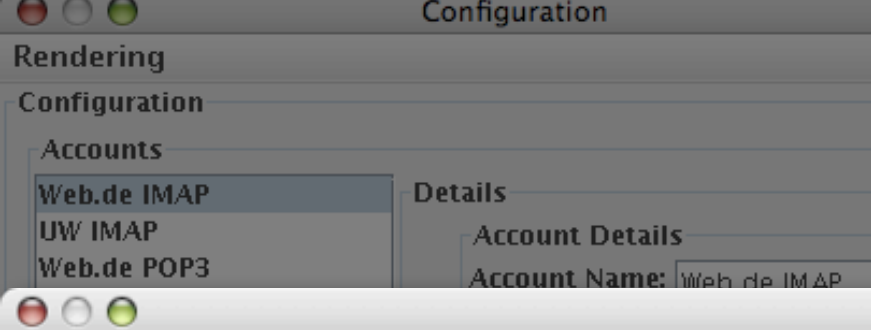

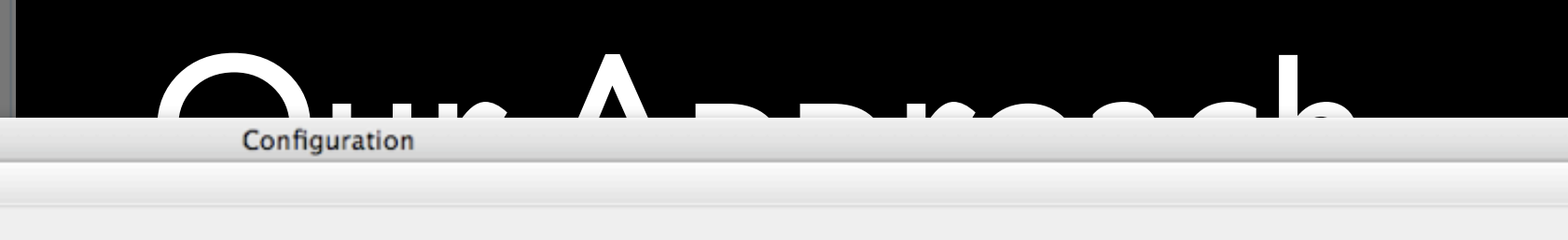

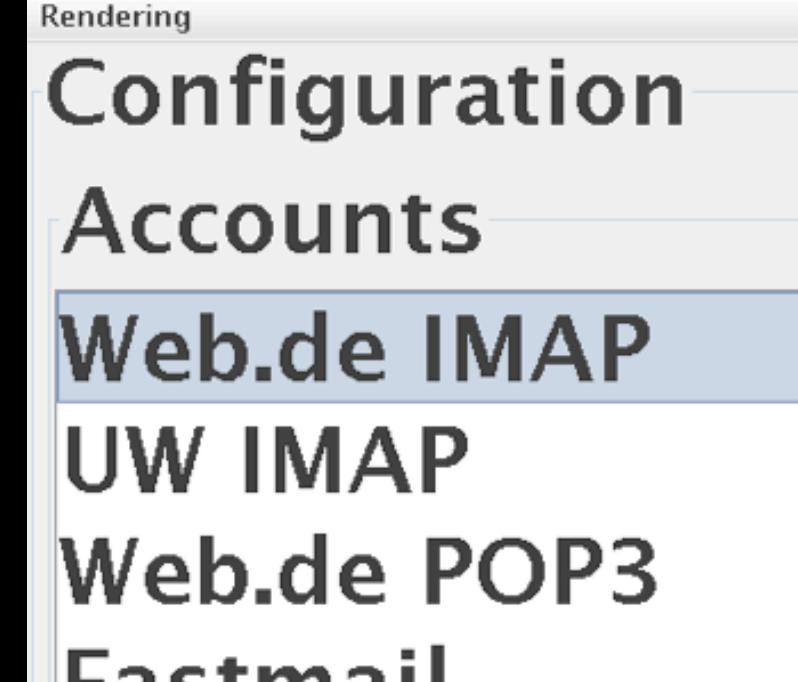

гаэшнан

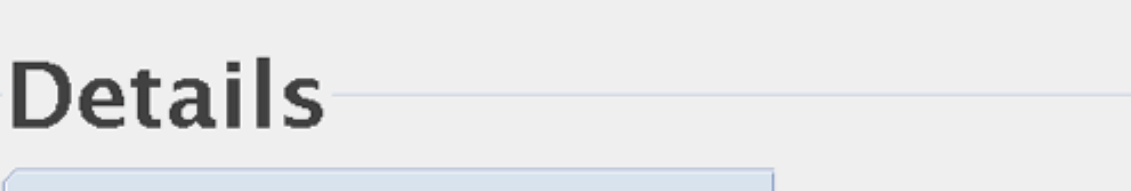

**Outgoing Server** 

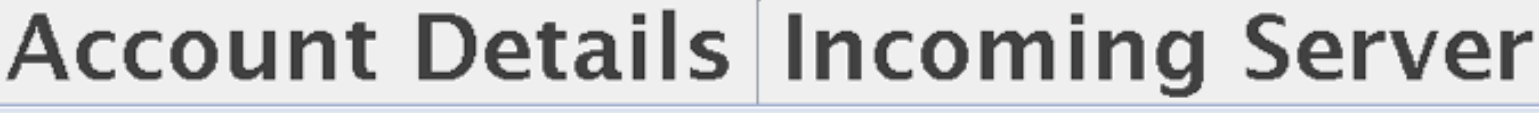

#### Authentication:  $\blacksquare$ Encrypted:  $\Box$

Server: smtp.web.de

User: supple<br>Password: \*\*\*\*\*\*\*\*\*

#### **Details**

Add Account | Remove Account | Save | Switch to Account

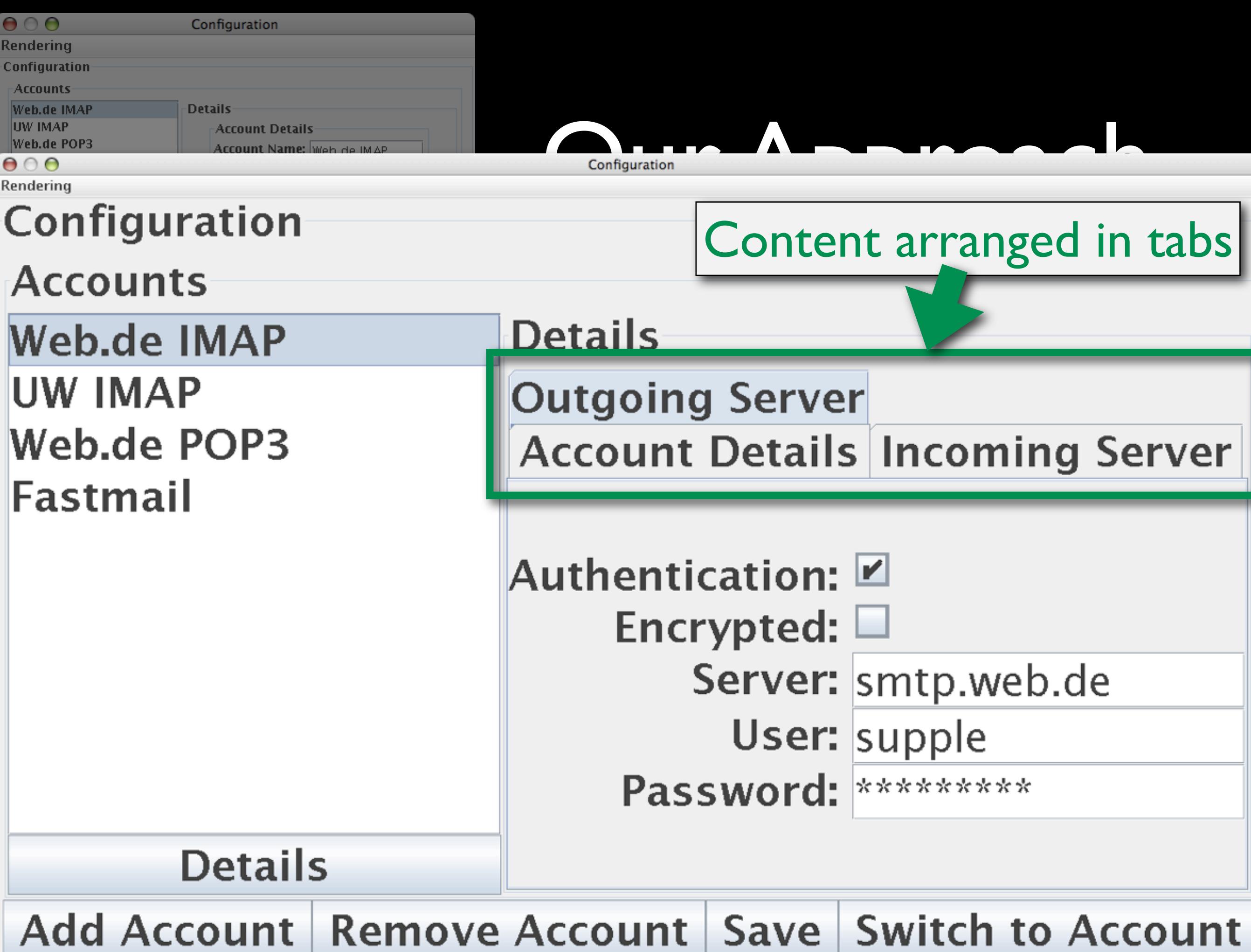

# Road Map

### $\checkmark$ Introduction

**V**Interface generation as optimization Modeling motor capabilities Adapting to motor capabilities > Adapting to vision capabilities **I. Adapting to motor and vision capabilities together ElPilot User Study** Lessons learned

### for "typical" users

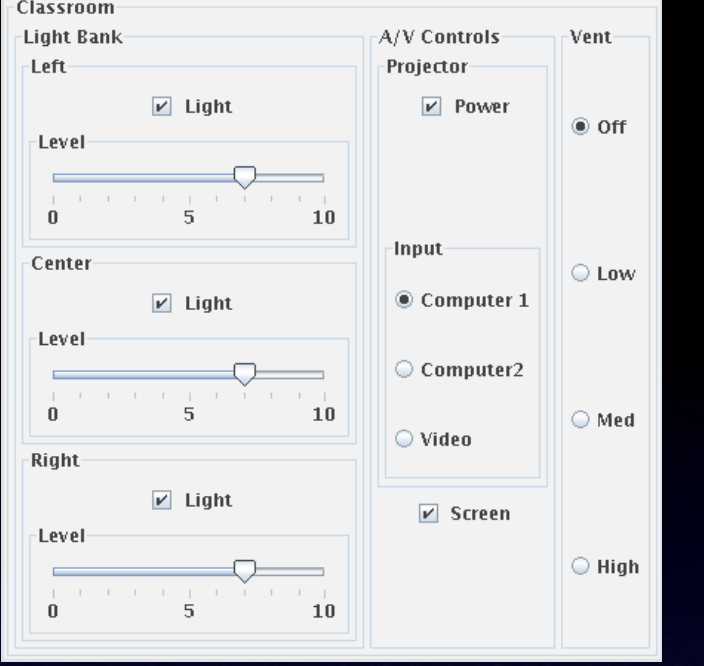

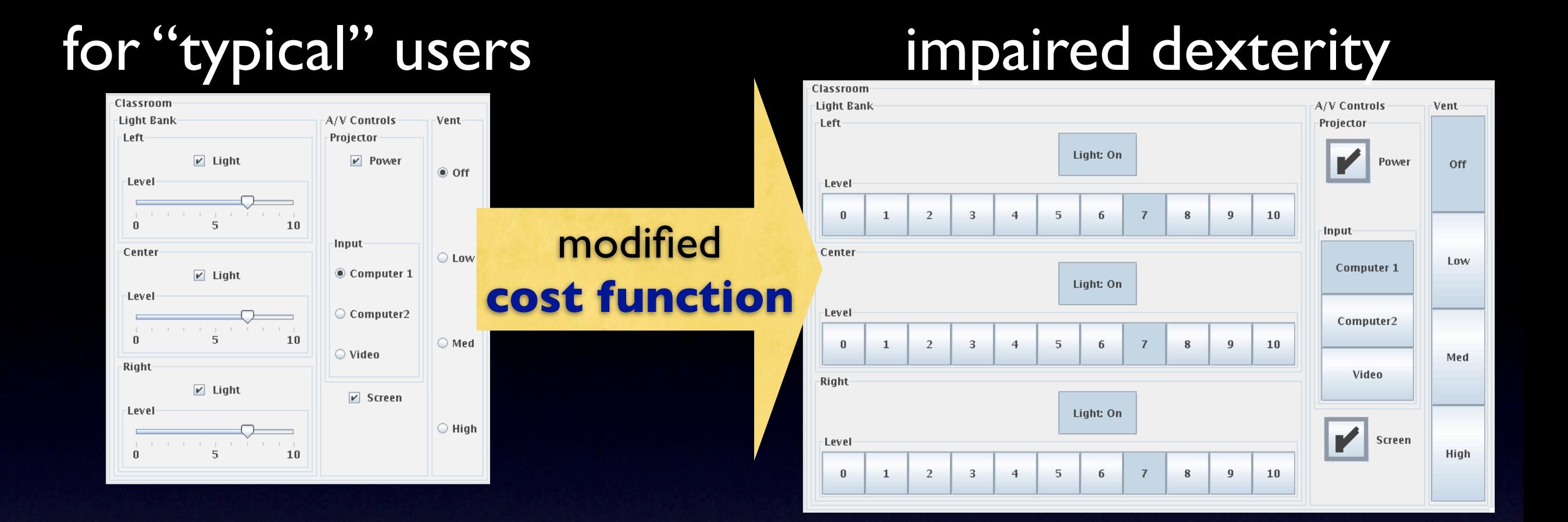

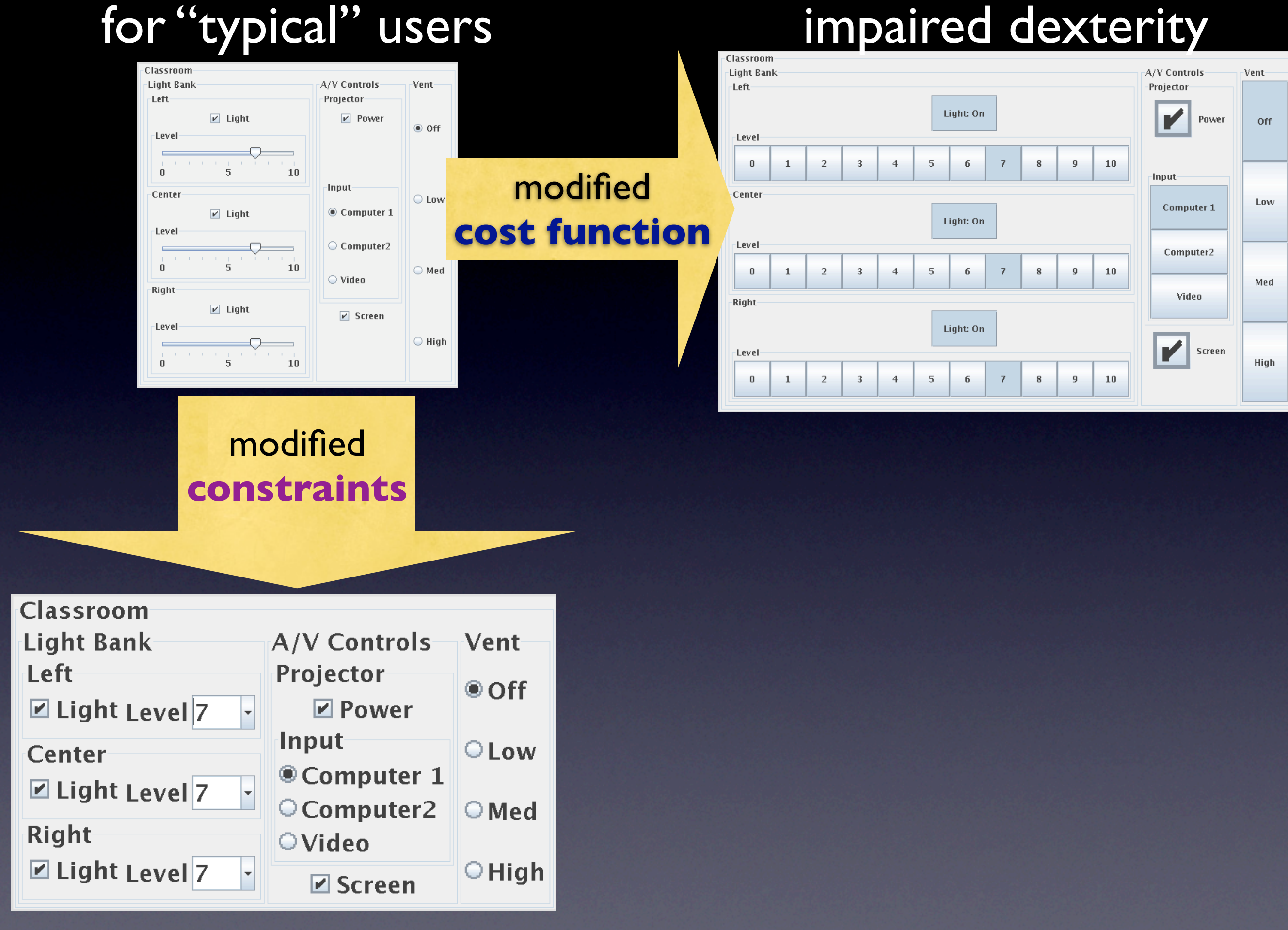

#### low vision

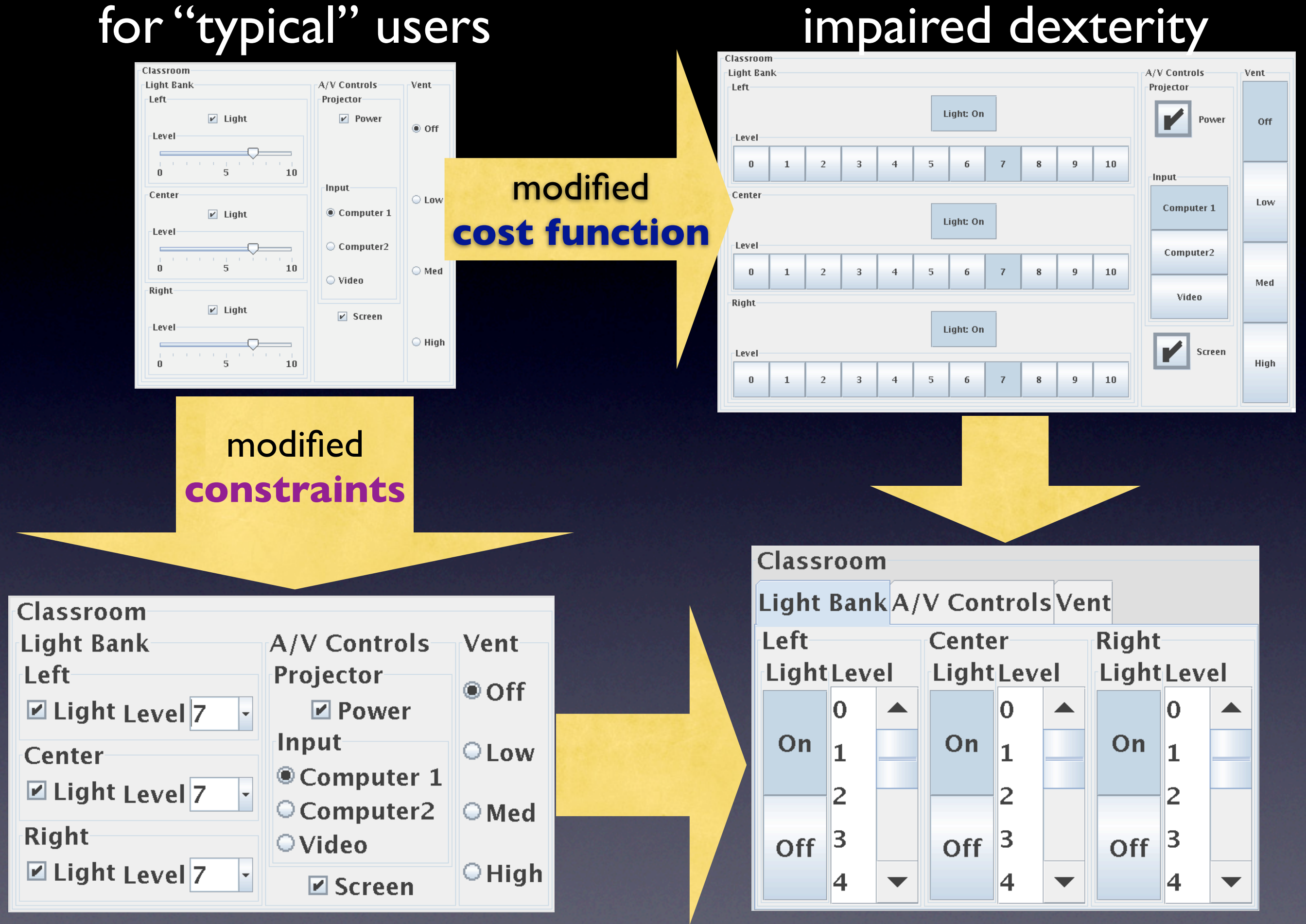

### low vision low vision & impaired dexterity

• Enabled interaction for one participant

- Enabled interaction for one participant
- For others, personalized interfaces improved performance by 20%

- Enabled interaction for one participant
- For others, personalized interfaces improved performance by 20%

#### **But**

- Enabled interaction for one participant
- For others, personalized interfaces improved performance by 20%

#### **But**

• Large variance

- Enabled interaction for one participant
- For others, personalized interfaces improved performance by 20%

#### **But**

- **Large variance**
- **Better but not best**

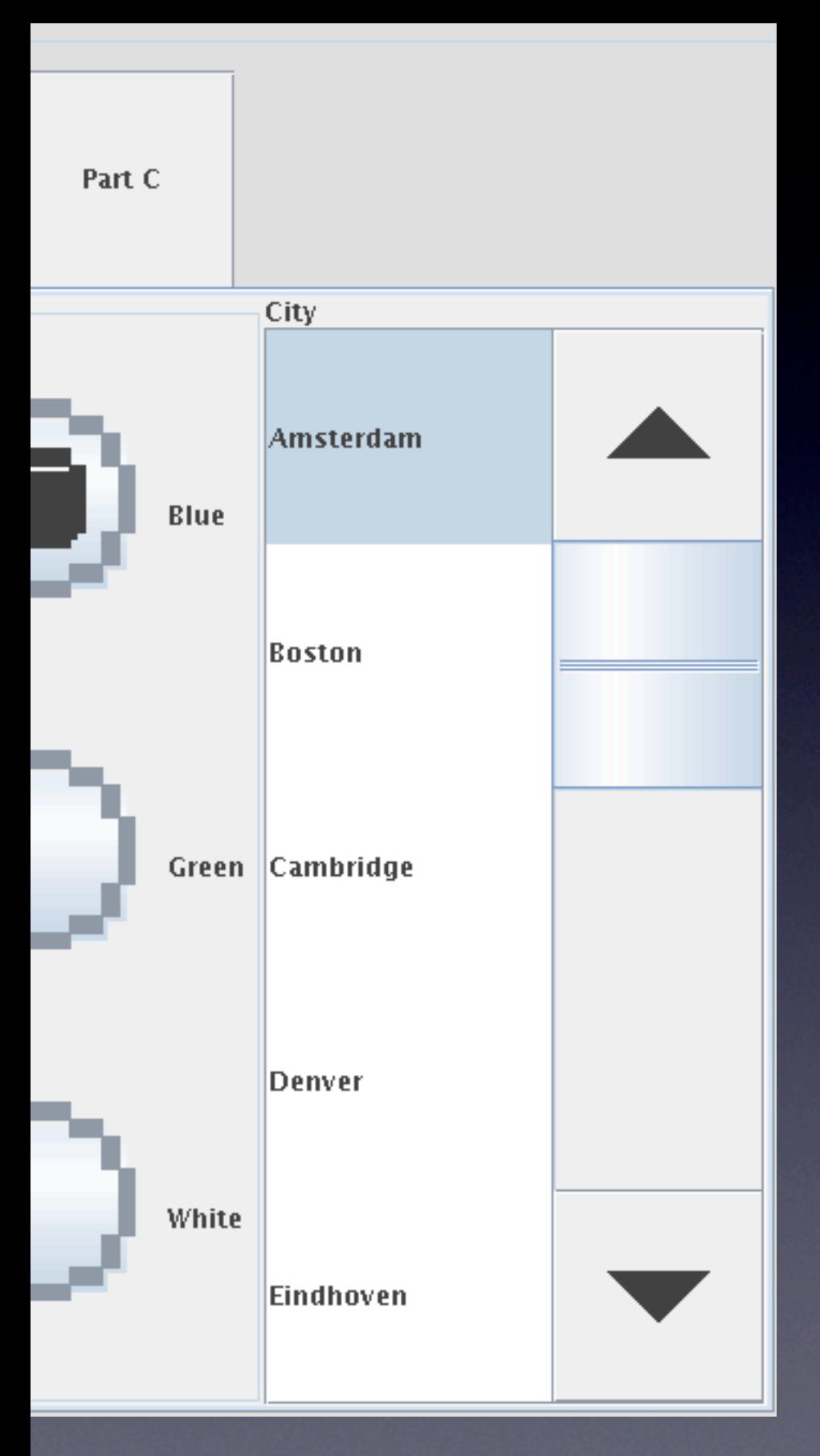

# Problems uncovered

### • List selection ≠ drag + point

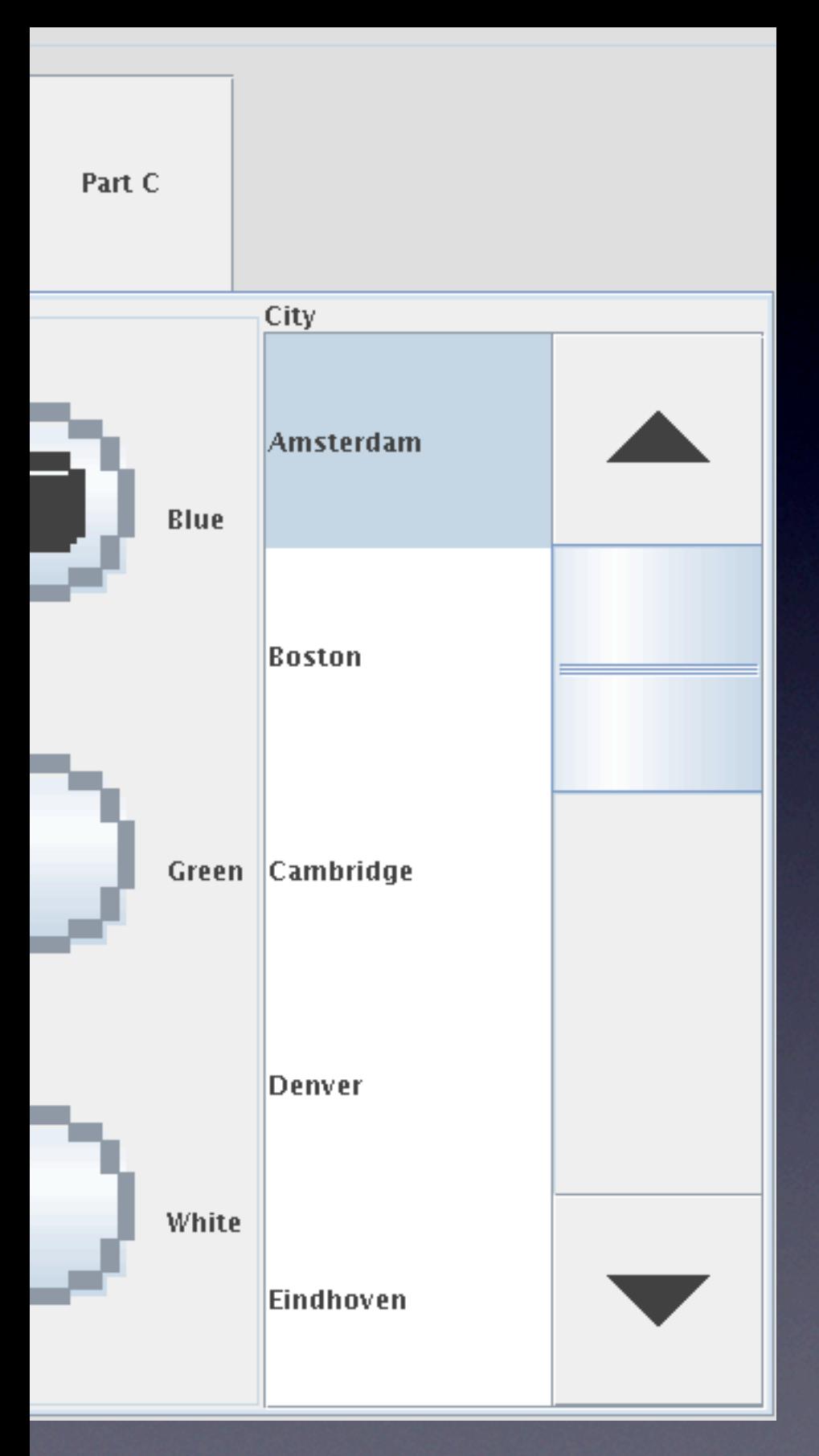

# Problems uncovered

### • List selection ≠ drag + point

**R2 = .09**
## Modeling List Selection Times

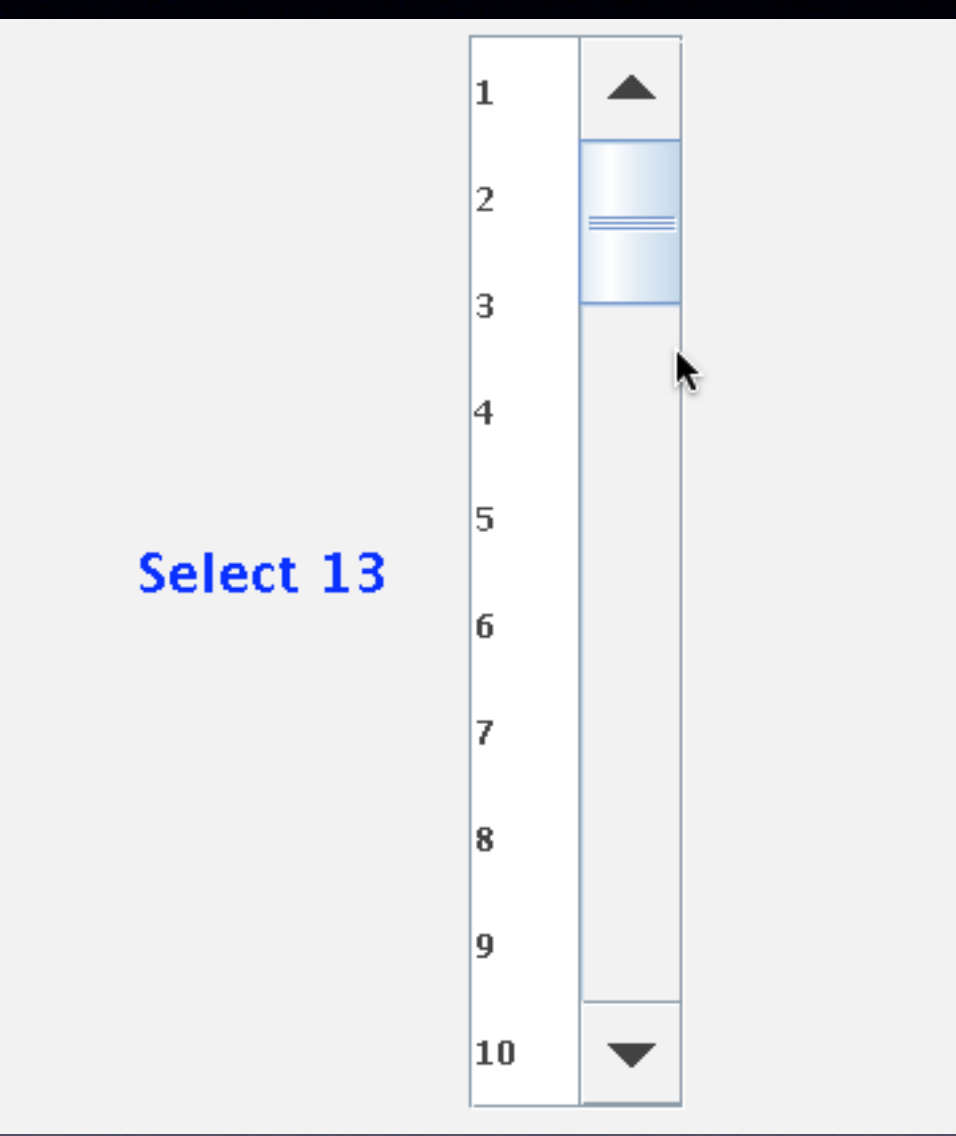

#### direct model: **R2 = .64**

# Since this paper...

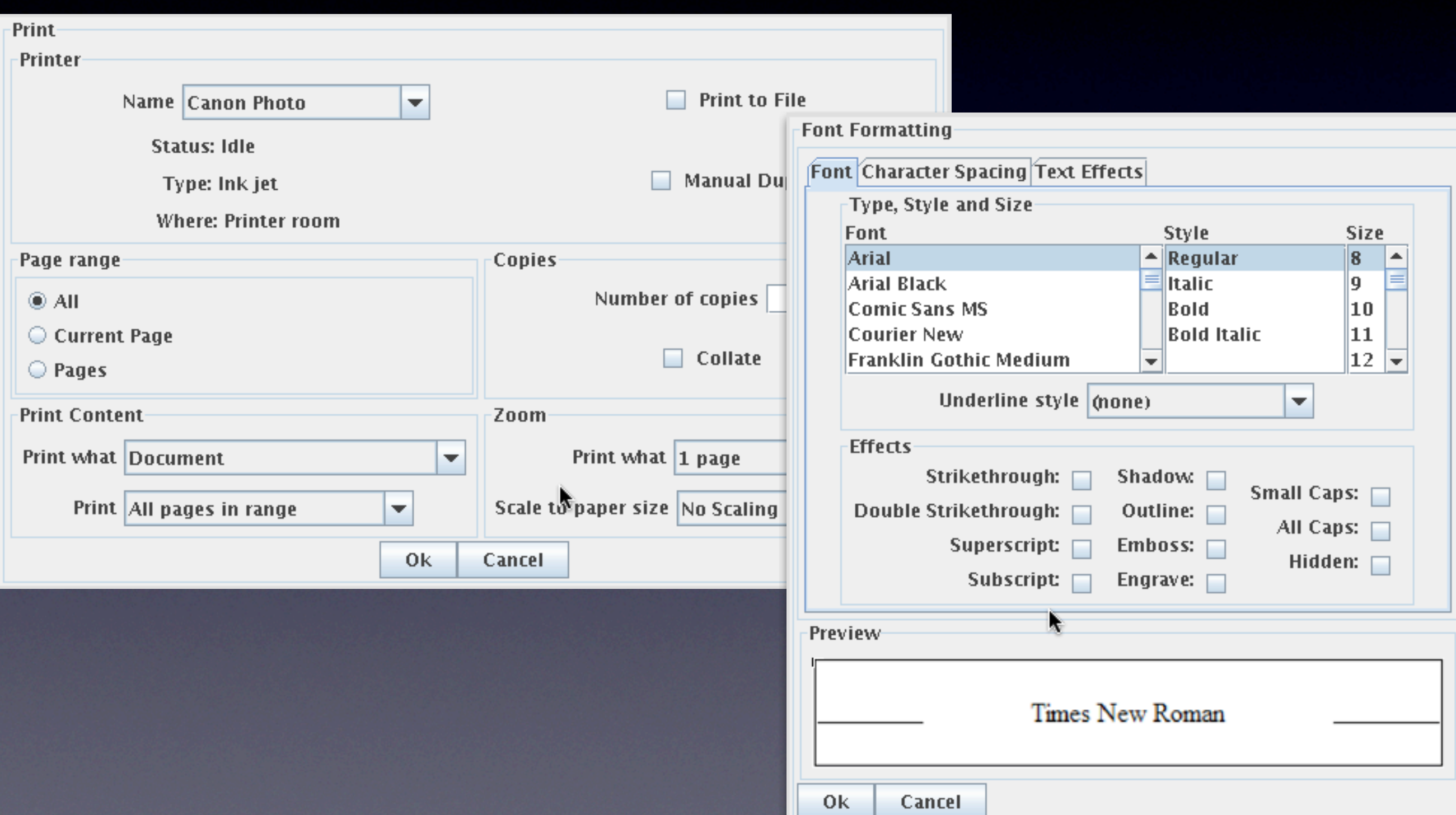

# Since this paper...

- In the new study, we found that participants with motor impairments
	- were consistently **faster** (by 26%) using interfaces generated by Supple++
	- made 73% **fewer errors**
	- strongly **preferred** Supple++ interfaces to manufacturers' baselines

• **Supple++** for automatically generating user interfaces adapted to user's motor and vision capabilities

- **Supple++** for automatically generating user interfaces adapted to user's motor and vision capabilities
	- No expert necessary

- **Supple++** for automatically generating user interfaces adapted to user's motor and vision capabilities
	- No expert necessary
	- Custom regression models for individual motor capabilities

- **Supple++** for automatically generating user interfaces adapted to user's motor and vision capabilities
	- No expert necessary
	- Custom regression models for individual motor capabilities
	- Novel optimization-based algorithm for efficient ability-based GUI generation

• Limitations of modeling

• Limitations of modeling

**• Pointer-only interactions** 

- Limitations of modeling
	- Pointer-only interactions
	- Movement time as proxy for performance

- Limitations of modeling
	- **Pointer-only interactions**
	- Movement time as proxy for performance
	- How to address other concerns?

- Limitations of modeling
	- Pointer-only interactions
	- Movement time as proxy for performance
	- How to address other concerns?
- Design tools

### More Information

#### • SUPPLE:

[http://supple.cs.washington.edu/](http://www.cs.washington.edu/ai/supple/) or Google : supple interfaces

- Krzysztof Gajos: *[kgajos@cs.washington.edu](mailto:kgajos@cs.washington.edu)*
- Jacob Wobbrock: *[wobbrock@u.washington.edu](mailto:weld@cs.washington.edu)*
- Daniel Weld: *[weld@cs.washington.edu](mailto:weld@cs.washington.edu)*